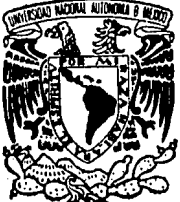

# UNIVERSIDAD NACIONAL AUTONOMA DE MEXICO

## **FACULTAD DE INGENIERIA**

SISTEMA DIGITAL DE ADQUISICION DE DATOS PARA LA RED DE TELEMETRIA SISMEX

#### $E$ S S n  $\pm$ 1 - E P R E s N **N** F PARA OBTENER ΕL TITULO  $D E$ EN COMPUTACION **INGENIERO**

**BERTHA LOPEZ NAJERA** 

 $R/$ 

Falmis Dr CAIGEN

Director de Tesis: M. en I. Roberto Quaas Weppen

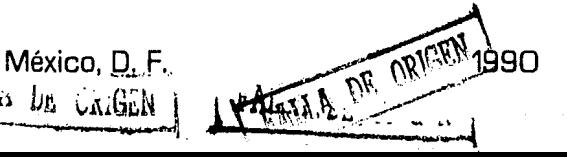

₹E

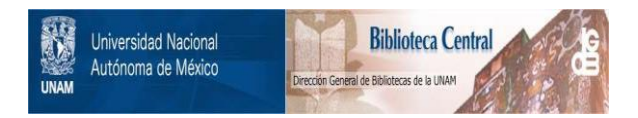

# **UNAM – Dirección General de Bibliotecas Tesis Digitales Restricciones de uso**

# **DERECHOS RESERVADOS © PROHIBIDA SU REPRODUCCIÓN TOTAL O PARCIAL**

Todo el material contenido en esta tesis está protegido por la Ley Federal del Derecho de Autor (LFDA) de los Estados Unidos Mexicanos (México).

El uso de imágenes, fragmentos de videos, y demás material que sea objeto de protección de los derechos de autor, será exclusivamente para fines educativos e informativos y deberá citar la fuente donde la obtuvo mencionando el autor o autores. Cualquier uso distinto como el lucro, reproducción, edición o modificación, será perseguido y sancionado por el respectivo titular de los Derechos de Autor.

## I!IDICB

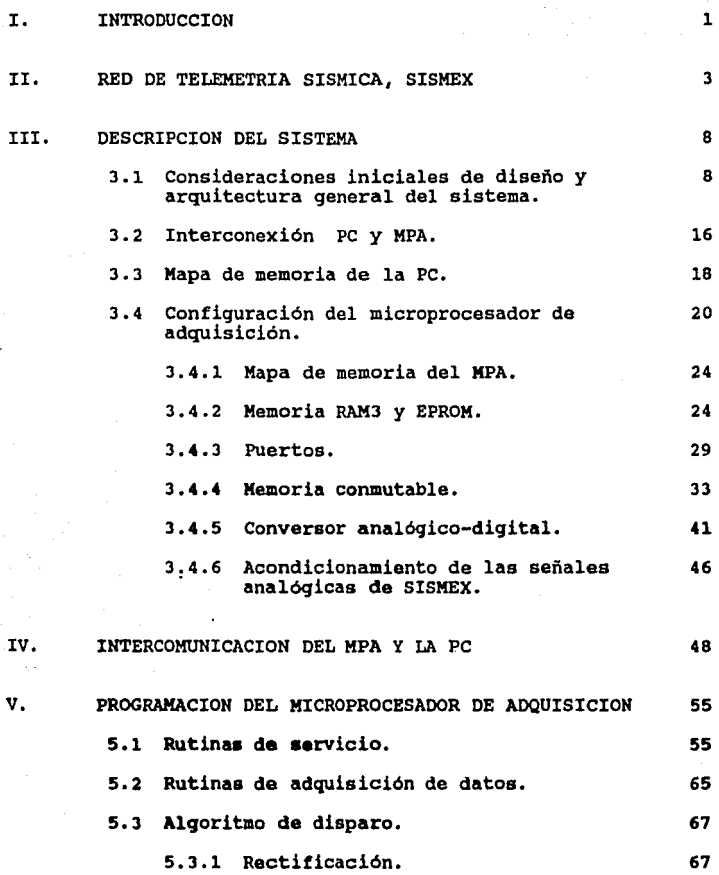

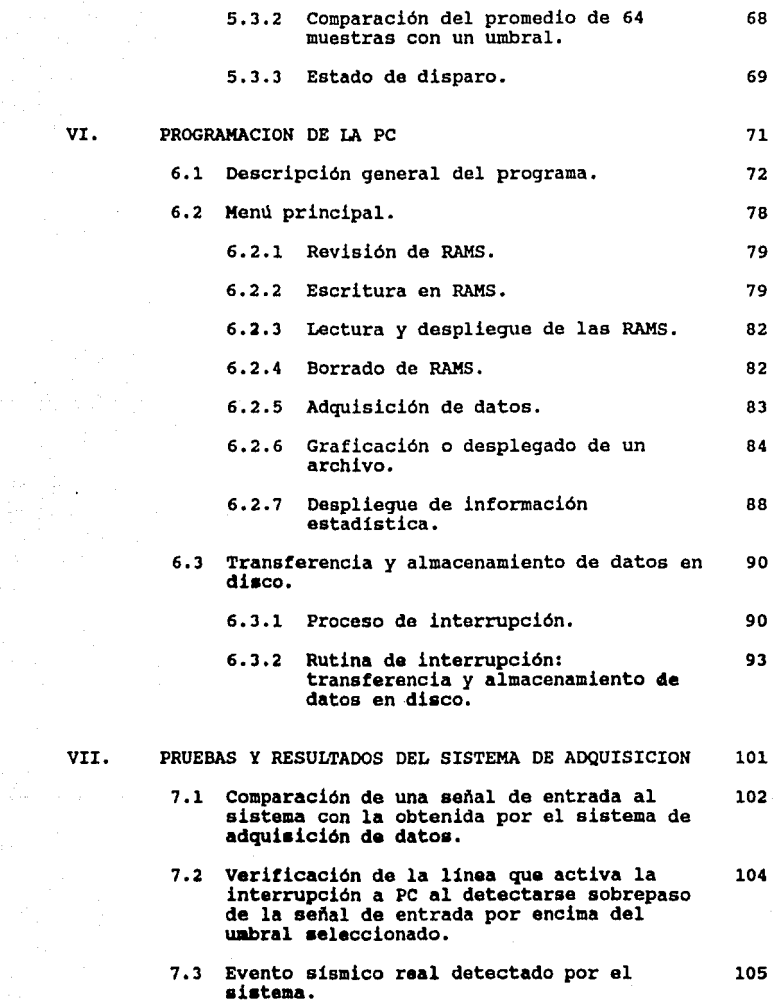

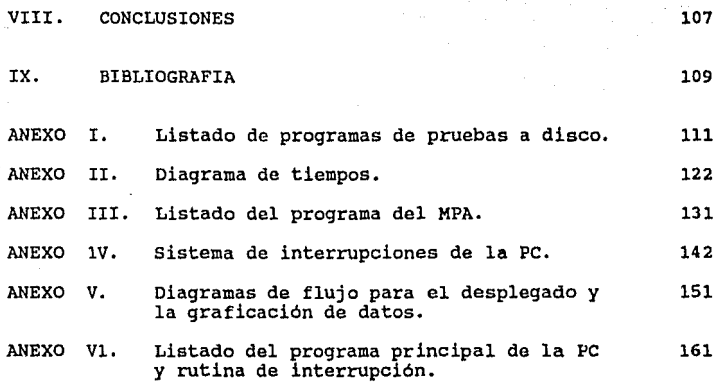

## I. INTRODUCCION

México se encuentra dentro de una zona de gran actividad sismica en el mundo. Los eventos ocurridos han provocado mucho interés por el estudio y análisis de estos fenómenos y sus consecuencias, necesitandose para esto una amplia infraestructura de registro *y* procesamiento.

En 1973 fué instalado en el Instituto de Ingenieria un sistema de telemetria sismica, SISMEX, el cual ha funcionado ininterrumpidamente desde entonces.

El sistema SISMEX recibe señales analógicas via radio de las estaciones sismológicas actualmente establecidas en la ciudad de México, *y* estados aledaños como Guerrero, Puebla y Edo. de México.

Actualmente este sistema obtiene los eventos por medio de unos registradores de tambor. Una vez que se desean analizar estas señales, es necesario retirar el papel de los tambores y utilizar métodos gráficos para obtener su información, por lo cual los resultados de un sismo no se obtienen ni con la rapidez, ni con la exactitud deseada.

Por lo anterior se planteó la conveniencia de ampliar SISMEX con un sistema digital basado en una computadora Pe, que permite la evaluación de la información de una manera más oportuna y rápida, siendo el objetivo de la presente tesis el desarrollo *y* análisis de este sistema digital de adquisición de datos.

La utilización de una PC da la posibilidad de utilizar métodos de análisis más sofisticados, y obtener asi información referente al evento sismico, como su localización, tiempo de .ocurrencia, tiempo de arribo a la ciudad de México, duración, magnitudes, gráficas, etc.

El sistema digital esta formado por una tarjeta cuya<br>tarea principal es la adquisición de datos y detección de tarea principal es la adquisición de datas y detección de un evento sismico en tiempo real y una computadora PC que comunica al sistema con el usuario y procesa los datos a través de un programa en lenguaje de alto nivel.

La tarjeta, instalada en una de las ranuras de expansión de la computadora PC, es controlada por un microprocesador 8088 *y* efectúa la transferencia de datos a través de una memoria de conmutación que permite procesos en tiempo real.

El programa que rige a la tarjeta de adquisición cuenta con un algoritmo de detección de eventos sismicos que, al momento de detectar alguno, envia una interrupción a la PC para que ésta almacene los datos obtenidos en disco duro *y* posteriormente los procese. El manejo de la interrupción permite a la PC realizar otras actividades independientes al sistema.

El sistema se introduce en el capitulo II, mediante una descripción breve de la red telemetrica de SISMEX. En los capitulas III *y* IV se plantea la filosofia general del diseño de la tarjeta adquisidora, el hardware, justificación del uso de cada uno de los componentes del sistema *y* la lógica de comunicación entre la tarjeta adquisidora *y* la computadora PC. En los capítulos V *y* VI se presenta el software desarrollado: la programación del adquisidor *y* de la PC, respectivamente. Finalmente en el capitulo VII se dan algunos resultados preliminares de las pruebas efectuadas al sistema.

Como referencia se presentan en los anexos los listados completos de todos los programas, diagramas de tiempo y material de consulta.

### II. RED DE TELEMETRIA BIBHICA, BIBHEX

3

En este capitulo se da una visión general del sistema de telemetria (SISMEX), de la cual se obtienen las señales que son utilizadas por el sistema de adquisición de datos.

El Sistema de información sismo-telemétrica de México, SISMEX, es un proyecto que fué desarrollado por el Intituto de Ingenieria de la UNAM en colaboración con la UNESCO en 1973, con el objeto de registrar y monitorear en tiempo real la activiadad sismica en el D.F. y estados aledaños.

Desde 1973 hasta la fecha, el sistema ha operado de manera ininterrumpida y ha sido de gran importancia para la detección, localización de temblores y en general estudios sismológicos diversos.

La red consta de 9 estaciones remotas de campo que envian en forma continua las señales sismicas captadas por sismómetros verticales de alta ganancia a un puesto central de registro situado en el Instituto de Ingenieria.

Estas señales moduladas en FH, se multiplexan junto con las de otras estaciones y se transmiten mediante enlaces radiofónicos al puesto central.

En la fi9Ura 2.1 se muestra la ubicación de las estaciones de la red sismológica y los enlaces<br>telemétricos existentes. En la tabla 2.1 se da la<br>localización de las estaciones.

Una vez recibida la información, se filtra y demodula, con el fin de obtener las señales originales en forma de sismogramas que son graficados en papel mediante registradores de tambor.

Dado que la información de la red es recibida en el puesto central en tiempo real, se tiene alli una referencia común de tiempo qua registra la fecha y hora precisa de ocurrencia de los temblores en forma de pulsos ó marcas cada minuto y hora superpuestas al aiamoqrama. Cada 24 horas se cambian las hojas con loa registros para ser analizadas.

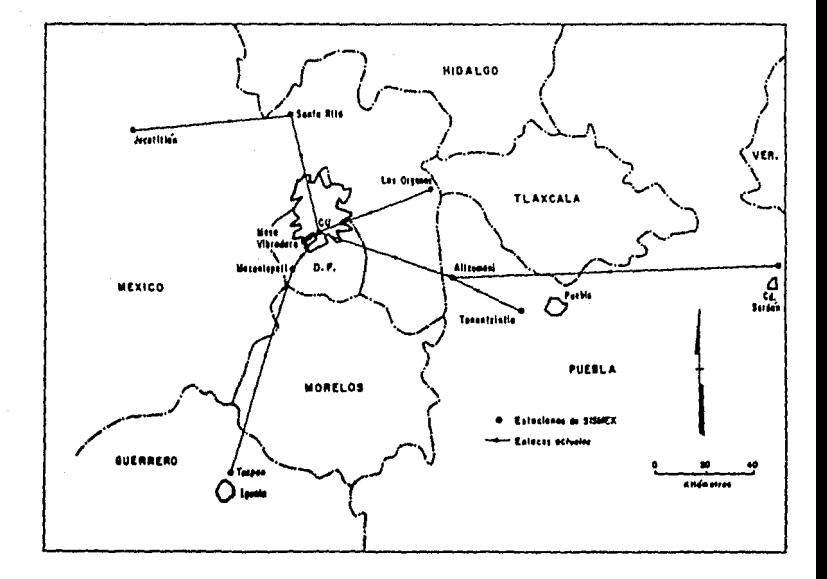

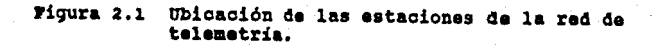

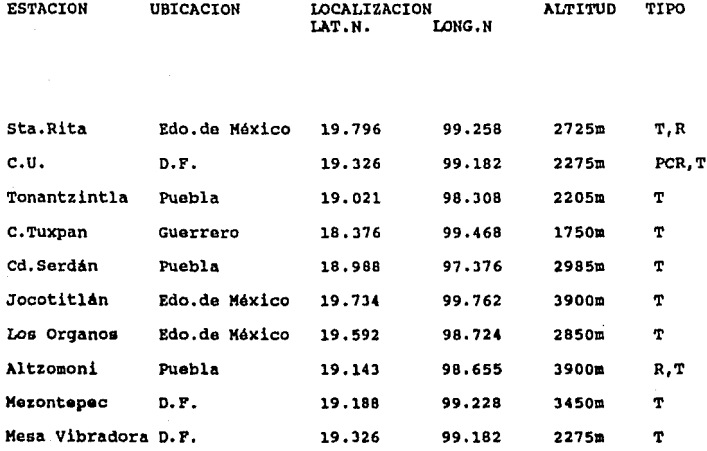

5

T = estación transmisora<br>R = estación retranmisora<br>PCR = puesto central de registro

Tabla 2.1 **Estaciones telenétricas de BIBKEX.** 

De una manera muy qeneral, cada estación de campo está compuesta por los bloques mostrados en la fiq. 2.2. Para qarantizar una prolonqada autonomia de operación independiente de la enerqia eléctrica comercial, cada estación se alimenta por medio de celdas solares y baterias en flotación.

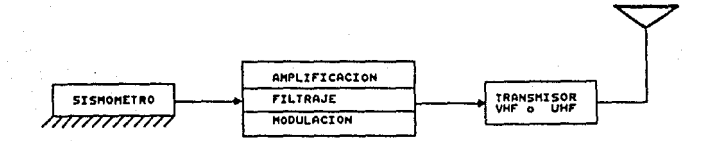

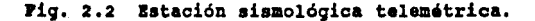

En la fiqura 2.3 se muestra el proceso y equipo de recepción en el puesto central de reqistro. Un sistema de suministro de energía mantiene en operación al sistema en caso de falla de la energía comercial.

Como base de tiempo se recibe la señal codificada WWV, que a su vez sincroniza un reloj universal.

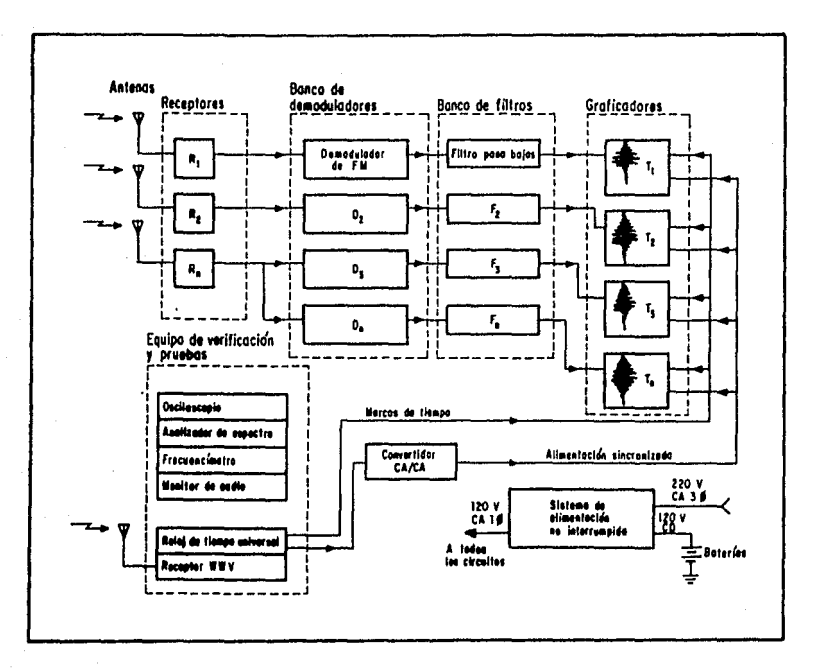

Figura 2.3 Proceso de recepción.

### III. DESCRIPCION DEL SISTEMA

#### 3.1 Conaideraciones iniciales de diseño y arquitectura general del aiatema.

El objetivo del sistema es la detección y almacenamiento<br>en disco de los eventos sismicos registrados por la red<br>sismex. En este capítulo se describe en general el En este capítulo se describe en general el funcionamiento del sistema desarrollado, la filosofia de diseño y el planteamiento de las especificaciones <sup>y</sup> restricciones iniciales.

Las entradas al sistema son las señales demoduladas que llegan a los registradores de tambor en el puesto central de registro.

Las caracteristicas de las señales de SISMEX son las siguientes *:* 

- 
- 12 canales de registro<br>• Banda de frecuencia de las señales aísmica:0-30Hz
- Nivel 4• •alida d• cada canal: *<sup>t</sup>*1 Vp Ranqo dinálllico1 40 dB
- 

A partir de estos datos iniciales se plantearon las siguientes especificaciones:

El sistema de adquisición debia ser capaz de procesar por lo menos 12 señales analógicas. Con el objeto de permitir una futura expansión del sistema se escogieron 16.

Debido a que la frecuencia máxima de las señales sismicas transmitidas es de 20 Hz, cada canal debia ser muestreado el teorema de Nyquist. El muestreo se fijó a 40 muestras por segundo, lo que da un intervalo de muestreo ó tiempo de adquisición de 25 mseq.

Dado que el rango dinámico de la red telemétrica es de 40 dB, se escogió un conversor analógico-digital de 8 bits, es decir, con una resolución de 48 dB.

a

Para adecuar las señales analógicas de salida de SISMEX<br>al sistema de adquisición hubo que considerar el sistema de adquisición hubo que considerar acondicionamento de las mismas a los niveles de voltaje requeridos por el conversor A/O.

Por facilidad de manejo, costo y disponibilidad se consideró inicialmente emplear para el sistema una computadora PC. Sin embargo surgió la pregunta si un procesador podría realizar simultáneamente las 4 tareas básicas que un algoritmo de detección, memoria de preevento y almacenamiento en tiempo real en disco.

De estas cuatro fases, la del almacenamiento en tiempo real se consideró la más pesada por lo cual se comenzó por evaluarla primero.

Se desarrollaron diversos programas para medir los tiempos de escritura a disco, tanto flexible, como duro. Estas mediciones se hicieron con la ayuda de un<br>osciloscopio y empleando las interrupciones del sistema operativo para el acceso a disco. Los programas desarrollados se presentan en el anexo A.

Los resultados de las mediciones fueron

#### **Para** diaoo **flexible:**

l. Tiempo promedio de escripista y sector determinado:

200 mseg.

2. Tiempo promedio de movimiento de las cabezas de una pista a otra contigua:

200 mseg.

3. Tiempo promedio de escritura de una pista completa (512 bytes x 9 sectores = 4608 bytes), más el cambio a otra pista contigua :

2000 mseg.

#### **Para 4isoo 4uro1**

l. Tiempo promedio de escritura de 512 bytes a una pista y sector fijos : 17 mseg.

- 2. Tiempo promedio de movimiento de las cabezas de una pista a  $\frac{1}{35}$  mseg.
- 3. Tiempo promedio de escritura de un cilindro ó pista (512 bytes  $x$  17 sectores = 8704 bytes). más el cambio a otro contiguo: 324 mseg.

Comparando estas mediciones con el tiempo de muestreo especificado de 25 mseg, y a pesar de que el disco duro<br>es aproximadamente diez veces más rápido que el flexible,<br>se concluyó que los tiempos de acceso y escritura a disco<br>eran considerables y no era factible entonces ejec tarea de almacenamiento, la de adquisición y las del algoritmo de detección y memoria de preevento en forma<br>simultánea con un solo procesador. Además se tenía la simultánea con un solo procesador. Además se tenía la<br>restricción de que los procesos a disco no son restricción de que los procesos a<br>interrumpibles.

Por la anterior restricción se resolvió el problema de otra manera *y* se llegó a la configuración del sistema mostrada en figura 3.1: un módulo independiente para adquisición de datos, una computadora PC para coordinar el proceso *y* almacenar la información, *y* una memoria conmutable para el intercambio de datos adquisidor *y* la PC.

A su vez cada módulo quedó integrado por los siguientes bloques:

#### **Adquisidor de datos**

- Multiplexor *y* conversor A/.D para 16 canales
- Microprocesador
- Memoria conmutable
- Conmutador
- Programa de control de adquisición y algoritmo de disparo

lO

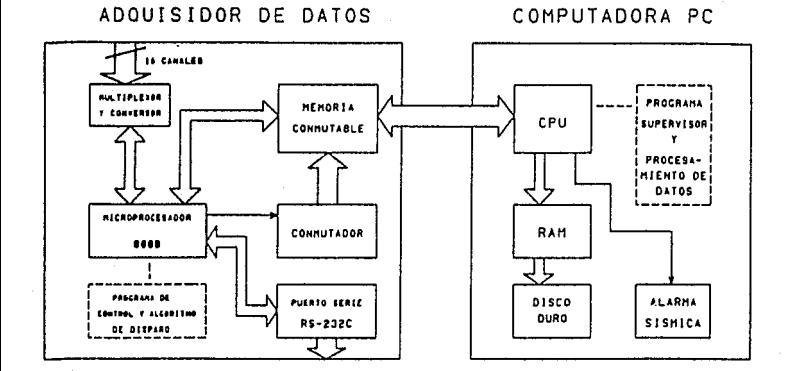

Diagrama de bloques simplificado del sistema<br>digital de adquisición de datos. Figura  $3.1$ 

 $\mathbf{11}$ 

#### **computadora Pe**

- CPU
- Memoria RAM
- Disco duro
- Programa de control y procesamiento de datos
- Dispositivo para una alarma sismica

Por su bajo costo, facilidad de manejo y compatibilidad con la computadora PC, se seleccionó para el MPA el microprocesador Intel 8088 (mismo que utiliza la PC). Esto permite además utilizar el mismo reloj de la PC para ambos.

Para fines del control del proceso del sistema, se<br>designó a la computadora PC como maestro y al adquisidor<br>como esclavo.

El modo de operación del sistema es el siguiente:

El microprocesador de adquisición, o adquisidor de datos, que se abreviará como MPA, bajo control de un programa autónomo, convierte 16 canales analógicos a razón de 40 muestras/seg, y almacena transitoriamente los datos en la memoria conmutable que comparte con la PC.

El mismo microprocesador evalúa los datos mediante un<br>algoritmo para detección de eventos. En caso de<br>detectarse y confirmarse un sismo en cualguiera de las detectarse y confirmarse un sismo en cualquiera de estaciones remotas, el sistema se dispara, generando una interrupción a la PC para que transfiera el bloque de datos almacenados en la memoria conmutable a su memoria RAM y de alli al disco duro.

Transferidos los datos de la memoria conmutable, el adquisidor continúa la recolección de datos mientras la PC almacena en disco la información del bloque anterior. Este procedimiento se repite hasta que la señal sismica disminuye por debajo del umbral de disparo, dando por terminado el evento.

El control de la memoria de conmutación es el punto clave El control de la memoria de conmutación es el <mark>punto clave</mark><br>del diseño. Debido a que se llevan a cabo dos procesos ada diseño, sesido a que se fictan a caso des processos <sup>y</sup>el de almacenamiento temporal [adquisidor] transferencia a RAM y vaciado a disco [PC), se dividió la memoria en dos "buffers" conmutables RAM1 y RAM2 como se muestra en la figura 3.2.

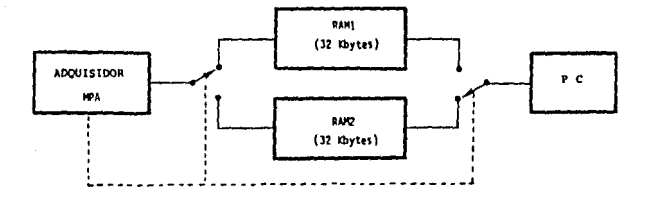

Figura 3,2 Memoria conmutable.

Mientras el adquisidor almacena sus datos en una de las memorias, la PC vacia el otro a su memoria RAM y de alli a disco.

Con lo anterior se logran ejecutar ambas simultáneamente y se resuelve el problema del relativamente grande de acceso al disco. tareas tiempo

Hay que aclarar que un registro sismico puede durar hasta varios minutos. Dado que la capacidad de la memoria conmutable es pequeña, para un evento se tendrán que conmutar las memorias varias veces dependiendo de la duración del sismo.

El tamaño de la memoria conmutable se escogió con una capacidad tal, que puede almacenar temporalmente 30 segundos de datos de preevento información previa al inicio del sismo y los datos correspondientes al tiempo de propagación de la onda sismica, desde la estación más lejana de la red, hasta el puesto central en el Instituto<br>de Ingeniería en C.U. Actualmente la estación mas lejana se encuentra a 240 km en linea recta de CU. Esto se ilustra en el diagrama de la figura 3,3.

Sabiendo que la velocidad de propagación de la onda sismica (onda p) es de 6 a 8 [km/seg], implica que<br>tardará aproximadamente 40 segundos (240 [km] / 6 aproximadamente 40 segundos (240 (km) / 6<br>) desde el momento en el que es detectada en la (km/seg]), desde el momento en el que es detectada en estación remota hasta su arribo a C.U.. Si a este tiempo se le suman los 30 segundos de preevento, dan 70 seg de datos que deben ser almacenados. Esto es:

13

(tiempo de tiempo de (tiempo d<mark>e</mark><br>preevento) + propagación) (tiempo total de registro en memoria)

Esto equivale en términos de capacidad de memoria a<br>44.800 bytes, ya que:

muestras byte<br>40  $\overline{ }$  x 16 canales x 70seg = 44,800 bytes seg•canal muestra

Ajustando este valor a la capacidad de memorias comerciales, da 64 Kbytes (65 536 bytes). Se escogieron por tanto memorias de 32 Kbytes para RAM1 y RAM2.

Cabe aclarar que debido al tiempo de muestreo utilizado de 25 mseg, cada memoria de 32 Xbytes tarda en llenarse 51.2 segundos, mientras que a la PC le toma 80 ms<br>transferir los 32 Kbytes de la memoria conmutable a su<br>RAM y de allí 1.6 segundos para pasarlos a disco duro.<br>Con ello se garantiza que no habrá problemas en cuanto a<br>tiemp memorias.

Basado en el anterior cálculo, durante el tiempo en que el adquisidor muestrea y llena la memoria conmutable, la PC puede efectuar holgadamente diversas tareas en linea tales como estimación de los tiempos localización de eventos en un mapa, e incluso graficación en pantalla de la información registrada.

Dado que el MPA tiene el control del proceso de adquisición de los datos en tiempo real, también se le asignó la tarea de ejecutar el algoritmo de detección. Ya que esta tarea implica programación a nivel de lenguaje de máquina, se decidió, en esta primer etapa de desarrollo, diseñar el algoritmo de una manera sencilla sin complejos cálculos numéricos. Sin embargo, para permitir un algoritmo de disparo y alarma más sofisticado, se prevee utilizar un puerto de salida por

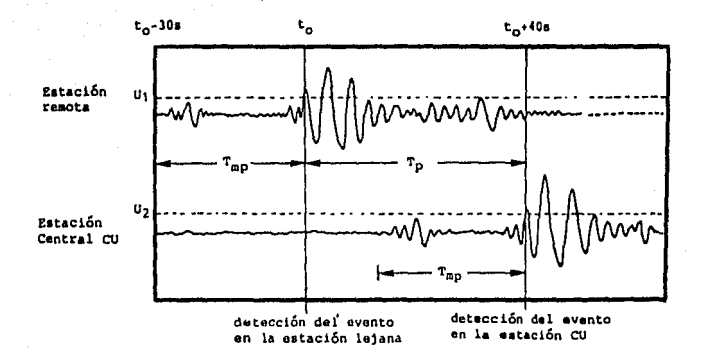

Distancia est. remota-CU: 240 km Velocidad de propagación: 6 km/s Tisapo de propagación Tp: 40 s Tiempo de preevento T<sub>mp</sub>: 30 s Tiempo total: 70 s

No. de canales: 16 Velocidad de muestreo: 40 M/s Longitud de palabra: 8 bits/M Capacidad del buffer (minima): 70s x 40M/s x 16 can. = '44,800 bytes Capacidad seleccionada: 64K bytes (distancia a la est. remota-430 km)

Figura

Tiempos estimados de propagación para el<br>cálculo en la capacidad de almacenamiento  $3.3$ de las memorias de conmutación.

donde se envien datos al exterior, con lo cual se podría tener en otra PC un programa de disparo más elaborado. usando un lenguaje de alto nivel.

Hasta aguí se ha descrito en forma muy general la filosofía de diseño, modo de operación y especificaciones sistema. A continuación se detallarán la estructura del l del "hardware" desarrollado y su funcionamiento.

#### 3.2 Interconexión PC y MPA.

El sistema de adquisición se ensambló sobre una tarjeta de circuito impreso conectada en una ranura interna de la PC. La interconexión se hizo como muestra la figura 3.4.

SENAL MPA

RANURA DE LA PC

SEÑAL MPA

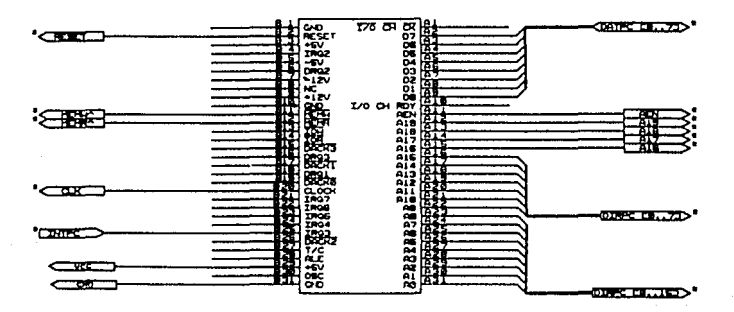

Figura 3.4 Ranura y conexiones del MPA y PC.

Las señales usadas derivadas de la ranura de la PC son:

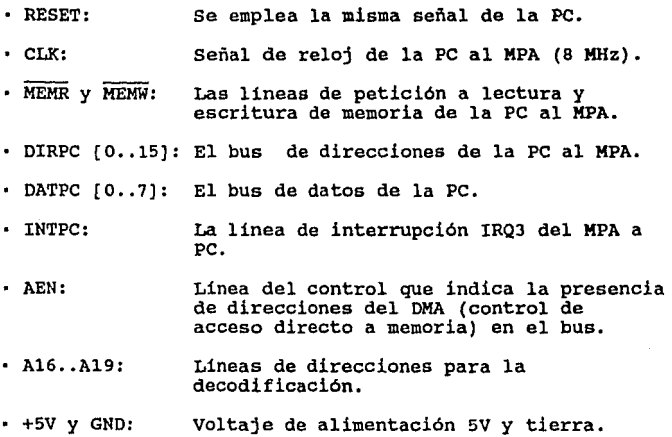

#### 3.3 **Mapa da** mamoria **de** la PC.

A través de la memoria de conmutación se comunican el MPA y la PC, y por tanto ambos deben tener acceso a ella. Se buscó que este buffer fuera parte de la configuración de memoria de la PC. Para ello fue necesario buscar una zona dentro del mapa de memoria de la PC que no fuera ocupada, encontrándose los bloques de dirección física DOOOOH y<br>EOOOOH, que están destinadas para ampliación de memoria por el usuario.

Por lo anterior la PC, al generar la dirección DOOOOH en su bus de direcciones selecciona una de las memorias de conmutación. De esta manera la RAM1 ó la RAM2 son parte del mapa de memoria de la PC, sin que ésta pueda<br>distinguir a cual de ellas está teniendo acceso, ya que<br>el control de conmutación lo tiene el MPA. El mapa de memoria de la PC se muestra en la tabla 3.1.

Para facilitar la intercomunicación y control entre la PC <sup>y</sup>el MPA se añadió un puerto (latch) llamado Puerto de control PC, PPC. A este puerto se le asignó la otra dirección, EOOOOH, del mapa de memoria libre de la PC. A través del PPC, la PC envia códigos de control al MPA, que lo decodifica y ejecuta.

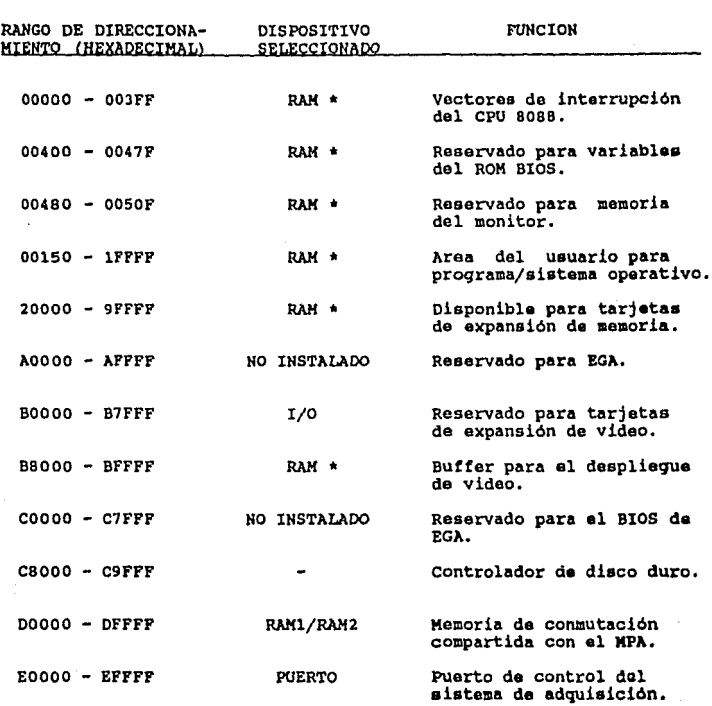

FEOOO - FFFFF ROM Memoria peraanente de PC.

• memoria RAM propia de la PC

Tabla 3.1 Descripción del mapa da memoria de la Pe.

**MAPA** 

DE KENORIA DE PC

19

3,4 Configuración del microprocesador de adquisición.

El diagrama general de bloques del adquisidor se muestra en la figura 3.5. A continuación se describirá con detalle los distintos elementos que lo integran.

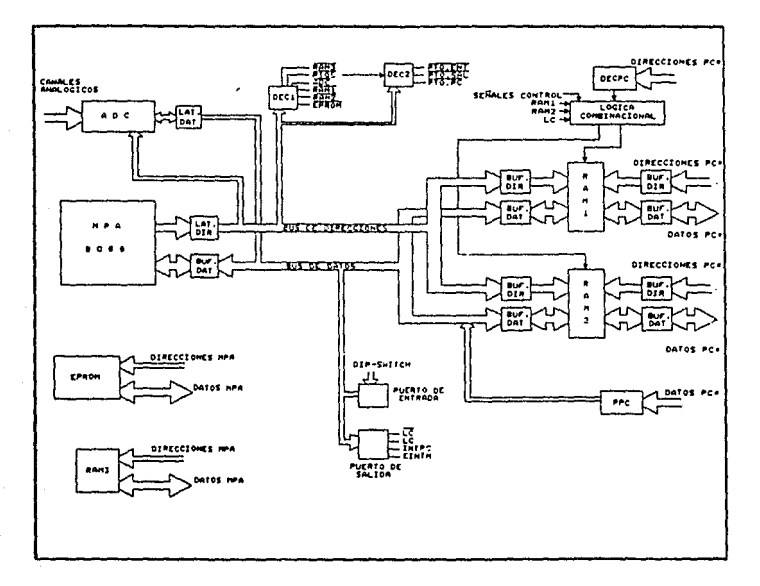

#### Figura 3.5 Diagrama de bloques del sistema.

El circuito integrado 8088 de INTEL (U2) es un microprocesador de 16-bits, es decir, su unidad sus instrucciones, están diseñadas para trabajar con palabras binarias de 16-bits. Su diagrama se muestra en<br>la figura 3.6.

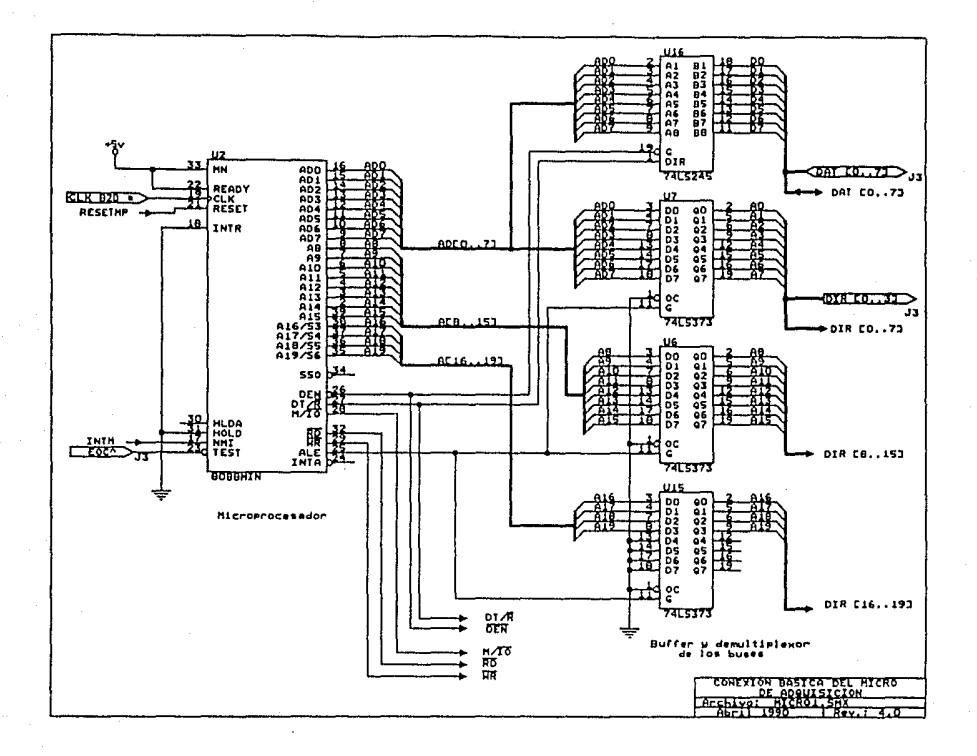

Figura 3.6 Diagrama del microprocesador.

Z

El canal de datos y el de direcciones se encuentran multiplexados. Su bus de datos es de 8 bits y el de direcciones de 20 bits, pudiendo direccionar 1,048,576 bytes. Dicho multiplexaje se da de la siguiente manera:

Las lineas del bus de datos ADO a AD7, como se observa en la figura 3.6, son usadas al inicio de un ciclo de máquina, para enviar direcciones y más tarde enviar o<br>recibir datos. La señal ALB es activada por el 8088<br>cuando las direcciones están presentes en el bus cuando las direcciones están presentes en el multiplexado y con ellas se habilitan los latches externos U7, U6, y Ul5.

Después de seleccionar las lineas de dirección ADO - AD7, el microprocesador prepara estas lineas en modo de entrada o salida para recibir o enviar datos a través<br>del buffer bidireccional U16. Este proceso se controla con la señal DEN, que habilita al buffer, y la señal 1511. Este proceso señal 1511. Este proceso de la señal d direccionamiento (transmitir/recibir).

Ul6 es un buffer bidireccional que aisla el bus de datos del microprocesador y proporciona una mayor capacidad de corriente para manejar todos los dispositivos conectados en paralelo a este bus de datos (  $DAT[0..7]$  ).

Otras de las señales propias del MPA utilizadas en el sistema son:

- · Las señales de control de buses para lectura, escritura y localidades de memoria (RD, **1IR** y M/IO) •
- En esta aplicación el 8088 se encuentra operando en "modo minimon, ya que los canales no son compartidos con otros microprocesadores.
- El reloj del MPA (CLK) de 8 Mhz se toma del slot de la PC.
- · La interrupción utilizada es la no-mascarable NMI, la cual será activada por un reloj de 40 Hz (señal IMI), <sup>y</sup> se usa para el muestreo y conversión de los 16 canales.

La base de tiempo utilizada para muestrear los datos es generada por medio de un oscilador controlado por cristal trabajando a **4MHs.** A través de una cadena de contadores de década se divide la frecuencia hasta obtener la señal de 40Hz. El circuito correspondiente<br>se analizará más adelante en la decripción del<br>conversor A/D (sección 3.4.5).

La señal IMI, activada cada 25mseg (40Hz), interrumpe al MPA a través del buffer U33, que se muestra en la figura 3.7. mismo que es habilitado por la señal EINTM, enviada a través del puerto de salida (U29), que se describirá en la sección  $3.4.3.$ 

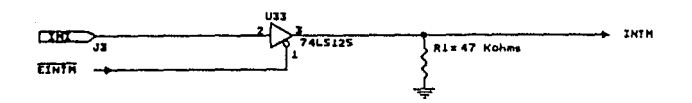

#### Figura 3.7 Buffer habilitador de interrupción para el MPA.

La inicialización del sistema se lleva a efecto poniendo estado alto la terminal en de RESETMP. ya 'sea externamente al encender el sistema, o manualmente por medio de un interruptor. Para ello se diseñó el circuito mostrado en la figura 3.8. basado en un circuito LM555 alambrado como un multivibrador monoestable, el cual genera un pulso de 2 µseg (el mínimo requerido es de 4 ciclos de reloj) al oprimirse el switch SW. La señal RESET B2\* es la señal proveniente de la PC.

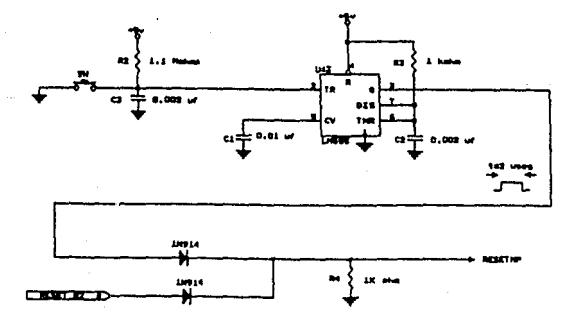

Figura 3.8 Circuito de RESET.

3.4.1 Mapa de memoria del MPA.

Fisicamente, la memoria del MPA está organizada por bloques seleccionados por las lineas de direcciones del micropocesador.

Ciertas localidades de memoria están asignadas para operaciones especificas del CPU. Por ejemplo las localidades desde la dirección FFFF0H hasta la FFFFFH, están reservadas, entre otras funciones, para el vector de inicio del programa después de activarse la señal de RESET. También las localidades 00000H a 003FFH son<br>asignadas para almacenar vectores de interrupción y variables de programación.

Debido a lo anterior, el mapa de memoria se escogió en la forma mostrada en la tabla 3.2. Con base en esta tabla, se diseñó la lógica de decodificación de la figura 3.9. Como se puede ver de ésta figura, las señales RAM3, PTO3,<br>ADC, RAM1, RAM2 Y EPROM, activas en estado bajo, son<br>generadas por el decodificador U25 que utiliza las generadas por el decodificador U25 que utiliza<br>direcciones altas A16 - A19.

Asimismo existe un subdireccionamiento para los puertos por medio de U42 que genera las señales Pro.SAL, PTO.ENT y PTO.PC que habilitarán a los respectivos dispositivos.

En la tabla 3.3 se describe la función de cada una de las señales de selección y se indica el espacio de memoria asignado.

### 3.4.2 Memorias RAM3 y EPROM.

En la figura 3.10 se presenta el diagrama de las memorias la mate del MPA.

La RAM3 (Ul), tiene una capacidad de almacenamiento de 2 Kbytes y es utilizada por el MPA como "stack" y para<br>variables del programa. Por otro lado, la EPROM (U30) es<br>de 4 Kbytes y en ella reside el programa del MPA.

24

#### **NAPA DE ADQUISICION NENORIA** D E  $\mathbf{L}$ **TARJETA**  $0.5$

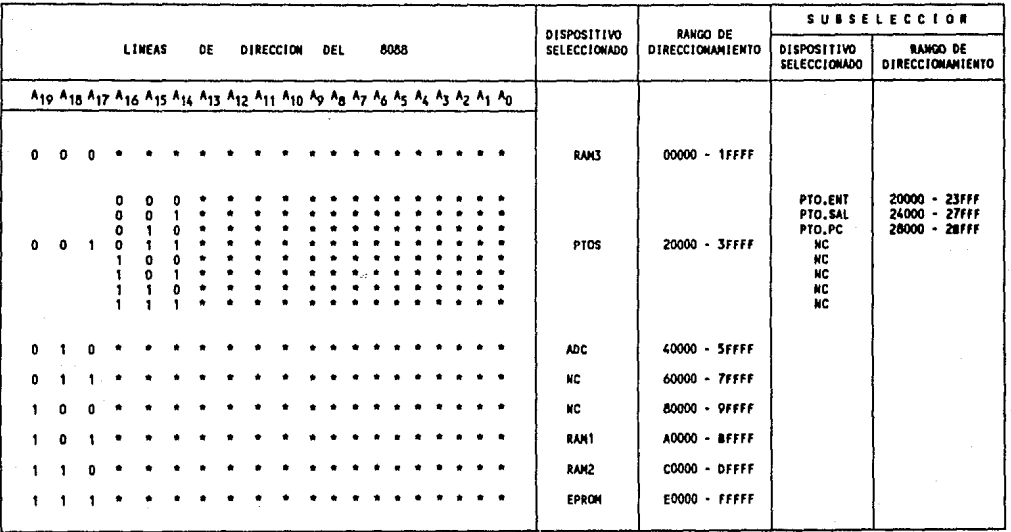

HOTA:

care don't

sin conecter

Tabla 3.2 Mapa de memoria del MPA.

ូ

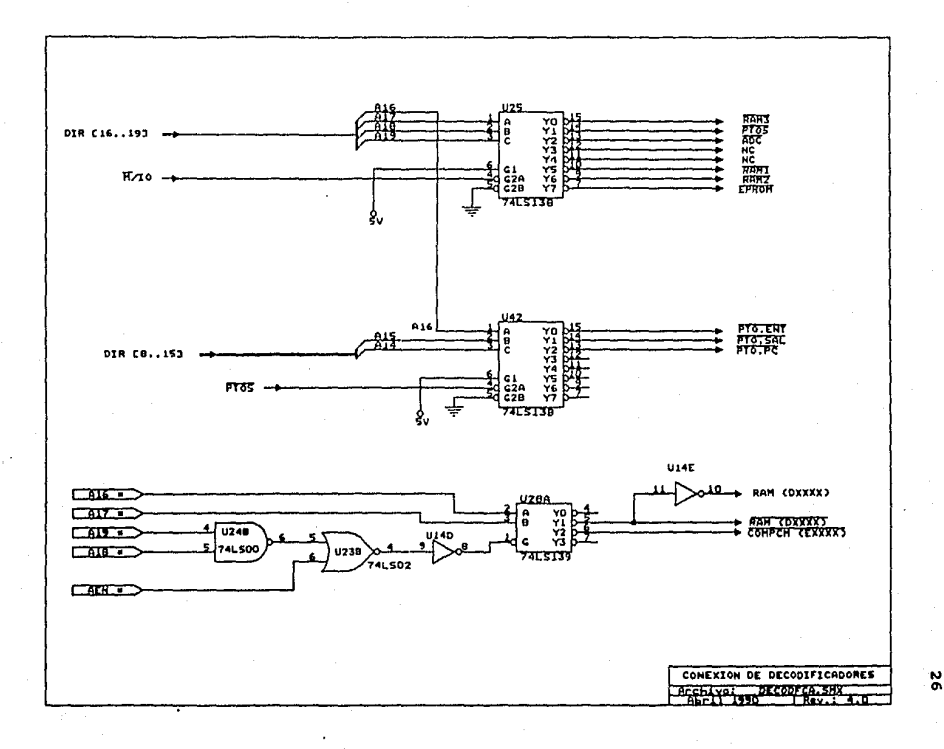

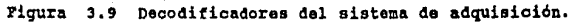

## DEBCRIPCION DEL MAPA DE MEMORIA DE LA TARJETA DE ADQUIBICION

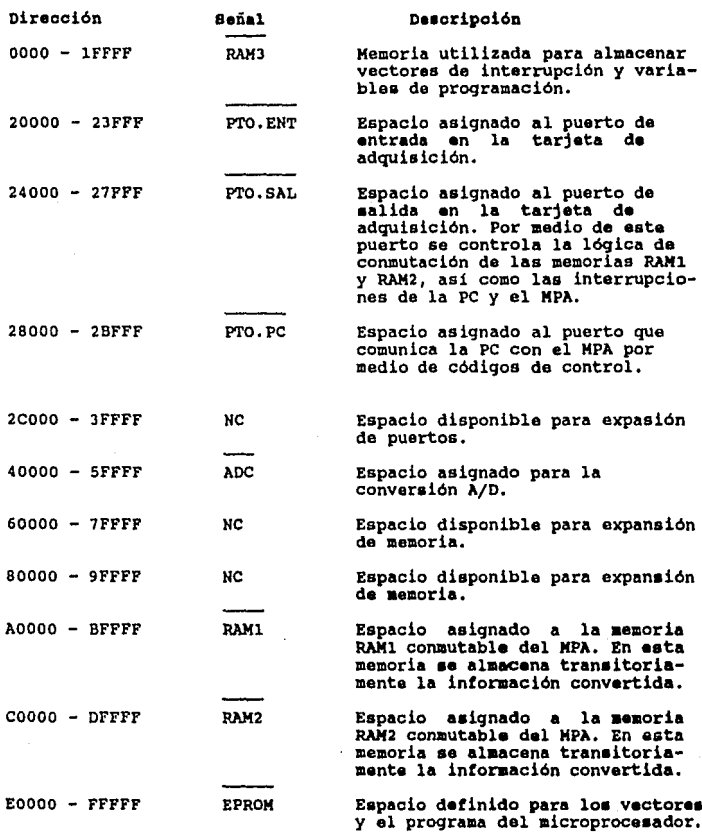

Tabla 3.3 Descripción del mapa de memoria 4el KPA.

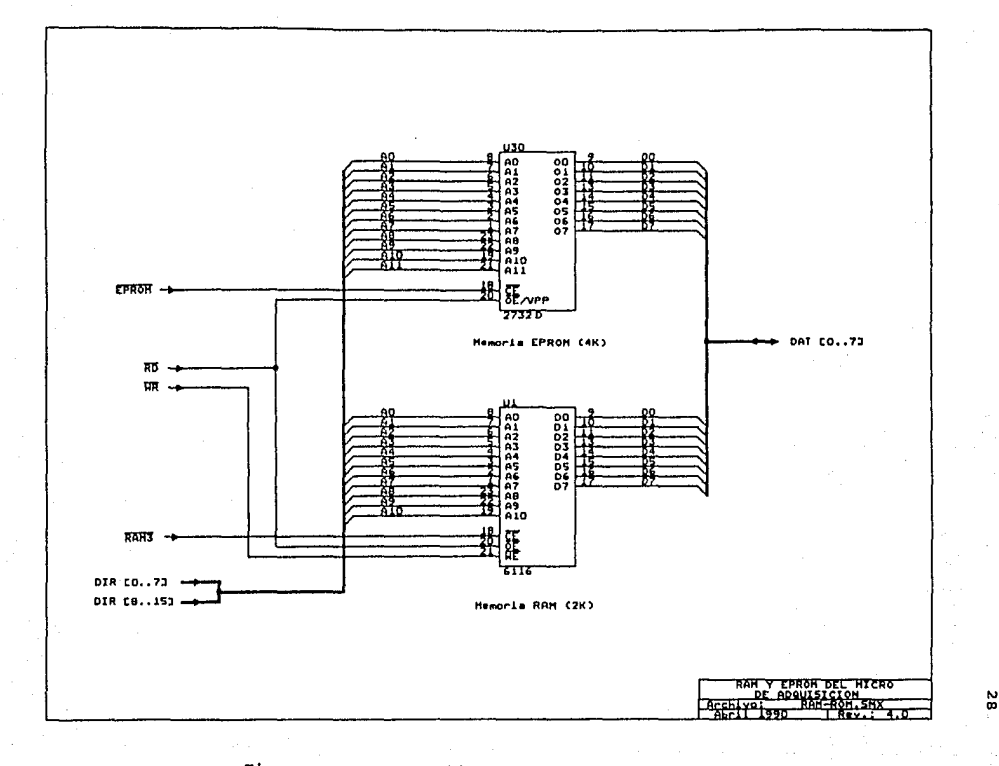

Figura 3.10 Conexión de RAM3 y EPROM del MPA.

#### 3, 4. 3 Puertos,

Los puertos con los que cuenta el sistema, y los cuales se encuentran ilustrados en la figura 3.11 son:

- Puerto de entrada
- Puerto de salida
- Puerto PC

El puerto de entrada es utilizado para transferir calibración y rutinas de prueba. El puerto de salida es<br>un dipositivo mediante el cual el MPA envía datos para el<br>control de la adquisición, conmutación de memorias e control de la adquisición, conmutación de memorias e interrupción de la PC. Por último el puerto de la PC es la via de comunicación entre la PC y el MPA.

A continuación se explica cada uno de estos dispositivos.

#### • Puerto da entrada

El puerto de entrada U5 es un flip-flop octal El puerto de entrada U5 es un flip-flop octal tipo D con<br>salidas de tres estados que se conectan al bus de datos<br>[0..7]. Las entradas se conectan directamente a un grupo [0..7]. Las entradas se conectan directamente a un grupo<br>de 8 interruptores SW1 utilizados para programar manualmente ciertas operaciones del MPA. utilizados para programar

El circuito es activado con el flanco de subida de un pulso generado por una lógica combinacional con U23A <sup>y</sup> Ul4A a partir de las señales Ri5 y 'PTO:ENT. Las resistencias R5 a Rl2 mantienen las entradas del puerto en alto cuando los interruptores están abiertos.

#### • Puerto de salida

Este puerto, identificado como U29 en la figura 3.11, es<br>también un flip-flop octal tipo D con salidas de tres estados, activado por un flanco de subida. Este flanco es generado a partir de las señales WR, y PTO.SAL, junto con el flanco del reloj de la PC.

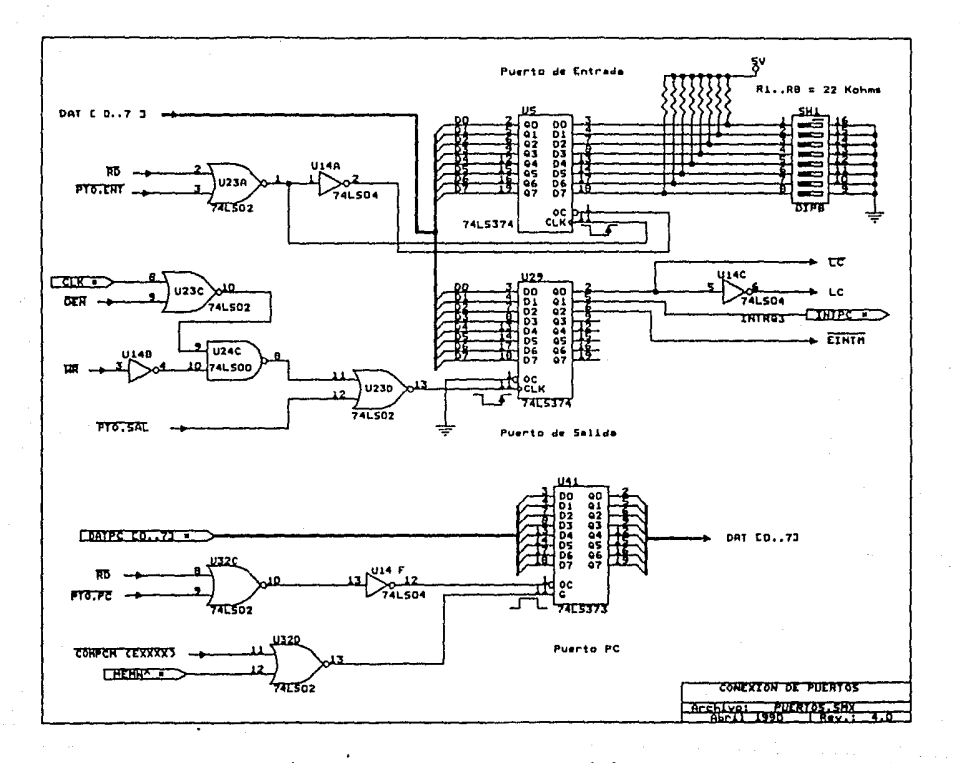

Figura 3.11 Puertos del adquisidor.

័

Las entradas provienen del canal de datos del MPA y sus salidas generan las líneas de control LC y  $\overline{LC}$  para la conmutación de memorias. Además genera dos lineas de interrupción, una para la PC (INTPC) y la otra para el  $MPA$  ( $EINTH$ ).

Es importante mencionar que las líneas de control LC y  $\overline{LC}$  van conectadas a 14 circuitos integrados, por lo que, para evitar una sobrecarga del circuito, se colocó a la salida del puerto el buffer U44 como se muestra en la figura 3.12. Por lo anterior  $\overline{LC}$  se dividió en  $\overline{LC1}$ .  $\overline{LC2}$  y EC3, mientras que LC en LCl y LC2. Cabe hacer notar que se dió esta asignación con el único propósito de distinguir las líneas que llegan a los diferentes distinguir las líneas que llegan a los circuitos de la tarjeta.

Del diagrama se puede observar que la línea de salida 1Y1 se conecta a las entradas 1A2,1A3 y 1A4 del mismo integrado. Esto se hizo para dar un retardo por medio del buffer a la señal EC igual que LC, la cual pasa por un inversor después del puerto de salida.

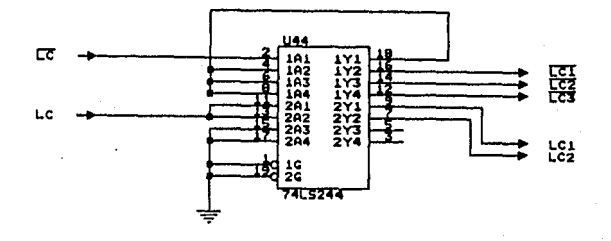

# Pigura J,1z Buffer para las señales LC y LC'.
· **PUerto de** oomunioaci6n oon **la** PC.

Identificado como U41 en la figura 3.11, este puerto es un flip-flop tipo D de tres estados.

A través de este puerto de entrada la PC se comunica con el MPA con el fin de coordinar las tareas de ambos procesadores mediante el envio de códigos de comando.

Con las señales **NEWW** y COMPC**X(EXXXX)** la PC genera un pulso que almacena en la memoria el código deseado. Este código a su vez es transmitido al canal de datos del código a su vez es transmitido al canal de datos adquisidor, al habilitarse la salida del puerto con las señales RD y PTO.PC.

La señal COMPCM(EXXXX) y RAM(DXXXX) son generadas por el decodificador U2BA de la figura 3.9, utilizando las direcciones Al6 y Al7 de la PC. Las otras lineas de dirección AlB y Al9, junto con la señal AEN se combinan mediante una lógica con U24B, U23B y Ul4B para generar la señal de habilitación de U2BA. cuando AEN se encuentra en estado alto, es decir, durante las operaciones de DMA de la PC, se deshabilita el decodificador.

## 3.4.4 Memoria Conmutable.

Como ya se mencionó al inicio del capítulo, el objetivo<br>principal de esta memoria es el almacenamiento temporal<br>de los datos convertidos por el MPA para que los datos convertidos por el MPA para que posteriormente la PC los transfiera de alli a su memoria RAM y luego a disco.

En la figura 3.13 se muestra nuevamente un diagrama de bloques de la memoria conmutable y su interconexión con el MPA y la PC •

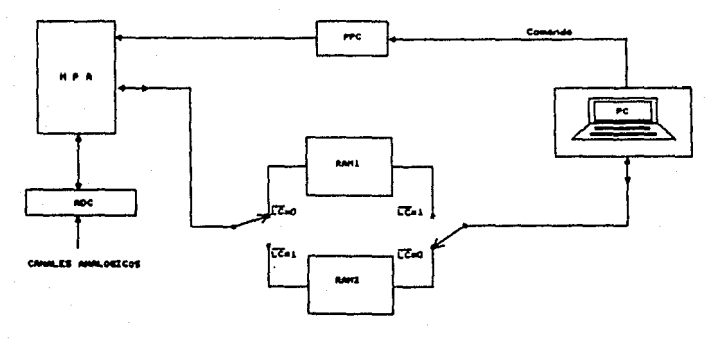

EA COMMUTABLE

Pigura 3.13 Diagrama general de la comunicación entre el MPA y la PC. Memoria de conmutación y puerto de control.

La confiutación de las memorias se realiza a través de la linea de control (LC) proveniente del puerto de salida <sup>y</sup> está bajo control del microprocesador MPA.

Dependiendo del estado lógico de la señal LC, la PC y el parte de la parte de la parte de la parte de la parte de la parte de la parte de la parte de la parte de la parte de la parte de la parte de la parte de la parte de tendrán acceso a la al memoria RAM1 ó RAM2, respectivamente.

con LC en estado bajo, el MPA tiene acceso a RAMl y la PC a RAM2. Por el contrario, si LC se encuentra en<br>estado alto, la PC tendrá acceso a RAMl y el MPA a RAM2.

La tabla mostrada en la figura 3.14 indica, de una<br>manera general, la función de esta señal LC. manera general, la función de esta señal LC.

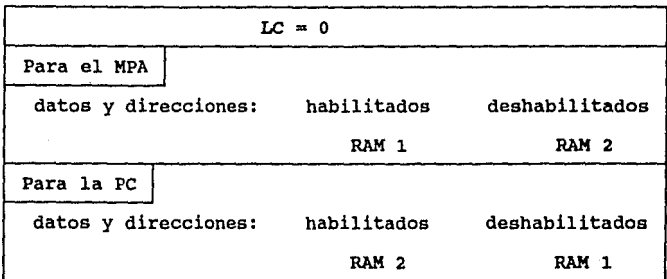

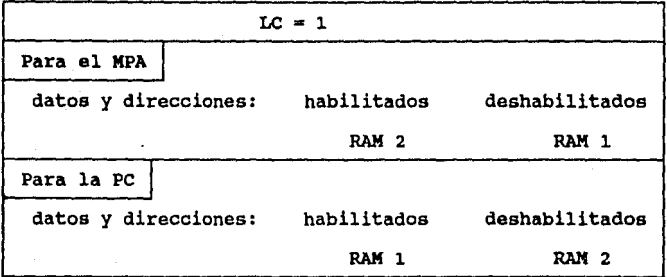

Fic¡ura 3.14 Control 4• conmutación **a** partir 4• la **aafial**  LC.

Para evitar que los dos microprocesadores, el de la PC y<br>el MPA, tengan acceso simultáneo a la misma memoria, con la línea (LCI) se conmutan las señales de escritura, lectura y el habilitador de cada memoria por medio de multiplexores. Las primeras se seleccionan mediante U27. y las segundas mediante U26 (figura 3.15).

La tabla 3.4 muestra la tabla de verdad para el multiplexor U27, para el cual la línea de selección es ( $\overline{LCI}$ ), y las entradas de datos son RD, WR (señales activadas por el MPA), MEMR y MEMW (señales habilitadas por la PC).

Cabe hacer notar que en un ciclo de lectura o escritura,<br>las señales RD y WR se encontr<u>arán</u> siempre en estado lógico contrario, al igual que MEMR y MEMW, siendo<br>independientes los ciclos del MPA con los de la PC.

De la tabla de verdad para el multiplexor U26, tabla 3.5, se observa que las memorias RAMl ó RAM2 se pueden habilitar de las siguientes dos maneras:

- a) Mediante las señales RAMi ó RAM2, provenientes del decodificador U25.
- b) Mediante la linea RAM(DXXXX) controlada por la PC.

La conexión de la conmutación de buses para la RAM1 y<br>RAM2, así como los circuitos de las memorias mismas, se muestra en las figuras 3.16 y 3.17 respectivamente.

En el diagrama de la RAM 1 se muestran 4 buf fers para direcciones y 2 para datos, de los cuales son asignados al MPA UB,U9 (direcciones) y Ul9 (datos), mientras que a la PC, Ul3, Ul2 (direcciones) y U20 (datos).

La lógica para la conmutación y el acceso de los buses de datos del MPA y PC a las memorias RAMl 6 RAM2, se realiza mediante U31C, U31D y U24A, U24D, respectivamente.

De manera análoga para el diagrama de la RAM2 son asignados al MPA U17, U18 (direcciones) y UlO (datos), mientras que a la PC, u21, u22 (direcciones) y Ull (datos).

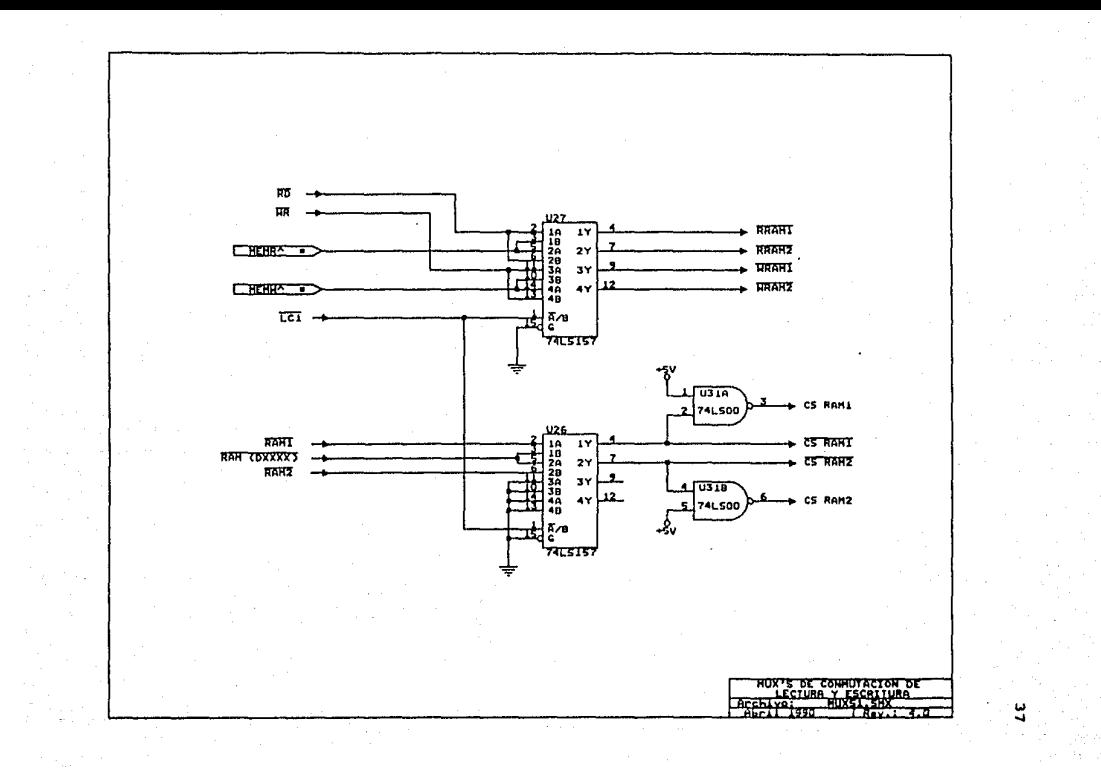

Figura 3.15 Conexión de los multiplexores de conmutación del MPA.

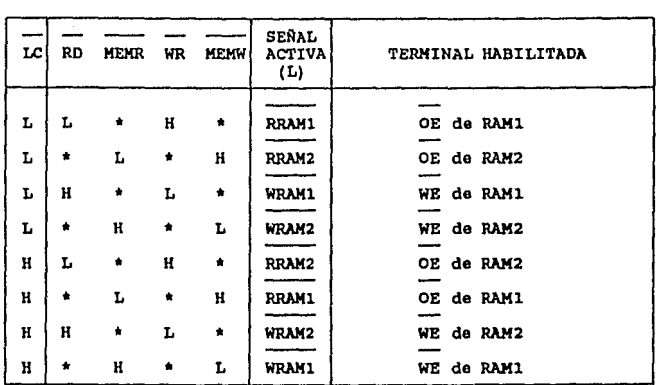

cualquier estado.

Tabla 3.4 Tabla da verdad del multiplexor U27.

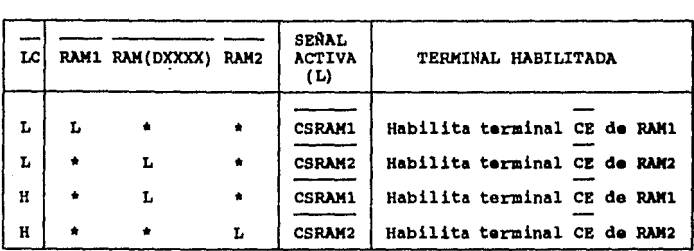

• cualquier estado.

Tabla 3.5 Tabla da verdad del aultiplexor U26.

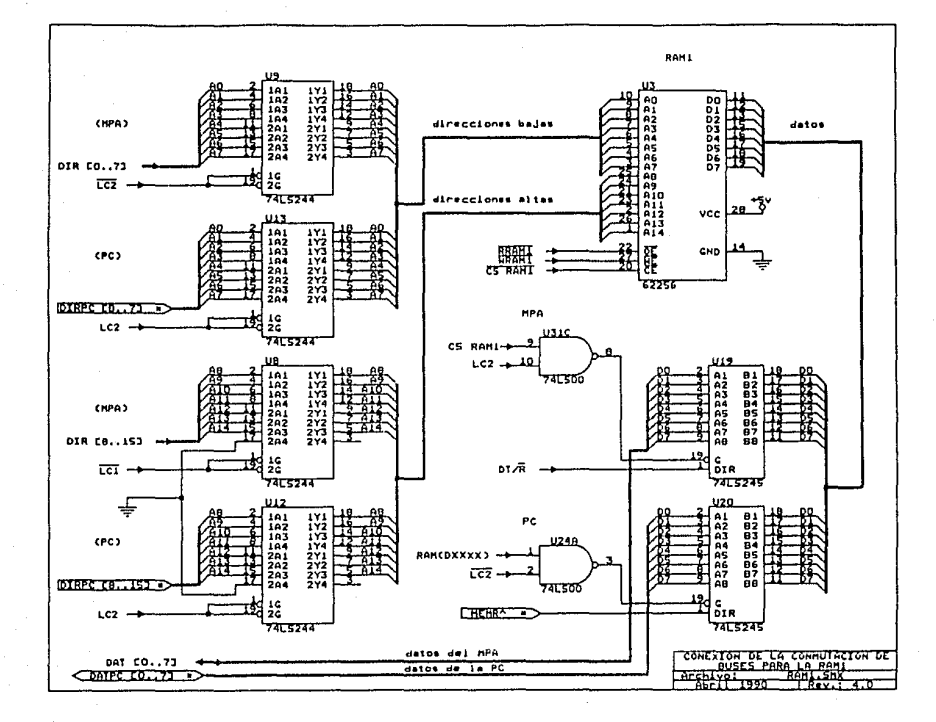

Figura 3.16 Conexión de RAM1. Bus de datos y direcciones.

ដូ

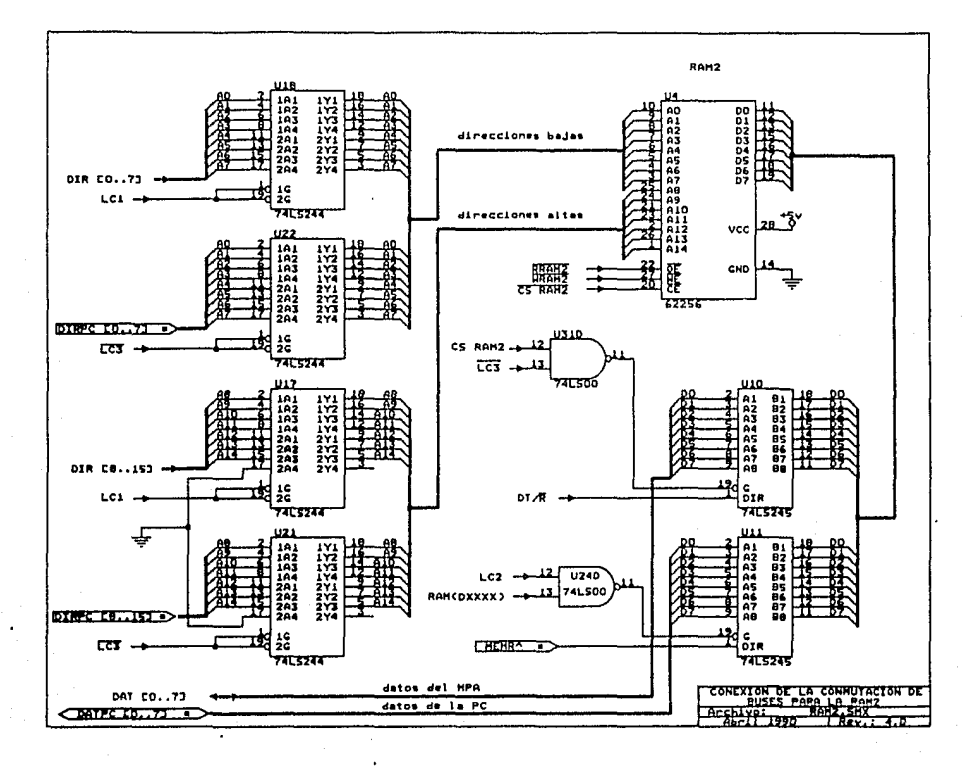

Figura 3.17 Conexión de RAM2. Bus de datos y direcciones.

#### 3.4.5 conversor analógico-digital.

como ya se explicó, el sistema fué diseñado para procesar 16 canales, 12 para las estaciones que se encuentran operando actualmente *y* 4 mas para una futura expansión. Por lo anterior se seleccionó un conversor A/O de 16 canales analógicos multiplexados, uno por cada estación.

El circuito integrado seleccionado fué el conversor ADC081G de National, de 8 bits.

Entre sus carteristicas más importantes están:

- Multiplexor analógico integrado para 16 canales de entrada.
- Palabras de 8 bits.
- Brror total no ajustable (+-) 1/2 bit.
- Tiempo de conversión 100 microseq.
- Ra9ietro de salida de tres estados,
- compatible con TTL y CHOS.
- Niveles de entrada de o a 5 volts.
- Voltaje de alimentación s VDC.

El circuito completo del conversor A/D diseñado se muestra en la figura 3.18.

La señal de reloj de 400 kHz se derivó de un oscilador de cristal de *4* HH• (U34) *y* un divisor entre 10 (U35).

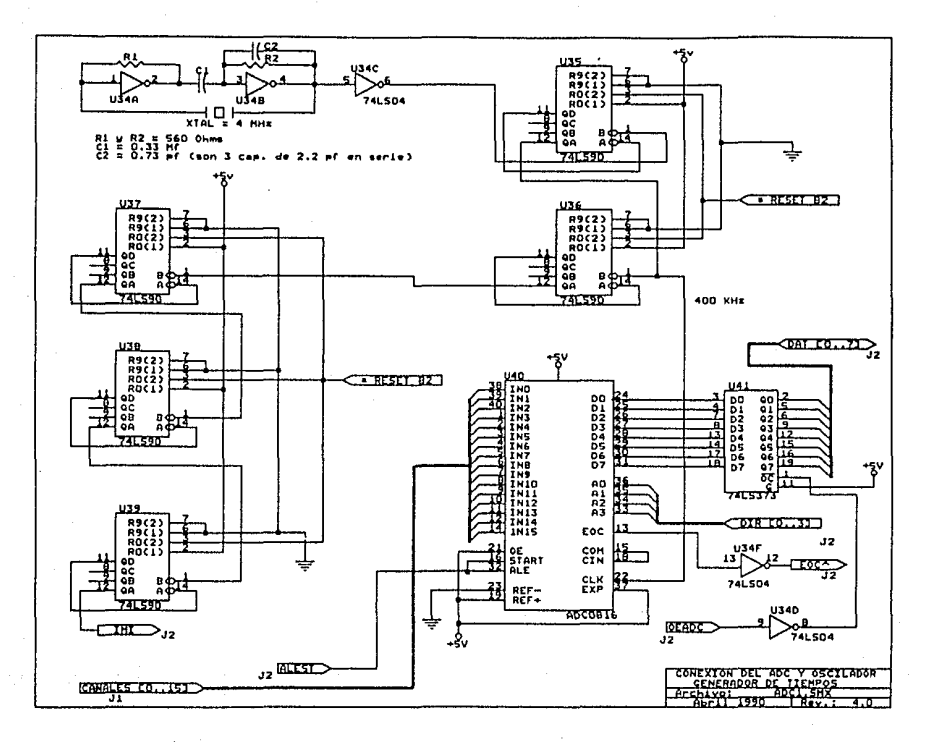

Figura 3.18 Conexión del ADC y oscilador generador de tiempos.

Ñ

El modo de operación del conversor es el siguiente :

Las señales de los 16 canales analógicos van directamente<br>a las entradas del conversor (U40). El canal a<br>convertirse se selecciona mediante las direcciones bajas DIR[0..3] del MPA.

Tanto la selección del canal como el inicio de un ciclo de conversión se efectua a partir de la señal ALEST, generada a través del circuito de la figura 3.19 con las señales WR y ADC.

El flanco de subida de ALEST carga la dirección del canal <sup>y</sup>el flanco de bajada inicia la conversión.

Durante el proceso la señal EOC de fin de conversión, normalmente alta, pasa a un estado bajo. Esta señal se invierte con U34F y se manda a la entrada TEST del microprocesador. Con ello se mantiene al CPU en estado de espera (WAIT) durante todo el tiempo que la señal EOC está en estado bajo.

una vez terminada la conversión, el procesador genera la señal OEADC a partir de la señal de lectura Ri5 y de selección Ai5C con el circuito de la figura 3.19. Con el flanco negativo de la señal OEADC invertida por U340, se habilita el latch U41 para enviar al bus de datos el dato convertido.

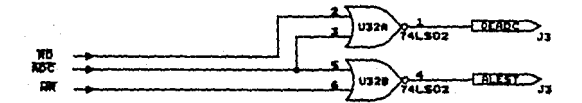

**Figura 3.19 Codificación 4e la• señales 4• conversión en el 1J>C.** 

En la figura 3.20, se presenta el diagrama de tiempos de un ciclo de conversión.

Como se puede ver en la figura, existe un pequeño retraso entre la señal de inicio de conversión (ALEST) y de fin de conversión (EOC), debido al tiempo de respuesta del AOC.

Asimismo se puede apreciar que la señal OEADC es activada en el momento en el que el MPA desee leer el dato convertido; lo cual ocurre cuando la señal de fin de conversión EOC toma el nivel alto, indicando que el dato está listo en el buffer de salida.

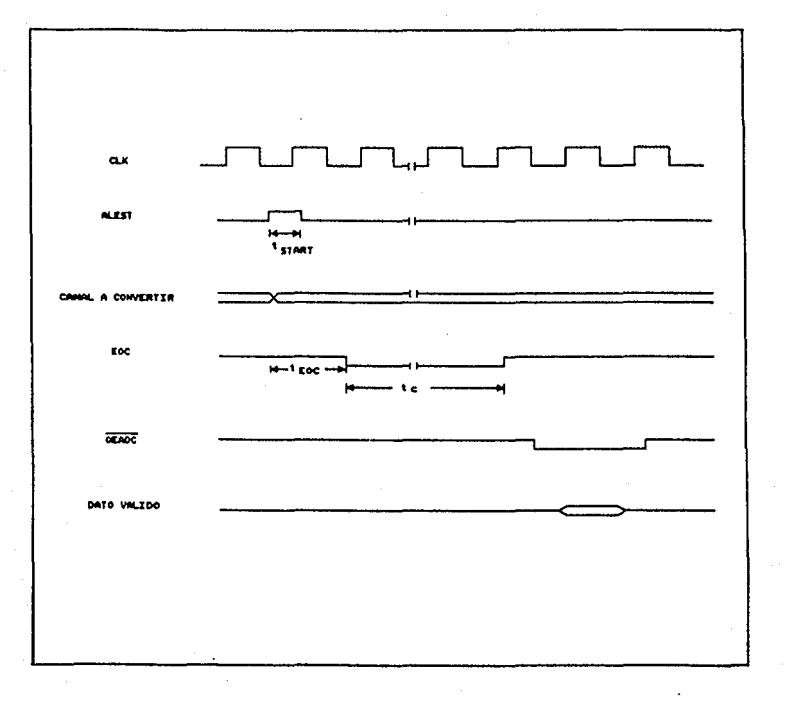

Donde:

tEOC = 10.8  $\mu$ seg (retardo)<br>to = 160  $\mu$ seg<br>tSTART = 0.3  $\mu$ seg

Figura 3.20 Diagrama de tiempos en la conversión de un dato en un canal.

#### **3.4.6** Acondicionamiento de **las** señales analóqicas de **BIBMEX,**

# • **Amplificación y filtraje.**

Las señales analóqicas provenientes de SISMEX tienen un nivel (+-) 1 volt. Sin embarqo el conversor A/D requiere que las señales de entrada estén en el rango de 0 a 5 volts. Por tal razón fué necesario acondicionar la señal de cada canal mediante un circuito que se muestra en la fiqura J,21.

Consta de un amplificador operacional U45 para acoplar los dos circuitos mediante este dispositivo de alta impedancia. Posteriormente la señal se limpia de altas frecuencias mediante un filtro paso bajas con corte a 15 Hz, U46,

La señal bipolar a la salida del filtro finalmente se amplifica con U47 y se le suma 2.5 VDC para obtener una señal de salida de o a 5 volts con su punto central a 2.5 volts. El ajuste del nivel de DC se hace mediante Pl y con P2 se da el valor de amplificación deseado.

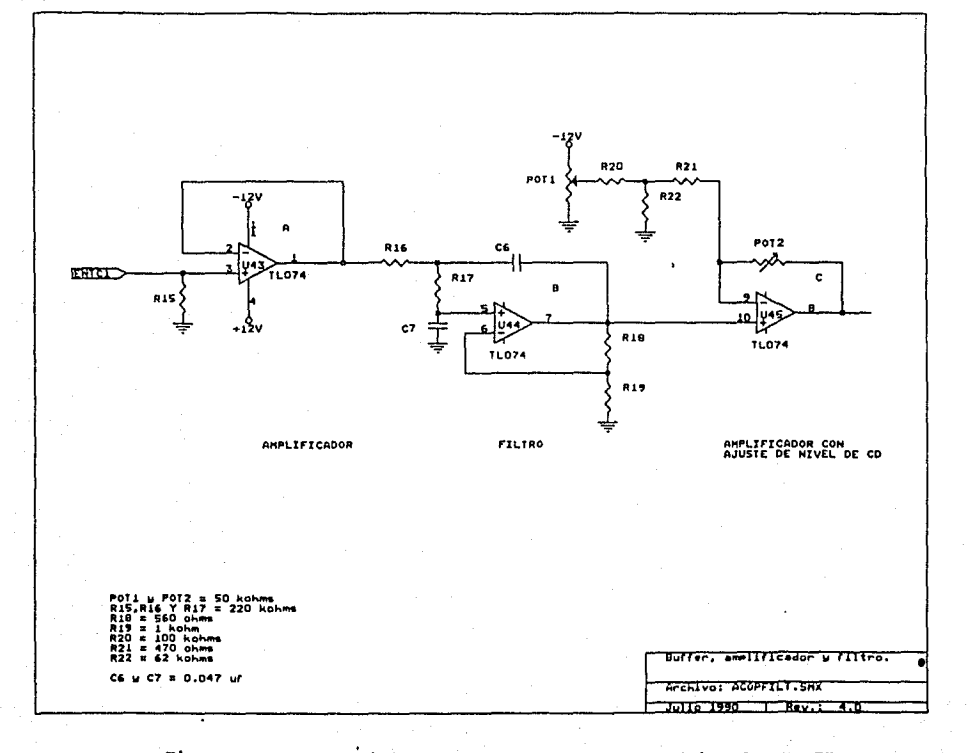

Figura 3.21 Acondicionamiento de la señal analógica de SISMEX.

## IV. INTBRCOMUNICACIOll DEL **MPA** Y LA PC

Debido a que el sistema de adquisición de datos está<br>gobernado por un microprocesador, el cual es completamente independiente del microprocesador de la PC, fué necesario establecer un protocolo de comunicación entre ambos sistemas.

Se recordará del capitulo anterior que las memorias conmutables son el único medio de comunicación entre la puerto de control (PPC), a través del cual la PC, como maestro, puede mandar códigos de control al microprocesador de adquisición para especificar ciertas funciones a realizar (figura J.13). con la inclusión de este puerto se logra la subordinación del sistema de adquisición a la PC.

El diagrama general de flujo del programa del MPA se<br>presenta en la figura 4.1.

En un principio, al encender el sistema, el MPA debe esperar a que la PC termine su proceso de inicialización ("boot"), tiempo que utilizará para borrar las memorias de conmutación y pasar luego a un estado de espera de recepción de un código de inicio (CI) de la PC. Este<br>código se da a través de la localidad 00H de RAM1 ó código se da a través de la localidad RAM2.

Cuando la PC termina la inicialización escribe un código diferente de. OOH en esa localidad.

Inicializado el sistema el MPA espera a que la PC le mande un código de control (CCI a través del PPC con la tarea ó función especifica a realizar.

Al recibir el código de control, el MPA deberá contestar<br>a la PC que ya lo recibió y entendió. Lo hace mediante un<br>código de respuesta (CR) que lo manda a través de la<br>localidad 0001H de las memorias de conmutación (único localidad OOOlH de las memorias de conmutación (único medio para que el sistema de adquisición puede enviar datos a la PC) •

A su vez la PC, al recibir el CR y con **el** fin de sincronizarse con el MPA, limpia el PPC con un código CC=OOR. Este comando, para el MPA, es el inicio de ejecución de la tarea ordenada por la PC. El MPA entra

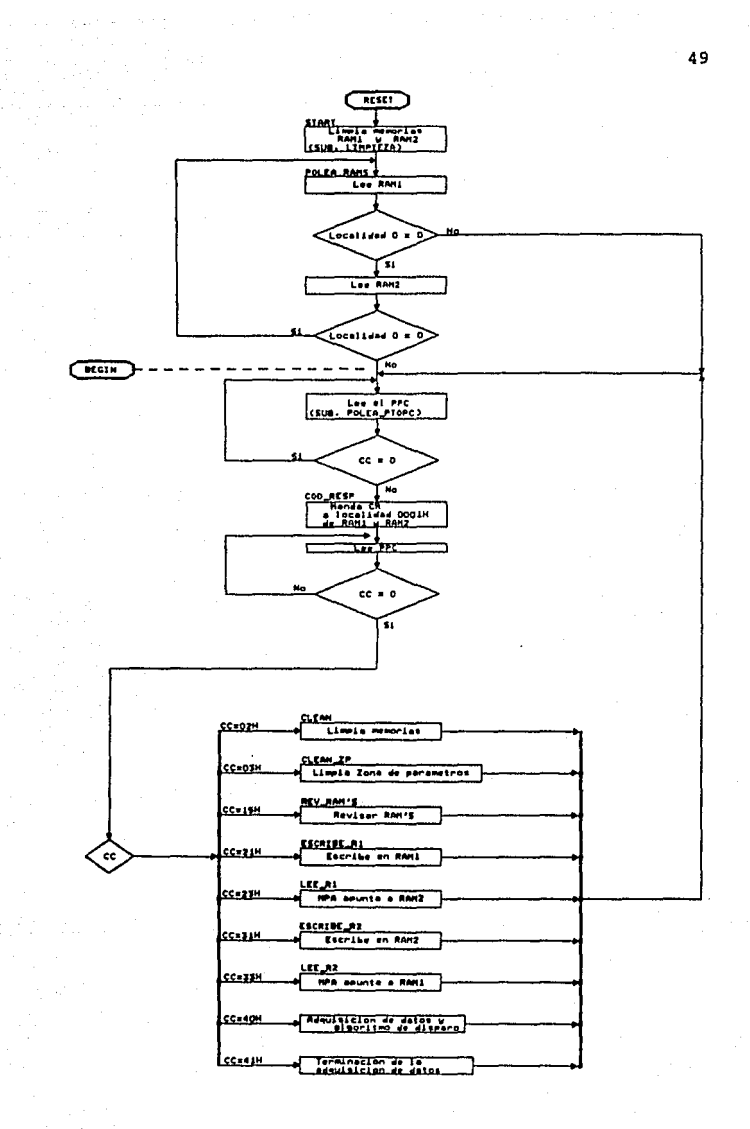

Figura 4.1 Diagrama **de** flujo del programa del KPA *y* menú **de tareas.** 

entonces a una tabla para reconocer y ejecutar la tarea correspondiente al código recibido.

Una vez ejecutada la tarea, el MPA indica a la PC la terminación colocando en la localidad 02H de RAMl <sup>ó</sup>RAM2 un código de terminación (CT).

Al principio de cada una de las memorias de conmutación RAMl y RAM2, se estableció una zona de 128 bytes para almacenan los códigos de control, de respuesta y de<br>terminación, así como datos y parámetros para y parámetros comunicación entre el MPA y la PC.

En la tabla 4.1 se describen las 128 localidades de la zona de parámetros de RAMl y RAM2.

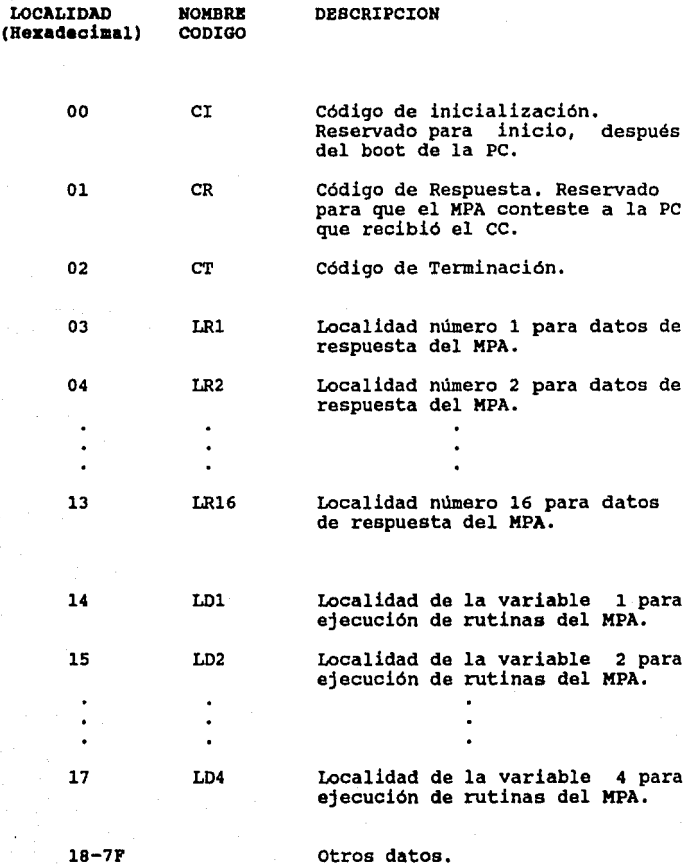

Tabla 4.1 Primaras 128 localidades da las zonas da parámetros da RAHl y RAH2.

Los códigos más importantes del proceso descrito son:

a) Código de control (CC)

Código enviado por la Pe al MPA a través del puerto PPC con la tarea a procesar. Los principales códigos y tareas definidas para el sistema se presentan en la tabla 4.2.

b) Código de Inicio (CI)

Esta localidad únicamente cumplirá la función de transmitir al MPA el código de inicio después terminada la inicialización de la Pe que tarda aproximadamente 7 segundos. La localidad asignada para este código, tanto en la RAMl como en la RAM2, es la OOOOH.

Los valores de CI pueden ser:

ºº

Bl MPA se mantiene revisando la localidad OOH de RAM1 Y RAM2. No efectúa otra función.

*=/=* cero Bl NPA pasa a esperar un código de control de la PC en el puerto PPC.

c) Código de Respuesta (CR)

Este código lo transmitirá el MPA a través de la localidad OOOlH y con el indicará a la PC que el código de control que le fué enviado, lo entendió y está listo para ejecutar la rutina.

El valor del CR será el mismo que el código de control que le fué enviado por el PPC.

## d) Código de Terminación (CT)

El Código de terminación es una señal del MPA enviado a la PC con el que le indica que ha terminado la tarea encomendada. Utiliza para ello la localidad 02H.

Los valores de CT son

- AO Término de ejecución, sin datos de respuesta.
- Al Término de ejecución, con 1 dato de respuesta en la localidad OJH.
- A2 Termino de ejecución, con 2 datos de respuesta en la localidad OJH *y* 04H.
- AJ Termino de ejecución, con 3 datos de respuesta en la localidad OJH, 04H *y*  05H.

AF Término de ejecución, con datos en las  $localidades$   $0.3H$ ,  $0.4H$ ..... $y$   $1.3H$ .

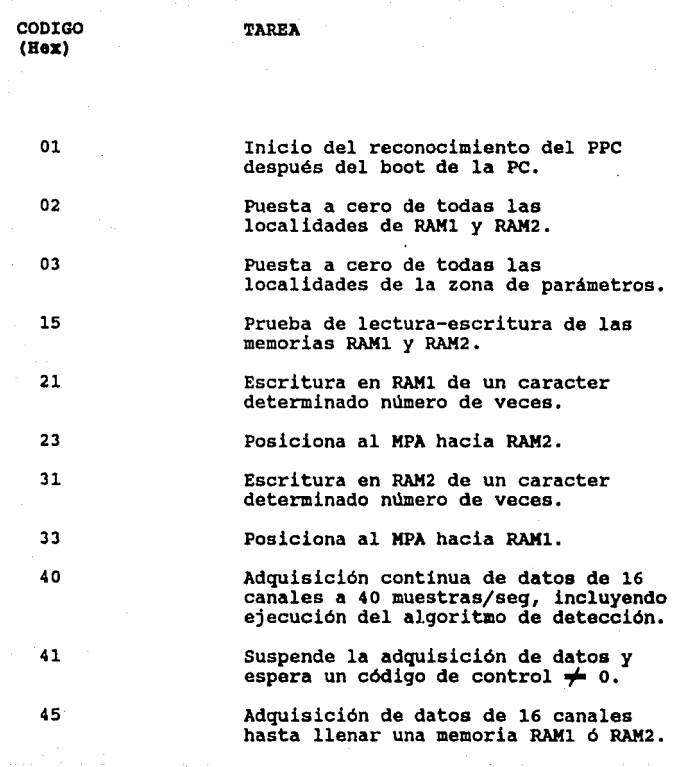

Tabla 4.2 Códigos de control (CC) y sus funciones.

#### V. PROGRAHACION DBL MICROPROCESADOR DB ADQUISICION

En este capitulo se dará una breve descripción de las rutinas que ejecuta el MPA. Los diagramas de flujo correspondientes a cada una de ellas se presentan en el desarrollo de los algoritmos utilizados. Los listados<br>completos de los programas a nivel ensamblador se completos de los programas a nivel ensamblador<br>presentan en el anexo C.

Básicamente, se tienen dos tipos de rutinas: Las primeras<br>son sutinas de servicio, enfocadas a pruebas y<br>diagnósticos de fallas del buffer de conmutación. El otro tipo de rutinas son de adquisición de datos, incluyendo la ejecución del algoritmo de detección.

A continuación se describen las rutinas hasta ahora diseñadas. El número de la rutina corresponde al código de comando ce.

### **5.1 Rutinas de servicio.**

#### $Rutina_02$   $(Cc=02H)$

Esta rutina borra las dos memorias de conmutación de 32 Kbytes cada una.

El código de terminación de esta rutina es CT•AOH. su diagrama de flujo se muestra en la figura 5.1.

#### Rutina 03 (CC=03H)

Efectúa el borrado únicamente de la zona de parámetros de las dos memorias de conmutación. su código de terminación también es CT=AOH.

El diagrama de flujo de esta rutina se da en la figura 5.2.

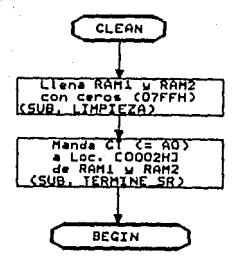

Fiqura 5,1 Diagrama da rlujo de la rutina 02HI borrado de las memorias de conmutación.

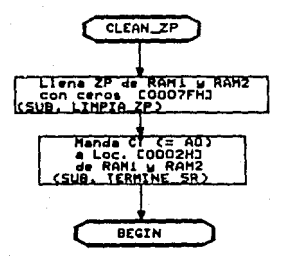

Figura 5.2 Diagrama de flujo de la rutina 03H: borrado de la sona de parámetros en las memorias de conmutación.

# $Rutina$  15  $(CC=15H)$

Esta rutina se encarga de verificar que ambas memorias RAMl y RAM2 operen correctamente.

Se basa en escribir y leer un número hexadecimal en cada localidad de RAMl. Al terminar los 32 Kbytes continüa con la revisión de RAM2. El código de terminación de esta rutina es A2H.

En la localidad [0003) se almacena el resultado de la revisión de RAMl y en [0004) la de RAM2.

LOs distintos resultados pueden ser:

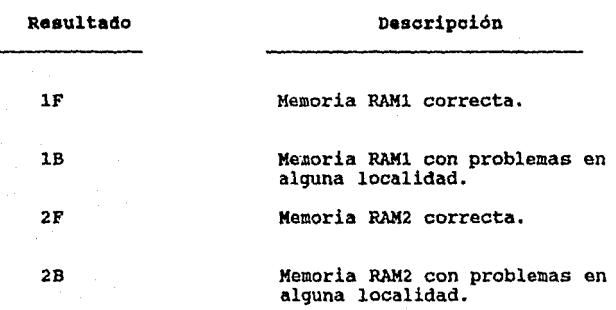

El diagrama de flujo de esta rutina se muestra en las figuras 5.3a y 5.3b.

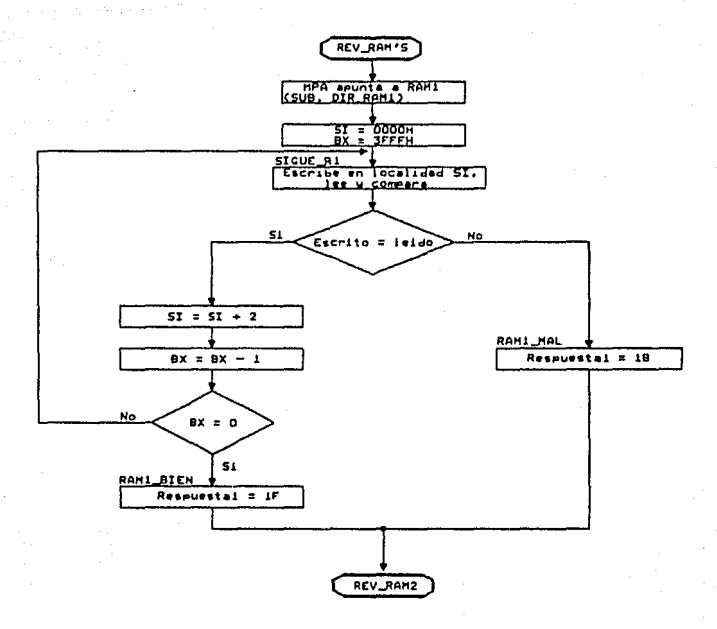

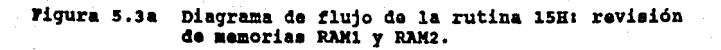

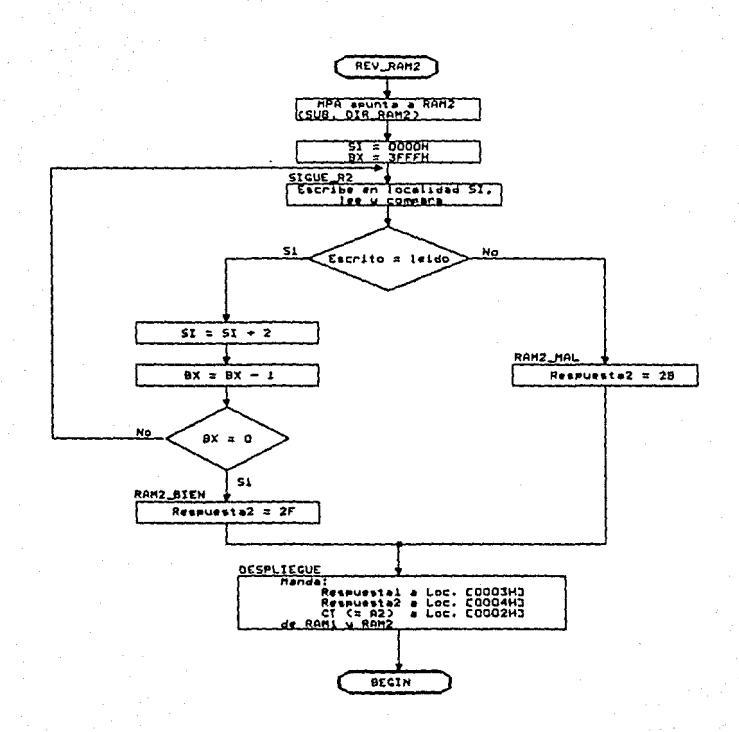

Diagrama de flujo de la rutina 15H; revisión<br>de memorias RAM1 y RAM2 (continuación). Figura 5.3b

#### Rutina 21 (CC=21Hl

Esta rutina escribe especificamente en la RAMl un determinado caracter un número de veces.

Los tres parámetros, el número hexadecimal a escribir, el número de veces y la localidad de inicio, son definidos por el usuario *y* enviados desde la PC a las localidades (0020], (0022], *y* (0024] de RAMl respectivamente.

El código de terminación de esta rutina es AOH.

El diagrama de flujo correspondiente se muestra en la figura 5.4.

#### $Rutina 31 (CC=31H)$

Esta rutina realiza la misma tarea que la rutina 21, pero almacenando el dato en RAM2.

De igual forma los tres parámetros serán tomados de las localidades (0020], (0022] *y* (0024]. El código de terminación también es AOH.

El diagrama de flujo se muestra en la figura 5.5.

#### Rutina 23 (CC=23H)

Esta rutina permite a la PC desplegar en pantalla el contenido de las localidades de RAMl. El MPA solamente apunta hacia RAM2, permitiendo a la PC acceso a RAMl.

su código de terminación es AOH; su diagrama correspondiente se muestra en la figura 5.6.

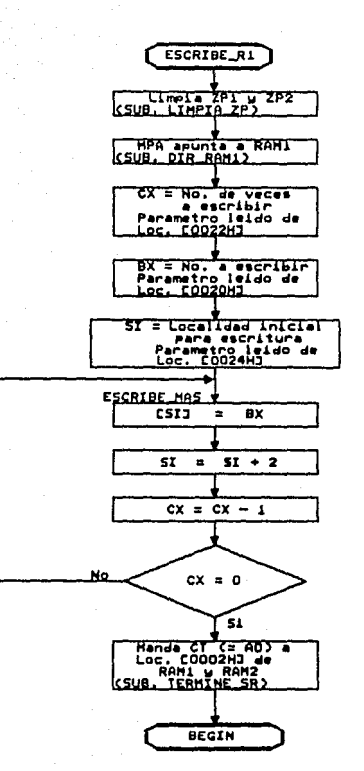

Figura 5.4 Diagrama de flujo de la rutina 21H: escritura a RAM1.

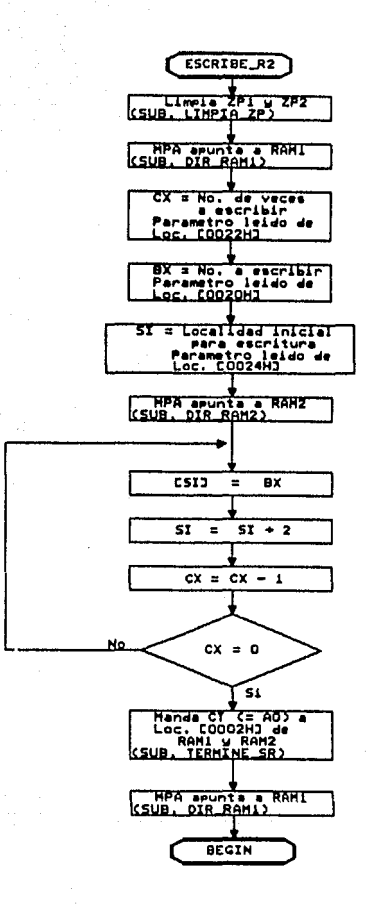

Figura 5.5 Diagrama de flujo de la rutina 31H: escritura a RAM2.

# $Rutha$  33  $CC=33H$ )

De forma similar a la rutina 23, el MPA apunta hacia RAM1, para que la PC tenga acceso a RAM2, y pueda<br>visualizar su contenido.

Su código d~ terminación **aar6** de igual forma AOH; su diagrama se muestra en la figura 5.7.

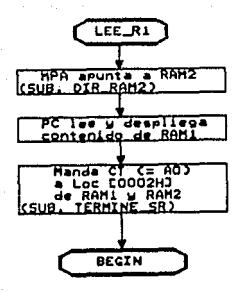

Diagrama de flujo de la rutina 23H: conmuta Figura 5.6 MPA hacia RAM2.

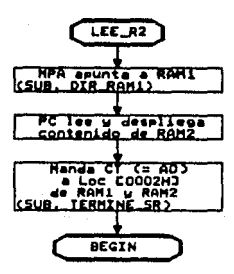

Diagrama de flujo de la rutina 33H: conmuta Figura 5.7 MPA hacia RAM1.

#### **s.2 Rutinas da adquisición da datos.**

# $Rutina_40$   $(CC=40H)$

Esta rutina efectüa cada 25 milisegundos la adquisición *y* conversión analógica/digital de los 16 canales en forma Simultáneamente procesa los datos de acuerdo con el algoritmo de disparo.

Cada muestra convertida de 8 bits es un byte. Los 16 bytes corresponding a los 16 canales convertidos se almacenan inicialmente en la RAM1. Al llenarse ésta se conmuta a RAM2 *y* se continua el almacenamiento en RAM2.<br>Así sucesivamente se llenan alternadamente ambas Así sucesivamente se llenan alternadamente memorias.

El nümero de muestras (de 16 canales) que se almacenan en cada memoria de 32 Kbytes es:

32768{bytes)-l2(bytes,zona de parámetros) =2040 muestras

16 (bytes/muestra)

El diagrama de flujo del proceso de conversión se muestra<br>en la figura 5.8.

#### $Rutina 41 (CC=41H)$

La utilización de esta rutina es para finalizar el proceso de adquisición de datos, inicializar apuntadores *y* esperar alguna nueva tarea asignada por la PC.

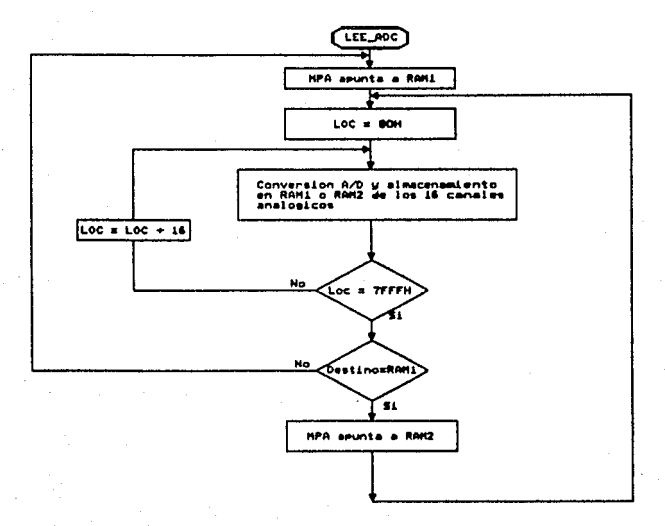

# Diagrama de flujo de la rutina 40H:<br>adquisición de datos. Figura 5.8

#### **5.3 Algoritmo da disparo.**

Para poder determinar si la información recibida por el sistema corresponde a un sismo de determinada intensidad <sup>y</sup>proceder a registrar los datos en disco, se desarrolló un sencillo algoritmo de disparo, Se basa en los siguientes pasos:

- Rectificación de las señales bipolares para  $\bullet$ obtener sus valores absolutos.
- Calcular el promedio de 64 muestras y comparar  $\bullet$ este valor con el umbral escogido.
- En caso de rebasar la señal el umbral, pasar al estado de disparo y generar una interrupción a la PC para registrar los datos en disco.

Este proceso se lleva a cabo para cada uno de los 16 canales. El diagrama de flujo del algoritmo se muestra en<br>la figura 5.9.

# **5.3.1 Raotificaoión.**

El método de rectificación de los datos digitales se realiza de la siguiente manera:

El conversor toma una muestra mi que puede variar entre OOH y FFH:

> si si mi < BOH entonces  $mi$   $>=$  80H entonces  $mi = mi-80H$  $mi = 80H-mi$
# S.3.2 Comparación del promedio **de 54 mueatraa** con un **umbral.**

Para sacar el promedio de los datos adquiridos se efectúa la sumatoria de 64 muestras m(i) consecutivas, dividiendo el resultado entre 64; esto para cada canal.

De esta forma el promedio P(j) por canal es:

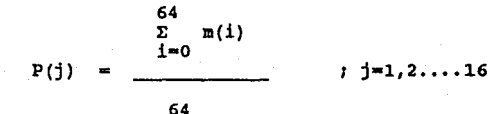

Una vez obtenido el promedio de cada canal, se compara con el umbral definido por el usuario a través de 1a PC.

si:

 $P(j)$  >= Umbral entonces Sistema en disparo.

P(j) < Umbral ontoncas Inicializa **al** cálculo de un nuevo promedio  $P(j)$ .

#### 5.3.3 Estado de disparo.

En el instante en que el sistema detecta un sismo, entra<br>en estado de disparo. El MPA interrumpe a la PC y le transfiere información de los apuntadores de inicio y la una alarma auditiva (beeps) indicando la detección del sismo. El MPA mientras tanto continúa la adquisición de datos.

Al momento de dispararse el sistema se inicia un conteo de 20 segundos. Cada vez que la señal rebasa el umbral este contador se pone nuevamente a cero, es decir sistema se redispara. Si transcurridos 20 segundos la señal no alcanza sobrepasar el nivel de disparo, se asume<br>que el sismo ha terminado. La PC recibirá entonces los<br>apuntadores finales de los datos almacenados en la apuntadores finales de los datos almacenados en<br>memoria de conmutación para que pueda concluir memoria de conmutación para que pueda concluir el registro del evento.

La información de la RAM y de los apuntadores que el MPA transfiere a la PC a través de la zona de parámetros se registra de la siguiente manera:

Localidad

Parámetro.

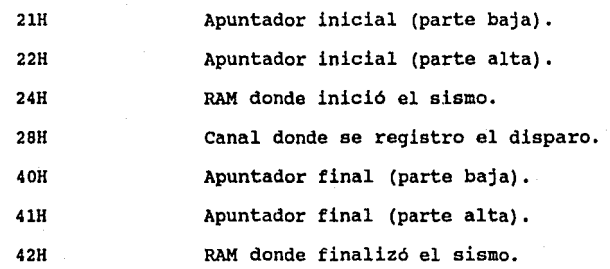

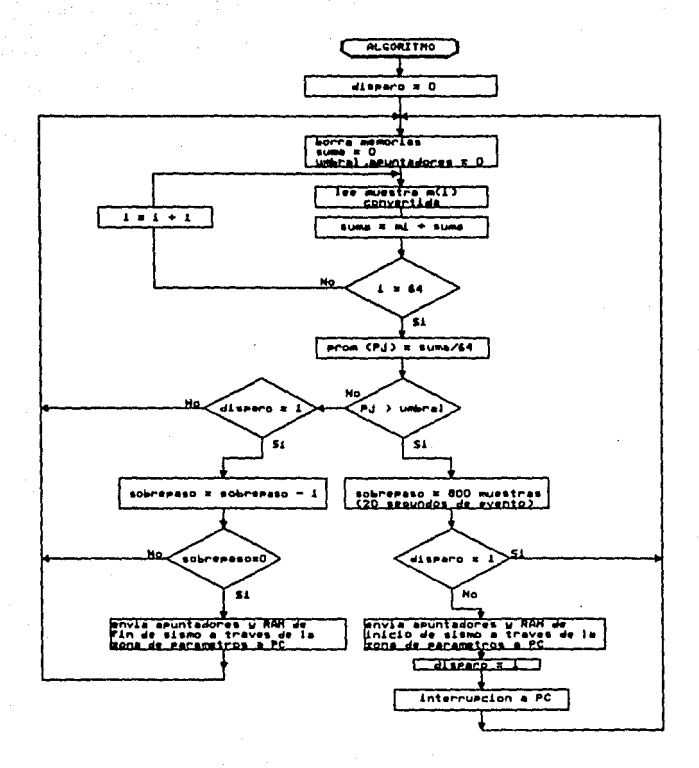

Diagrama de flujo del algoritmo de disparo<br>para un canal j. Figura 5.9

# VI, PROGRAMACION DE LA PC

Como se recordará de los capítulos anteriores, a la computadora PC se le designó maestro y al procesador de adquisición esclavo. Esta jerarquia se estableció a través · de la programación y control del sistema de adquisición.

La computadora PC ejecuta un programa principal mediante el cual interactua con el usuario, controla la operación<br>del procesador de adquisición de datos, se encarga del<br>almacenamiento en disco de la información y la información posteriormente de su procesamiento.

La programación de la PC se realizó en lenguaje PASCAL V.5. Se eligió por las ventajas que brinda en cuanto al manejo de gráficos e interacción con el hardware de PC. Cabe mencionar que sólo aquellas partes que necesitaban interactuar de una forma más directa con el hardware del ensamblador 8088, como fué el caso de la rutina de interrupción.

En este capitulo se describen los programas y funciones que estructura de menús, el procesamiento de datos, como graficación y desplegado, el control del adquisidor y las tareas de almacenamiento a través de la rutina de las tareas de almacenamiento a través de la rutina de interrupción.

Para ejecutar el programa se invoca con el nombre de "ADQUISIDOR" desde el sistema operativo. Un archivo de comandos "BATCH" se encarga de ejecutar al programa ADQUISIDOR.EXE cuyo listado fuente en lenguaje PASCAL se encuentra en el archivo ADQUISIDOR.PAS.

El listado de los programas y algunos diagramas de flujo de ciertas rutinas se presentan en lge anexos V y VI.

71

6.1 Descripción qeneral del proqrama.

El programa está compuesto fundamentalmente de tres<br>partes (figura 6.1): inicialización (A), programa partes (figura  $6.1$ ): inicialización principal (B) y rutina de interrupción (C) •

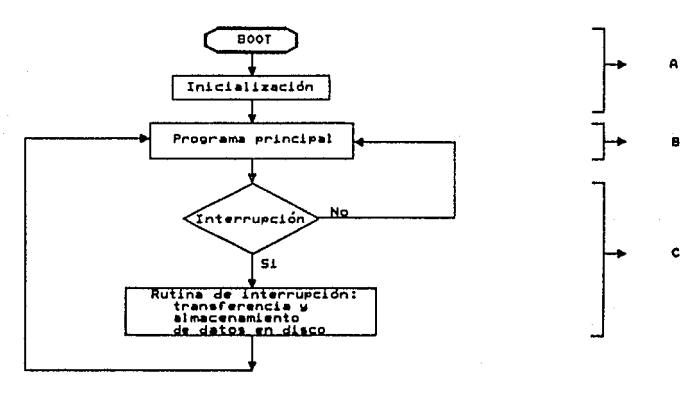

Figura 6.1 Esquema general de la programación.

A) Inicialización.

La inicialización empieza desde que se enciende la PC w se efectúa el "boot". Al terminar esta rutina<br>comienza a inicializar al MPA a través del puerto PPC y prepara también la rutina de interrupción.

B) Proqrama principal.

Está estructurado con base en menús, iniciando con un menú principal. Las cinco primeras opciones del menú principal son rutinas que ejecuta escencialmente el

72

**}** 

MPA, recibiendo la orden correspondiente de la PC, mientras que las tres últimas son independientes del adquisidor.

C) Rutina de interrupción.

La interrupción de la PC se efectúa cuando el procesador de adquisición detecta un disparo en el sistema, es decir, detecta un movimiento sismico que satisface el algoritmo de disparo. En ese momento la PC transfiere los datos de RAMl y/o RAM2 del sistema adquisidor a su RAM, para después almacenarlos en disco duro.

En la figura 6.2 se presenta el diagrama de flujo que describe las partes A y B del programa general. La parte c se explicará más adelante en el inciso 6.3.2.

En la ejecución de las opciones 1 a 5 del menú principal la PC envia un código de comando al MPA por el PUerto PPC (localidad EOOO:OOOO), indicándole qué opción desea realizar el usuario. Estos códigos son:

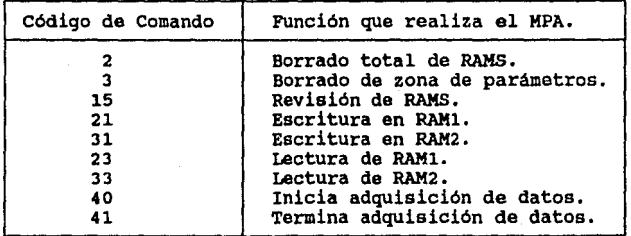

#### **Tabla** 6.1 Códigos **de** comando.

La PC espera entonces el código de respuesta (CR) que le envia el MPA a través de la RAM de conmutación (localidad 0000: 0001) • Se realiza luego un "poleo" hasta que el código de comando sea igual al código de respuesta recibido. De no ser asi, la PC envia un mensaje de error. Sin embargo, si el código de comando es igual al de respuesta, la PC ordena al MPA que puede realizar la función indicada, enviándole por el PPC un valor de cero. Después de concluida la tarea la PC recibe el código de terminación (localidad D000:0002 de la RAM).

Con el código de terminación y el de respuesta, la PC indica mediante mensajes desplegados en pantalla, que la opción solicitada por el usuario ha sido realizada y regresa nuevamente al menú principal.

Las opciones 6 y 7 son realizadas únicamente por la PC y se describirán más adelante.

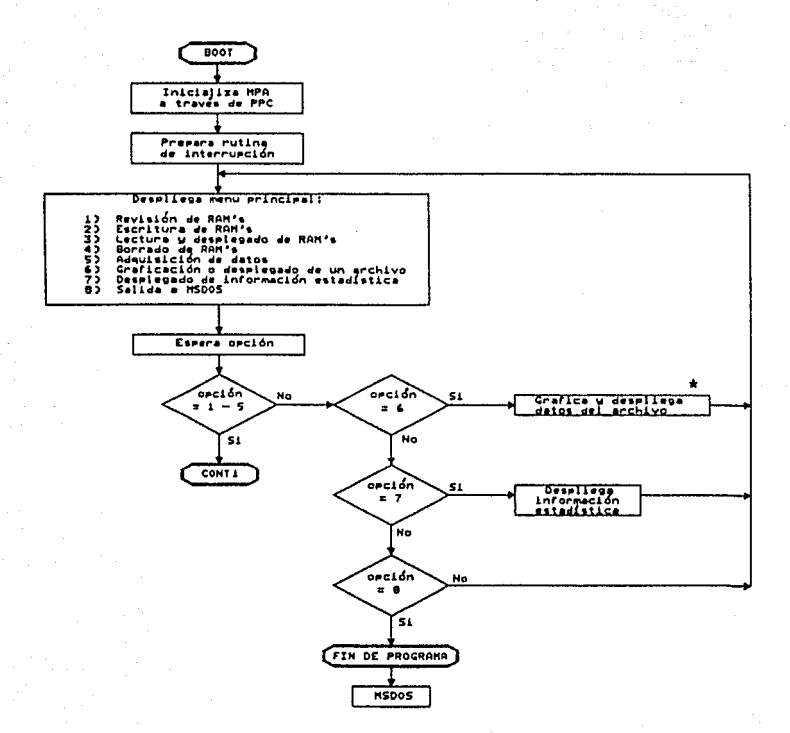

\* Explicación detallada en el anexo V (figura 1).

Diagrama de flujo general de Figura 6.2 las partes A y B.

75

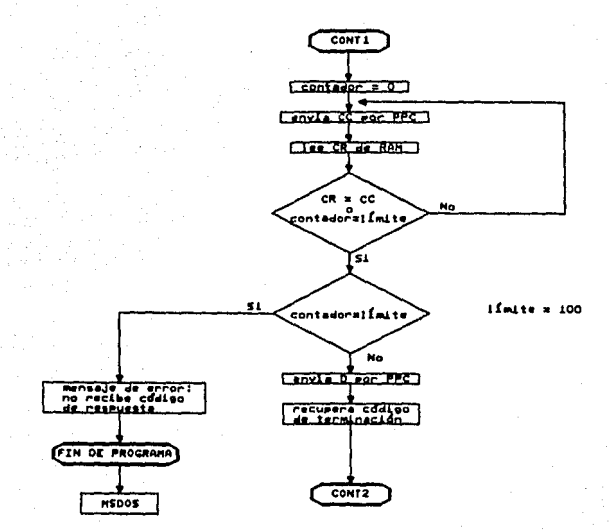

Figura 6.2 Diagrama de flujo general de las partes A y B (continuación).

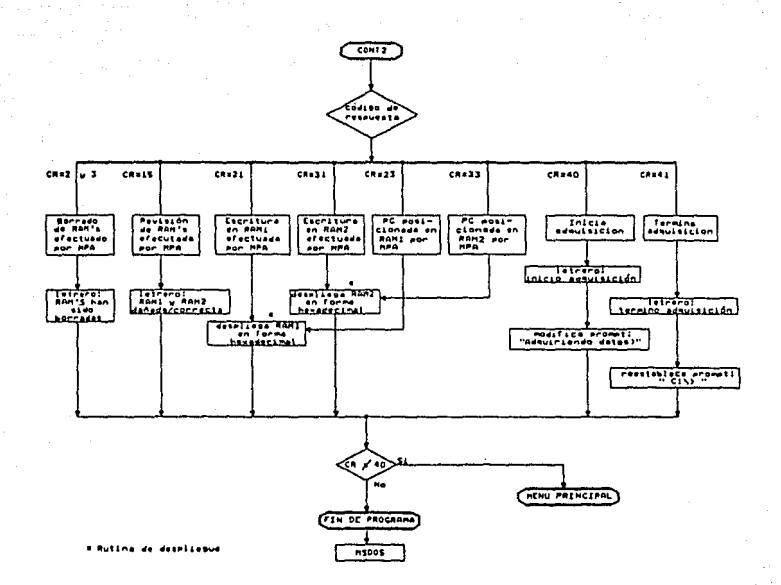

Diagrama de flujo general<br>partes A y B (continuación). Pigura 6.2 de las

77

&.2 **Kanú** principal.

En la figura 6.3 se muestra el menü principal a través del cual se ejecutan las distintas tareas hasta la fecha desarrolladas.

La mayoria corresponden a rutinas de prueba y verificación de las memorias de conmutación. escribieron con la finalidad de contar con utilerias durante la fase de diseño del sistema que permitieran verificar la correcta operación de las RAMS y la comunicación e iteracción del MPA y la PC.

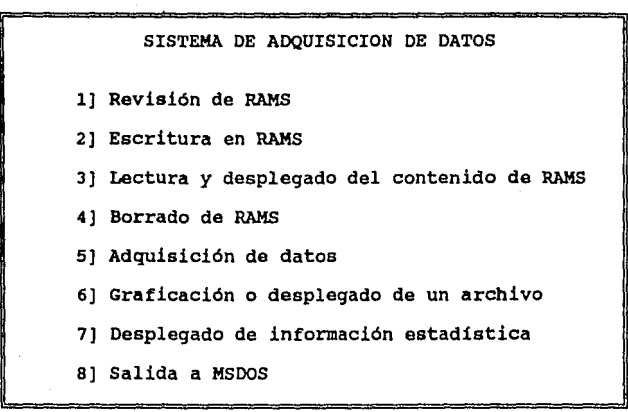

Teclea la opción:

#### **Figura** &.3 Menú principal **da** operación.

Una vez ejecutada la tarea seleccionada, el programa regresa al menü principal, excepto en la opción 5 que al terminar, lleva al sistema al MSDOS.

A continuación se describe detalladamente cada una de las opciones del menú principal:

# 6.2.1 Revisión de RAMS.

esta opción la PC revisa el correcto funcionamiento Con ... de las memorias de conmutación RAM1 y RAM2 de la tarjeta de adquisición. Ejecutada la tarea se despliega el resultado de la revisión con el siguiente mensaje:

LA RAM1 ESTA (CORRECTA/DAÑADA) IA RAM2 ESTA (CORRECTA/DAÑADA)

### Figura 6.4 Desplegado del resultado de revisión de memorias.

6.2.2 Escritura en RAMS. ESTA TESIS NO DEBE<br>SALIR DE LA BIBLIOTECA con esta opción aparece un subment para que el usuario escoja la memoria a la cual desea escribir (figura 6.5). El operador deberá entonces definir el dato que desea escribir, el número de veces y a partir de qué localidad.

> 1) ESCRITURA EN RAM1 2) ESCRITURA EN RAM2 3) SALIDA AL MENU PRINCIPAL

Figura 6.5 Menú de escritura en memorias.

Ejecutada la tarea la PC despliega los 128 bytes de la zona de parámetros de la RAM a la cual escribió, como se muestra en la figura 6.6.

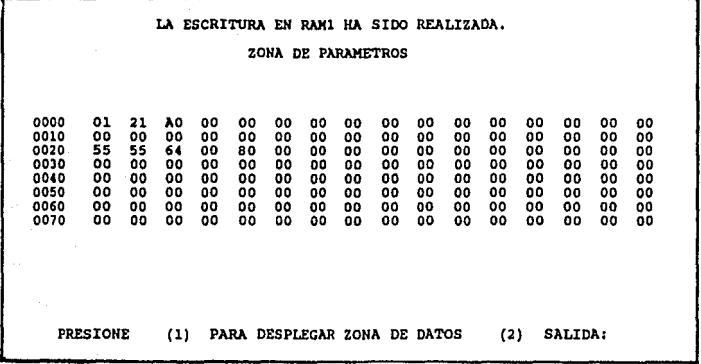

Figura 6.6 Desplegado de la sona de parámetros.

Como se puede observar, se presenta otro submenú, con las opciones:

1. Desplegar la zona de datos de la RAM.

2. Salir al menú principal.

Aunque fisicamente la zona de datos de la RAM inicia en la localidad 80H, para el usuario ésta se considera como 1a 00H.

El desplegado de la zona de datos se realiza por pantallas, cada una despliega 25& **bytea.** La primer pantalla se tiene desde la localidad OOFFH, la segunda, desde la localidad OlOOH a la OlFFH y así sucesivamente, hasta llegar a la localidad (32 Kbytes de memoria en RAM menos 128 bytes de la zona de parámetros).

El usuario tiene la opción de elegir una localidad de memoria especifica en cualquier momento y poder desplegar la pantalla correspondiente.

En la figura 6.7 se muestra un ejemplo de la forma como se despliega la información.

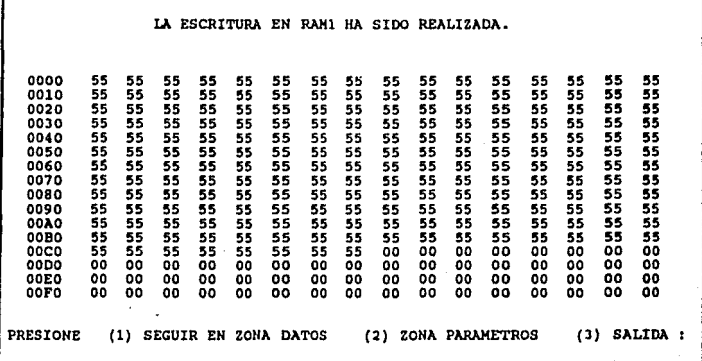

Figura g,7 Desplegado da información.

El diagrama de flujo que explica detalladamente la rutina de desplegado de datos se presenta en el ANEXO v.

### 6.2.3 Lectura *y* despliegue de las RAHS.

Esta tarea inicia presentando un submenú a través del 6.8) y decidir a partir de qué localidad se desean visualizar los datos.

1) DESPLEGAR RAMl

2) DESPLEGAR RAM2

3) SALIR AL MENU PRINCIPAL

# Figura 6.8 Menú de despliegue de memorias.

El desplegado se realiza de igual forma que en la opción 1 y 2 del inciso anterior.

#### 6.2.4 Borrado da las RAMS.

Esta subrutina llena de ceros todas las localidades de memoria RAMl y RAM2.

La opción inicia con un submenú como se muestra en la figura 6.9.

1) BORRA COMPLETAMENTE LAS RAMS

2) BORRA ZONA DE PARAMETROS

3) SALIDA AL MENU PRINCIPAL

### Figura 6.9 Menú para borrado de memorias.

Cuando la tarea ha sido terminada, aparece un mensaje indicando su finalización.

# 6.2.S Adquisición de datos.

Con esta opción se dan al MPA los comandos para el nombre lo indica, esta es la rutina principal del sistema <sup>y</sup>la que normalmente se procesará.

1) INICIAR ADQUISICION DE DATOS

2) TERMINAR ADQUISICION DE DATOS

3) SALIDA AL MENU PRINCIPAL

#### Figura 6.10 Menú de adquisición.

Si se escoge la opción de inicio de adquisición de datos, el programa pide al usuario el valor del umbral de disparo deseado, necesario para el algoritmo de detección de un evento sismico •

Una vez que la PC ordena al MPA el inicio de la adquisición de datos, sale del programa principal <sup>y</sup> regresa al MSDOS. Para indicar al usuario de que la adquisición está en proceso, el prompt "C:/>" usual del sistema operativo aparecerá ahora como "ADQUIRIENDO DATOS>".

cuando el sistema se encuentra en adquisición de datos <sup>y</sup> se invoca nuevamente al programa, sólo se pueden ejecutar las opciones 5,6,7 y 8 del menú principal. Dado que la PC<br>se encuentra en MSDOS, se pueden ejecutar cualquier<br>programa deseado o comandos del sistema operativo. Sin programa deseado o comandos del sistema operativo. embargo, al momento de detectarse un sismo, la PC será interrumpida por el MPA para transferir los datos evento a disco y esto provocará que la rutina en proceso quede truncada.

Si se desea terminar la adquisición de datos, será necesario entrar de nuevo al menú principal, e indicarle con la opción 5 la terminación de adquisición de datos. Un letrero mostrará que se ha suspendido el proceso.

# 1.2.1 araficación o desplegado da un arohivo.

Al invocar esta opción se despliega el siguiente menú  $(fiqura 6.11)$ :

PROPORCIONE EL NOMBRE DEL ARCHIVO (MMDDmmss.AAl] [D) MUESTRA DIRECTORIO (S] SALIDA A MENU PRINCIPAL

Pigura 6.11 Menú de petición de archivo.

Seleccionando un archivo, se tiene una nueva opción como se muestra en la figura 6.12.

l) DESPLIEGA CONTENIDO DEL ARCHIVO

2) GRAFICA DE LOS CANALES DEL ARCHIVO

J) SALIDA AL MENU PRINCIPAL

Pigura 6.12 Menú da manejo da Archivo

La opción de despliegue del contenido de un archivo permite desplegar numéricamente los datos en hexadecimal o directamente en volts. El desplegado se realiza en la misma forma que en la escritura ó lectura a RAMS, desplegando el archivo en bloques de 32 Kbytes. Cabe mencionar, que para el caso de despliegue en volts, el usuario indica que canales, de los 16 que se tienen, desea ver, teniendo la opción de despelgar hasta 4 canales en una pantalla.

En la figura 6.13 se da un ejemplo de desplegado de un archivo en volts.

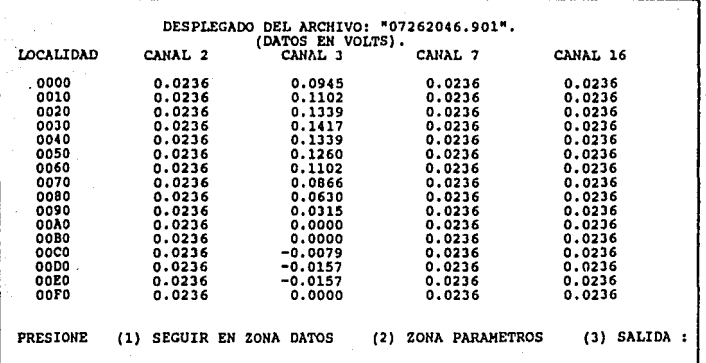

**Pigura** &.13 Desplegado de un archivo en volts.

85

Al iniciar la graficación de un evento, los datos completos de los canales que se desean graficar se leen de disco duro y se colocan en memoria, mientras esto ocurre, aparece en la pantalla la fecha y hora del evento, asi como el canal y estación en donde se detectó.

La pantalla utilizada en este sistema tiene una resolución de 200 x 640 pixeles, 2 colores (CGA).

La graficación puede hacerse de cualquiera de los 16 canales, teniéndose la opción de graficar hasta 4 canales<br>en una sola pantalla, con una decimación desde 1 hasta<br>5, *y* una amplitud de 1 a 2. en una sola pantalla, con una decimación desde 1 hasta

Cada muestra almacenada tiene un rango de valores de OOH a FFH y corresponden a -1 y 1 volt, respectivamente.

El convertidor analógico digital entrega los datos digitales de 16 canales y los almacena en las RAMS de la tarjeta de adquisición de manera tal, que los datos del canal 1 quedan almacenados en las localidades 0000, 0010, 0020, •••. , los datos del canal 2 se encuentran en las localidades 0001, 0011, 0021, ...., el canal 3 en la<br>0002. 0012. 0022, etc., y así hasta llegar al canal 16. 0002, 0012, 0022, etc., *y* asi hasta llegar al canal 16, manera semejante quedan almacenados en la memoria de la PC al leerse el archivo.

El procedimiento de graficación realiza un barrido de todas las localidades, graficando solo aquellos canales que el usuario escogió *y* con la decimación y amplitud seleccionadas.

En la graficación de las señales se presenta un par de ejes coordenados: el eje Y representa la amplitud en ejes coordenados: el eje Y representa la amplitud volts, el eje X el tiempo.

La graficación de la señal se efectúa leyendo los datos<br>previamente almacenados en memoria y transformandolos a la escala de la pantalla, obteniendo así los valores en<br>el eje Y. Por ejemplo al graficar un canal con una<br>amplitud de 2 se tiene que 255 cuentas, valor máximo de<br>una muestra, corresponden a 127 pixeles en pantalla, es<br>dec graficación en pixeles es de 37 (255 cuentas) a 164 (O cuentas).

El eje X se incrementa en uno con cada muestra, cada punto en el eje X equivale a 0.025 segundos (velocidad de muestreo =  $40$  muestras/seg).

El valor en pixeles de una muestra para un solo canal y con un valor de amplitud= 2 es:

#### Posición en el eje $Y = 164$  - TRUNC (Valor de la  $soñal/2)$ .

El valor de 164 es el máximo valor que puede tomar una señal en pixeles para el eje Y y corresponde a un valor de O volts de la señal.

La graficación de 2,3 y 4 canales por pantalla se grafica de forma semejante cambiando simplemente las constantes de la función.

Los diagramas de flujo detallados graficación y desplegado de datos se presentan en el<br>anexo V. de las rutinas da

A continuación se muestran 2 ejemplos da datos gráficados en pantalla (figura 6.14 a y b). La señal corresponde a una función de prueba.

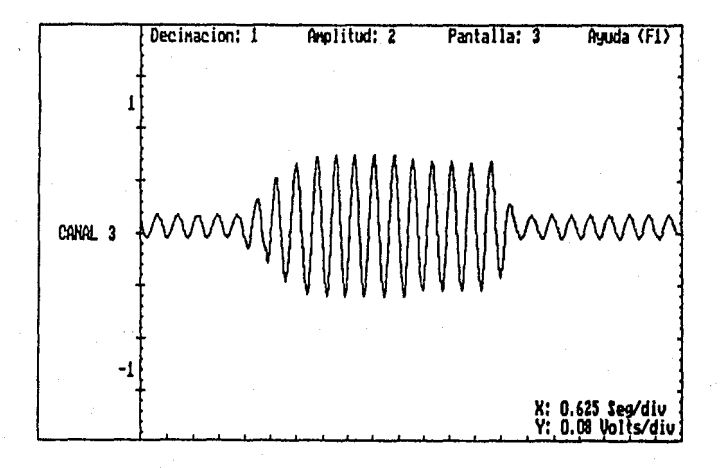

# riqura 6,14 a) Gratica en pantalla 4• 1 canal con dacimación 1.

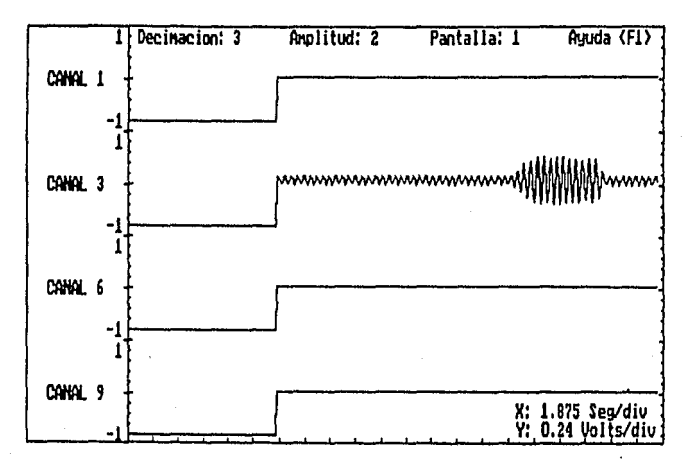

Figura 6.14 b) Grafica de 4 canales con decimación 3.

Al terminar la graficación aparecerá el menú de la figura  $6.7.$ 

6.2.7 Despliegue de información estadística.

Con esta opción se presenta un submenú como el mostrado en la figura 6.15.

1) DESPLIEGA EVENTOS OCURRIDOS EN UNA ESTACION.

2) DESPLIEGA EVENTOS OCURRIDOS EN UNA FECHA.

3) DESPLIEGA TODOS LOS EVENTOS.

4) SALIDA AL MENU PRINCIPAL

Figura 6.15 Menú de despliegue de información.

La opción 1 pide al usuario el nombre de la estación de la cual desea conocer los eventos ocurridos; en seguida el programa listara archivo, fecha y hora de inicio de todos los eventos ocurridos en esa estación.

La opción 2 pide al usuario la fecha de la cual desea conocer los eventos ocurridos. El programa listará archivo, estación y hora de inicio de los eventos, además dibuja un mapa de la República Méxicana en donde se indica la localización de las estaciones que registraron los eventos en esa fecha.

Con la opción 3 aparecerá un listado de los archivos generados, la estación en donde ocurrió el disparo y la fecha y hora de inicio del evento como se muestra en la figura 6.16.

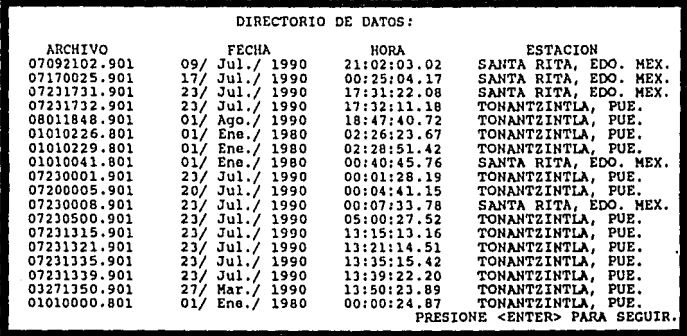

Figura 6.16 Ejemplo de despliegue da información estadística.

#### 6,3 Transferencia y almacenamiento do datos on disco.

cuando el MPA se encuentra adquiriendo datos, la computadora puede realizar otras tareas. Sin embargo, si el algoritmo de disparo del MPA detecta un avento, la computadora PC será interrumpida y ejecutará la rutina de interrupción. •

La rutina de interrupción tiene como objetivo principal la transferencia y almacenamiento de datos en disco duro. Transfiere los datos del evento almacenados por el MPA en la memoria de conmutación a la RAM de la PC. Enseguida crea un archivo ASCII y almacena los datos de RAM en disco duro

6.3.1 Proceso de interrupción.

Para poder realizar la rutina de interrupción fué necesario analizar con detalle el sistema interrupciones que maneja la computadora PC y determinar el tipo de interrupción más conveniente. Una descripción<br>completa del sistema de interrupciones de la PC se da en<br>el ANEXO IV.

El microprocesador 8088, al igual que la mayoria de los microprocesadores, tiene dos entradas de interrupción disponibles: una entrada de interrupción mascarable (INTR) y otra de interrupción no mascarable (NMI). como se muestra en la fig 6.17.

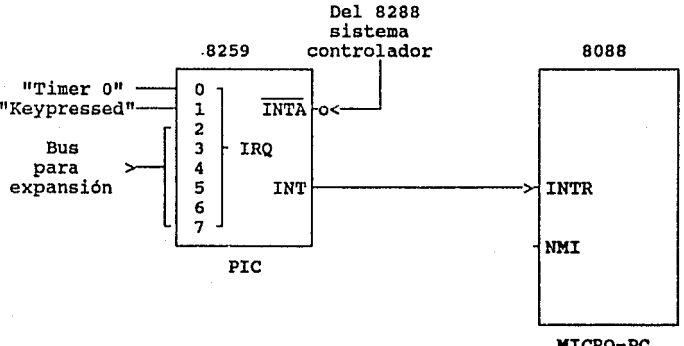

MICRO-PC.

Fiqura 6.17 sistema do interrupción de PC.

La interrupción INTR es generada por el circuito 8259, un controlador de interrupciones programable (PIC) • Este permite un máximo de 8 interrupciones mascarables. Sin embargo, como se muestra en la tabla 6.2, no todos estos niveles de interrupción están disponibles usuario.

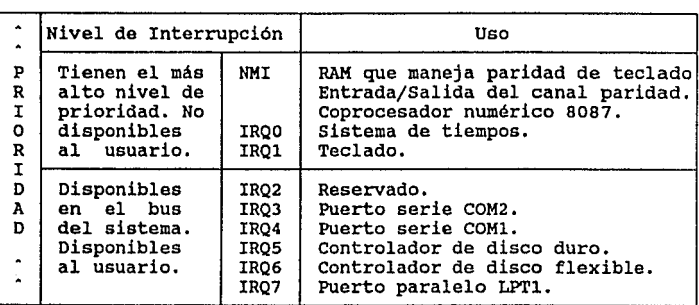

Tabla 6.2 Tabla de interrupciones do la PC.

La interrupción IRQO es la de mayor prioridad e IRQ7 la de menor.

La interrupción escogida para el sistema fué la IRQ3, ya que es una de alta prioridad y corresponde al puerto serie COM2 no empleado por esta PC.

Fisicamente la interrupción se efectúa cuando la entrada IRQ3 del 8259 recibe un pulso enviado por el MPA.

Los primeros 1024 bytes de memoria RAM de la PC están dedicados a guardar el vector de las 256 interrupciones que tiene la PC. Cada una de las interrupciones tiene asignadas 4 localidades de memoria para su vector.

Las interrupciones IRQ del 8259 se encuentran dentro de 4 localidades para almacenar el código de segmento CS y el apuntador de dirección IP que definen la dirección de inicio de la rutina de interrupción.

En la tabla 6.3 se muestran las localidades utilizadas por las IRQ y se enmarca IRQ3, que es la interrupción utilizada en el sistema.

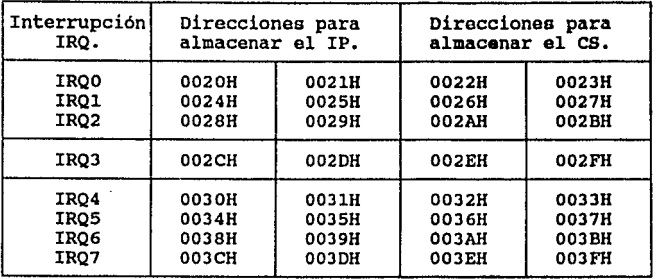

### Tabla 6.3 Localidades del vector **de** interrupoionee utilizadas por el dispositivo 8259.

Al principio de la ejecución del programa principal es necesario programar al 8259 a través de los puertos 0020H y 0021H, enviandole palabras de control de inicialización (ICW's) y después, dentro de la rutina de interrupción se envian al 8259 las palabras de control de operación (OCW's). Con ambos tipos de palabras de control se define su modo de operación.

En la tabla 6.4 se resumen los valores de las palabras ICW ·y OCW necesarios en nuestro sistema para programar al 8259.

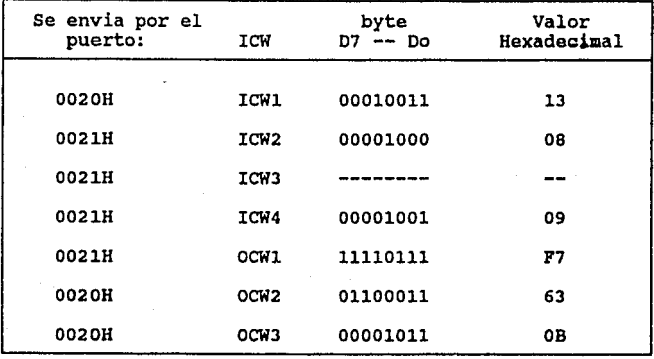

### Tabla 6.4. Palabras de inicialisaoión *y* control **en la**  interrupción.

Los pasos consecutivos del proceso de interrupción son:

- l. Un ciclo de interrupción es iniciado por un flanco de subida en la entrada IRQJ del 8259.
- 2. El 8259 examina la prioridad de la interrupción <sup>y</sup> la coloca en una cola de interrupciones.
- J. La salida INT del 8259 se activa en alto, y con ello la entrada INTR del micro 8088.
- 4. El 8088 reconoce la interrupción y se activa la señal INTA del 8288 que bloquea la cola de prioridades del 8259.
- 5. El 8288 pulsa el INTA por segunda vez, que provoca que el 8259 coloque sobre el bus de datos el valor de 2CH que corresponde a la interrupción de IRQJ.
- 6. El 8088 lee el tipo de interrupción y calcula la dirección del vector de interrupción correspondiente (CS, IP).
- 7. El 8088 guarda en el stack los contenidos actuales del IP *y* es, salva los valores de los registros, el estado de las banderas *y* carga los nuevo valores del es e IP calculados.
- 8. El 8088 ejecuta el procedimiento o rutina de<br>interrupción.

### 6.3.2 Rutina de interrupción: transferencia y almacenamiento de datos en disco.

La rutina de interrupción es un programa escrito en ensamblador sosa.

El programa principal inicializa la rutina de interrupción en los siguientes pasos:

- l. Habilita la bandera de interrupción para que el 8088 esté preparado para recibir un llamado interrupción.
- 2. carga el programa de la rutina de interrupción en memoria de la PC. La dirección en la que se instala el prog:ama es cualquier localidad disponible en en memoria *y* representa la dirección de inicio de la rutina de interrupción (CS:IP).
- 3, Coloca en las localidades 0000:002C y 0000:002E (tabla 6.3) de memoria de la PC los valores del IP y es, respectivamente.
- 4. Envia por los puertos 0020H y 0021H las palabras de inicialización del 8259 (ICW's de la tabla 6.4).

Con lo anterior la rutina de interrupción queda lista para ejecutarse en cualquier momento.

La interrupción de la PC se efectúa si el MPA se encuentra adquiriendo datos y su algoritmo de disparo detecta un evento. A continuación se muestra un diagrama de flujo general de la rutina de interrupción (figura 6.18).

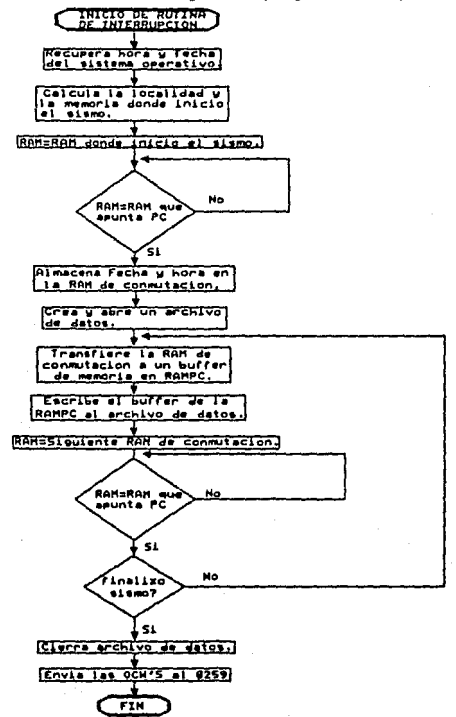

**Figura 6.18 Diagrama de flujo general de la rutina 4• interrupción.** 

El listado del programa de la rutina de interrupción, asi como el diagrama de flujo detallado de la misma se presentan en los anexos VI y V, respectivamente.

La rutina de interrupción inicia obteniendo el tiempo del sistema operativo, para tener la hora y fecha en que un evento disparó al sistema. Utiliza la funcion 2CH y 2AH de la interrupción 21H de MSDOS para recuperar el tiempo del sistema operativo.

El nombre del archivo de datos se forma con el mes, el dia, la hora y los minutos de la fecha del disparo. La constante con valor de 1 que representa la ocurrencia del evento (MMDDhhmm.AAl).

Luego dentro de la rutina de interrupción se recuperan ciertos parámetros que el MPA envia en localidades de ambas RAMS de conmutación (tabla 6.5). La PC accesa a las RAMS de conmutación por la dirección D000:\*\*\*\*.

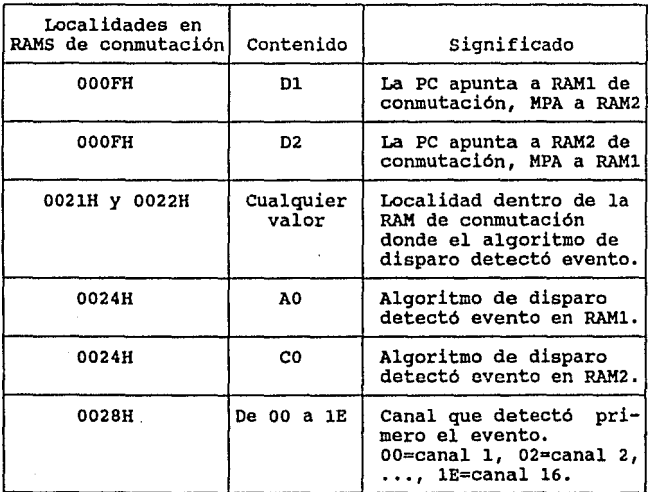

Tabla 6.5 Parámetros que envía el MPA a la PC a través de las RAMS de conmutación.

Con el valor obtenido en la localidad 002BH se conoce el número de canal que detectó el evento y se determina el nombre de la estación en donde ocurrió.

La fecha, hora, estación y canal de disparo del evento, junto con el nombre del archivo donde se almacenarán los datos son desplegados en la pantalla hasta que termine la rutina de interrupción.

Cuando un evento dispara al sistema, es porque el<br>algoritmo de disparo detectó que se sobrepasó el umbral. algoritmo de disparo detectó que se sobrepasó el umbral.<br>Sin embargo, el sobrepaso del nivel de umbral no indica el inicio del evento. porque el

El inicio del evento se encuentra dentro de los 30<br>segundos previos al disparo, entonces, se deben restar 30<br>segundos de preevento al momento en que ocurrió el disparo. inicio del evento se encuentra dentro de los 30 sequndos previos al disparo, entonces, se deben restar 30

Es necesario considerar que un evento que dispara al sistema, puede estar distribuido en una o más RAMS de conmutación, por ello el inicio del evento puede quedar ó no en la misma RAM de conmutación en que ocurrió el disparo (figura 6.19 a y b).

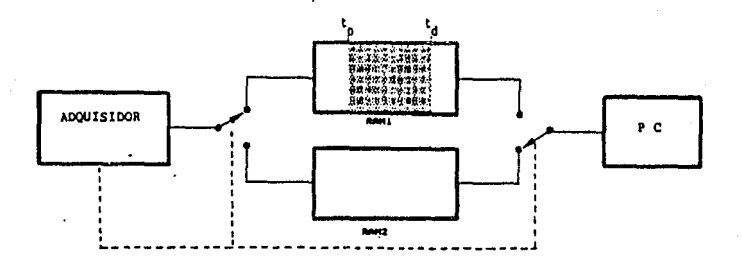

t • tiempo de inicio del sismo tiempo de disparo del sistema t<sub>d</sub> - t<sub>o</sub> = tiempo de preevento (30 seg)

riqura &.u a) Posición del inicio de un aiaao y loa datos de preevento en una memoria RAM de conmutación.

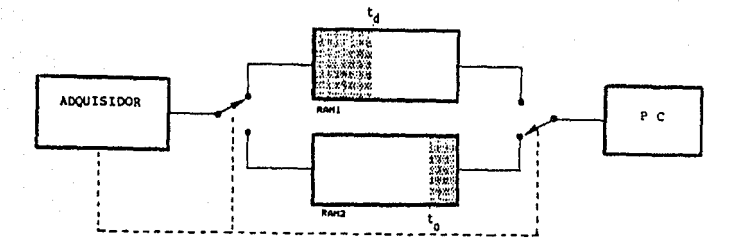

t = tiempo de inicio dal sistema t, = tiempo de disparo del sistema t<sub>a</sub> - t<sub>a</sub> = tierpo de preevento (30 seg)

Figura 6.19 b) Posición del inicio de un sismo y  $log<sub>1</sub>$ datos de preevento en ambas memorias RAMS de conmutación.

La localidad de disparo dentro de la RAM de conmutación nos determina la localidad de inicio del evento. Existen cuatro casos críticos de la localización del inicio de un evento dentro de las RAMS de conmutación como se muestra en la figura 6.20.

Se debe tener presente que el MPA llena cada una de las RAMS de conmutación con 51.2 segundos de información, ya que este tiempo es el que tarda el MPA en llenar una RAM de conmutación a la velocidad de muestreo de 40 Hz.

# Direccionada por el MPA.

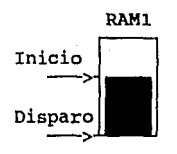

Disparo. RAM1

Direccionada por al PC.

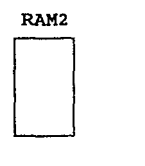

RAM2

RAM2

 $\begin{array}{c}\n\text{RAM2} \\
\hline\n\end{array}$ 

Comentario.

El MPA terminó RAM1<br>v direccionará RAM2 direccionará RAM2<br>La PC a RAM1, La  $y$  la PC a RAM1. tiene 51.2 seg (tiempo que tarda el MPA en llenar RAM2) para almacenar los datos de RAMl en la memoria de la PC, luego al archivo.

La PC está apuntan-<br>do a RAM2, que es donde inició el even-<br>Tendrá los 51.2 seg que tarda el MPA en<br>llenar RAMl. Por lo<br>tanto la PC tiene que transferir los datos de RAM2 a su memoria <sup>y</sup>luego al archivo.

D Al MPA le faltan<br>21.2 seg. en llenar RAM1. La PC tiene que esperar este tiempo antes de direccionar<br>a RAMl y transferir<br>los datos a su memoria y luego al archi-<br>vo.

> Al MPA le faltan<br>21.2 seg. para llenar<br>RAM1, mismos que tiene la PC para guardar<br>RAM2 en su memoria y<br>luego al archivo.

RAMl

 $\frac{\text{wisspec}}{\text{wiss}}$ 

Figura 6.20. Casos critico• **de la** localisación **del** inicio de un sismo en las RAMS (continuación).

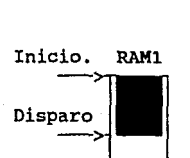

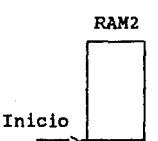

98

Cada RAM de conmutación tiene una capacidad de 32,767 bytes, que corresponden a 51.2 segundos de información. 30 segundos de información que· equivalen a la memoria de preevento corresponden por tanto a 19,200 bytes.

De la tabla 6.5, con los valores obtenidos en las localidades OOOFH (RAM a la que apunta la PC), 0024H (RAM de disparo), 0021H y 0022H (localidad de disparo) , la rutina de interrupción realiza un cálculo para determinar en qué RAM de conmutación inició el evento.

Para el cálculo de la localidad de inicio del evento, se restan 19,328 bytes a la localidad de disparo. Los 19,200 bytes de memoria de preevento más 128 bytes de memoria RAM de conmutación asignados a la zona de parámetros.

Al calcular la localidad de inicio se pueden tener dos casos: el primero es que la localidad de disparo tenga un valor mayor a 19,328 bytes, esto significa que la localidad de inicio del evento se encuentra en la misma RAM de conmutación en donde se encuentra la localidad disparo:

Loe. inicio del evento = Loe. disparo -19,328.

En el segundo caso la localidad de disparo tiene un valor<br>menor a 19,328. Esto significa que el inicio del evento se<br>localiza en la otra RAM de conmutación de donde se<br>encuentra la localidad de disparo. La localidad de ini del evento se calcula restando a una RAM de 32,767 bytes el valor que se excedió de la localidad de disparo:

Loc. inicio del evento =  $32,767 +$  (Loc. disparo - 19,328).

Si se conocen la RAM de disparo, la RAM de conmutación a la que apunta la PC (de la tabla 6.5) *y* la localidad de inicio del evento, entonces, se puede conocer la RAM donde inició el evento.

La rutina de interrupción crea *y* abre el archivo de datos en disco duro utilizando las funciones 3CH *<sup>y</sup>*3DH, respectivamente, de la interrupción 21H de MSDOS.

En el momento que la rutina de interrupción comprueba que la PC apunta a la RAM de conmutación que contiene la localidad de inicio del evento, escribe dentro de la zona de parámetros de la RAM de conmutación (localidad 70H a la 78H) la fecha *y* hora del disparo, obtenida del sistema operativo al inicio de la rutina. Enseguida la rutina de

interrupción realiza la transferencia de toda la RAM de conmutación a la RAMPC.

Los 32 Kbytes de la RAM de conmutación que se almacenaron en RAMPC se escriben dentro del archivo de datos en disco duro, utilizando la función 40H de la interrupción 21H.

El tiempo requerido para transferir una RAM de conmutación<br>a la RAMPC (32 Kbytes) es de 80 msegundos, y de RAMPC a un<br>archivo en disco duro es de 1.6 segundos. Estos tiempos se<br>obtuvieron con los programas TRANSFIERE\_1.ASM GENERA\_ARCHIVO.ASM que se presentan en el anexo I.

La rutina de interrupción espera la señal que envia el MPA, a través de las RAMS de conmutación (tabla 6.6), indicando que el evento ha finalizado. Si no la recibe, espera que la PC apunte a la siguiente RAM de conmutación<br>para continuar transfiriendo datos a RAMPC y transfiriendo almacenandolos en el archivo en bloques de 32 Kbytes (figura 6.18).

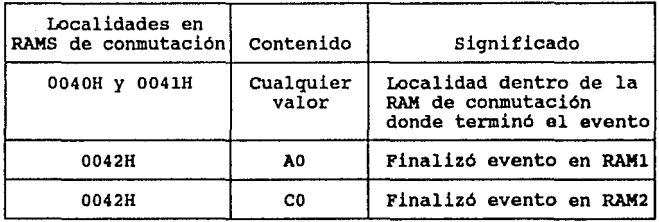

#### Tabla 6.6 Parámetros qua indican al final del avento.

La rutina de interrupción termina cuando recibe la señal de que el evento finalizó. Luego ejecuta lo siguiente:

- Cierra el archivo de datos con la función 3EH de la interrupción 21H de MSDOS.
- Deja a la rutina de interrupción residente en memoria de la PC, utilizando la función 31H de la interrupción 21H de MSDOS.
- Envia las palabras de operación del 8259 (OCW <sup>1</sup> s de la tabla 6.4) a través de los puertos 0020H y 0021H
	- Sale de la rutina de interrupción y regresa a la rutina o programa de origen.

# VII, PRUBBAB Y RESULTADOS DEL SISTEMA DB ADQUIBICION

En este capitulo se presentan algunas pruebas realizadas manera general algunas características importantes de su<br>funcionamiento básico.

Se presentan tres pruebas:

- Comparación de una señal de entrada al sistema *y* la obtenida por el sistema de adquisición.
- Verificación de la linea que activa la interrupción a PC al detectarse un sobrepaso del umbral en una señal de entrada.
- Un evento sismico real como entrada al sistema.

Para cada caso se presentan las gráficas obtenidas, tanto con el osciloscopio para las señales analógicas de entrada, como en la pantalla de la computadora para la información digital adquirida.

# 7.1 Comparación de una señal de entrada al sistema con la obtenida por el sistema de adquisición de datos.

El objetivo de esta prueba fué comparar una señal de entrada al sistema y la reproducida por la PC en pantalla después de haber efectuado la adquisición.

En la figura 7.1a se muestra la señal entrada a1 de sistema obtenida mediante un generador de funciones. En la figura 7.1b se tiene la señal captada por la PC a partir del punto indicado por el cursor en la figura  $7.1a.$ 

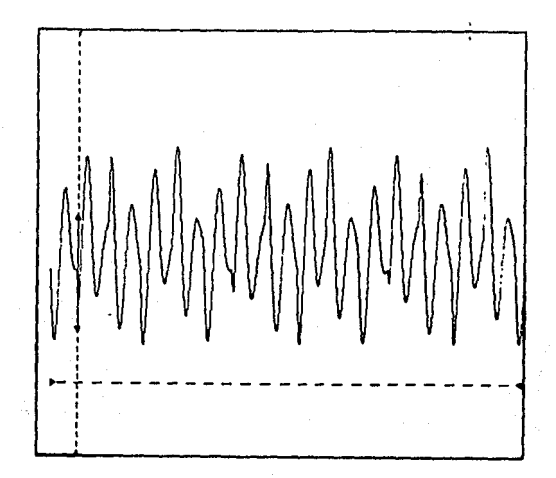

Figura 7.1

#### Señal de entrada al sistema de a) adquisición.

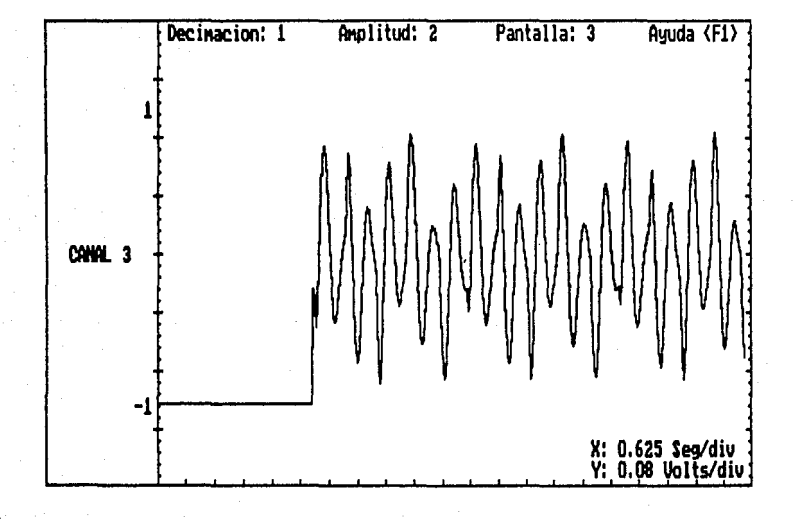

#### Gráfica de la señal de entrada<br>después de la adquisición. **Figure** b) - 1

103
7.2 Verificación de la linea que activa la interrupción a PC al detectarse un sobrepaso de la señal de entrada por encima del umbral seleccionado.

Para esta prueba el umbral se fijó en 2 volts (p-p)(40% de la amplitud máxima que alcanza la señal de entrada). El voltaje se escogió con el objetivo de distinguir fácilmente el disparo en la gráfica.

La señal de entrada tuvo las siguientes características:

Señal: senoidal Amplitud: de 0 a  $5 \text{ v} (p-p)$ Frecuencia: 2 Hz Voltaje de offset: 2.5 v

En la parte superior de la figura 7.2 se muestra la señal que el MPA manda a la PC para generar  $1a$ interrupción. El flanco de subida indica el punto en que la señal de entrada rebasa el umbral definido.

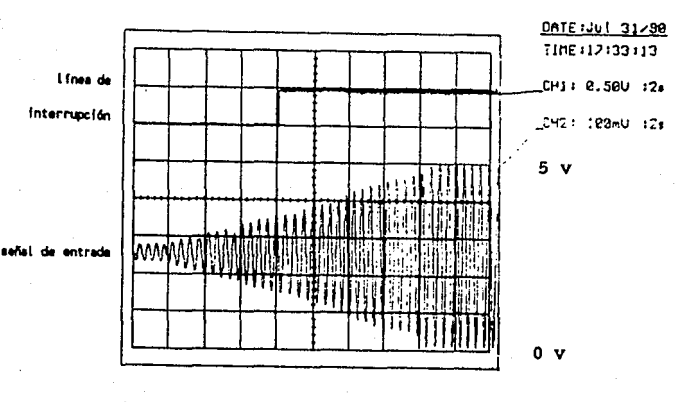

Figura 7.2 Linea de interrupción a PC y señal. de entrada.

104

7.3 Evento sísmico real detectado por el sistema.

El objetivo de funcionamiento del sistema con el registro de un evento sismico real. de esta prueba fué mostrar el

La entrada al sistema es parte del sismo ocurrido el 19 de septiembre de 1985, cuya gráfica en osciloscopio se muestra en la figura 7.3. En la figura 7.4 se observa este evento en la pantalla de PC después de haber sido detectado *y* desplegado.

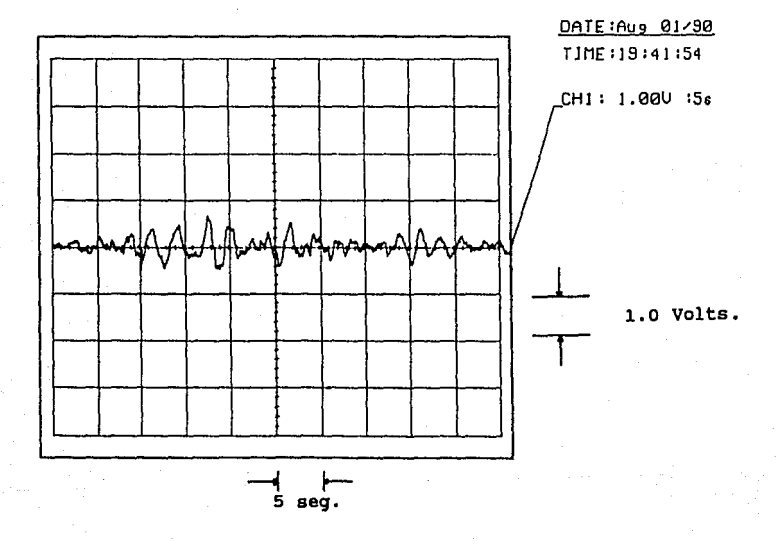

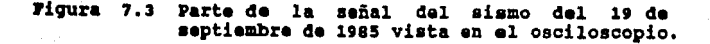

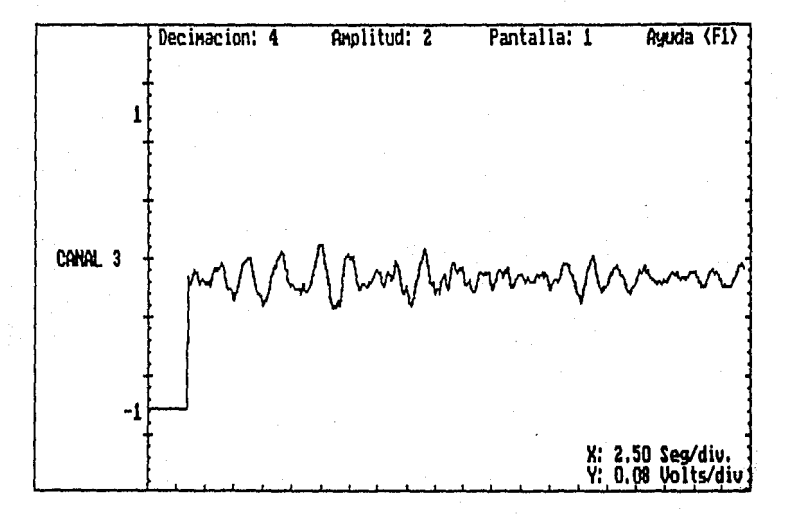

Gráfica del sismo de la figura 7.3<br>registrado con el sistema y desplegado Figura en la pantalla de la PC.

106

#### VIII, CONCLUSIONES

Con la elaboración de este trabajo se concluye la primera etapa del sistema digital de adquisición de datos sismicos, la cual comprende el diseño del hardware y el desarrollo del software básico. Con esto se dejan las bases para futuras expansiones del sistema, como podrian ser: desarrollo de rutinas de graficación y análisis, más sofisticadas, además de la depuración *y* ampliación de las rutinas de adquisición.

Las diversas pruebas realizadas al sistema han dado resultados satisfactorios, aunque falta someterlo a integrado a la red pruebas más exhaustivas *y* probarlo ya telemétrica SISMEX.

A pesar de que el método utilizado en la adquisición de los datos, empleando un conversor A/D de alta integración y un microprocesador bajo control de una PC, es convencional¡ el sistema de registro *y* transferencia de los mismos, basado en una memoria de conmutación, constituye una técnica novedosa que podria ser útil para procesos en tiempo real similares. Además, el adquisidor desarrollado puede utilizarse para otras aplicaciones de registro e inclusive podria convertirse en un sistema universal de adquisición de uso múltiple, modificando ligeramente la programación del microprocesador y de la PC.

Con este sistema se espera mejorar sustancialmente la infraestructura de registro de SISMEX, permitiendo la captura *y* evaluación de la información de manera más eficiente y sobre todo oportuna.

En caso de presentarse un sismo con caracteristicas similares a las de los temblores ocurridos en 1985, durante los cuales se registraron, además de los dos eventos principales, más de 1000 réplicas en los dias posteriores, un sistema como el desarrollado hubiera sido de gran ayuda, tanto para la evaluación inmediata de la información como su posterior análisis con técnicas numéricas apropiadas.

Asimismo podria utilizarse como un sistema de alertamiento temprano, el cual, basado en un algoritmo de detección más sofisticado, pudiese proporcionar una señal

de alerta, en caso de un temblor importante, con una anticipación de hasta 30 segundos aprovechando el tiempo de propagación de la señal sismica desde la estación **m4a**  lejana de la red. Esta señal podria emplearse a su vez para activar por control remoto las eatacionea acelerográficas existentes en el Valle de México, de tal manera que estas se encuentren registrando en el momento manera que estas se encuentren registrando en el momento.<br>de arribo de la onda sísmica.

Además de la utilidad práctica que representa el sistema, como infraestructura de registro sismico del Instituto de Ingenieria, el desarrollo del trabajo dejó una valiosa experiencia dado que requirió, no sólo de ingenio en su diseño electrónico, sino de una importante labor de programación, tanto a nivel de lenguaje de máquina, como<br>en lenguaje de alto nivel.

#### IX. BIBLIOGRAFIA.

- Torres M ., Mena E., "El sistema de información sismotelemétrico de México, SISMEX. Avances hasta 1987, Instituto de Ingenieria, UNAM, agosto 1983.
- Alvarez T., Cajiga G., Fortoul A., "Manuales de operación y mantenimiento de las instalaciones de SISMEX", Instituto de Ingenieria, UNAM.
- Douglas V. Hall, "Microprocesors and interfacing,<br>programming and hardware", McGraw Hill, Singapore, 1986.
- Byton w. PUtman, "Microcomputer hardware, operation, and trouble shooting with IBM PC applications", Prentice Hall, New Jersey, 1988.
- Lewis c. Eggebrecht, "Interfacing to the IBM personal computar".
- Kai Hwang/Fayé A. Briqgs, "Arquitectura de Computadoras *y* procesamiento paralelo", McGraw Hill, 1987.
- Thomas Sheldon, "PC-DOS y MS-DOS", McGraw Hill, 1987.
- 11MPC operations quide", Columbia data products, 1984.
- Ray Duncan, "Programmer's Quick Reference, Series IBM, ROM BIOS", Microsoft, Press, 1984.
- Paul Bildstein, "Filtros Activos", Paraninfo, Karcombo, 1977.
- "Linear Data Book", National Semiconductor Corporation, 1984.
- "Logic Data Book", Volumen II, National Semiconductor ¥ Corporation, 1984.
- "Manual de semiconductores de silicio", Texas  $\ddot{\phantom{a}}$ Instrumenta, 1985.
- $\bullet$ R. Kejia, B. López, c. digital de adquisición de telemetria SISKEX", VI Pérez, R. Quaas, "Sistema datos para la red de Congreso Nacional de Instrumentación, Guanajuato, 1990.

# <sup>A</sup>JI B X O I.

Listados de los programas de pruebas a disco.

#### A N E X O I.

Se presentan las rutinas desarrolladas para medir los tiempos de acceso, escritura a disco, asi como el tiempo de transferencia de datos de la memoria conmutable a RAM de la PC.

Para medir los tiempos se hace uso del puerto PPC del repite ciclicamente (loop); al término de cada ciclo se<br>envia un señal al PPC. Esta señal se mide luego con el osciloscopio.

El puerto PPC es direccionado por la PC a través de la localidad EOOO. Estas lineas de direccionamiento de la PC entran a un decodificador de la tarjeta de adquisición, que activa el puerto PPC. La señal medida es la terminal 6 del circuito U28.

#### 1) Rutina MIDE\_TRACK1.ASM:

Con este programa se mide el tiempo de la PC en guardar 512 bytes (minima información almacenable en disco) en una pista *y*  sector definidos del disco flexible. Con este programa se mide el tiempo que tarda el sistema

Se emplea la interrupción 13H del BIOS.

MIDE TRACK1. ASM

code segment<br>assume cs:code, ds:code

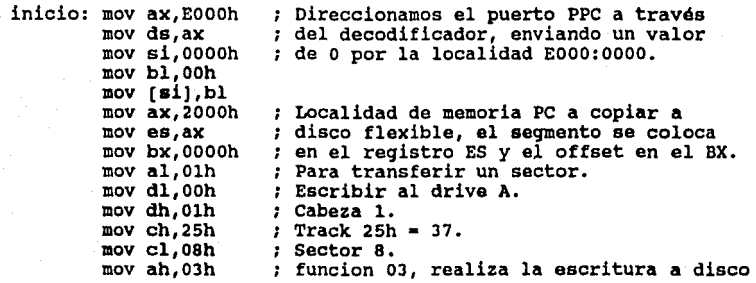

int lJh mov ah, 01h int 16h jz inicio fin: mov ax,4cOOh int 2lh ; de un buffer de memoría PC.<br>: Si falla la escritura se va a fin. : Con esta función espera un teclazo para terminar con el loop. Sale a MSDOS

code ends end inicio

El resultado obtenido fuá:

 $T1 = 200$  msog

#### 2) Rutina MIDE TRACK2.ASM:

Este programa es sólo una variante del programa anterior. quardar 512 bytes (minima información almacenable en disco) en una pista y sector definidos del disco duro.

Se emplea la interrupción lJH del BIOS.

llIDB\_TRACJ:2.ASM

code segment<br>assume cs:code, ds:code

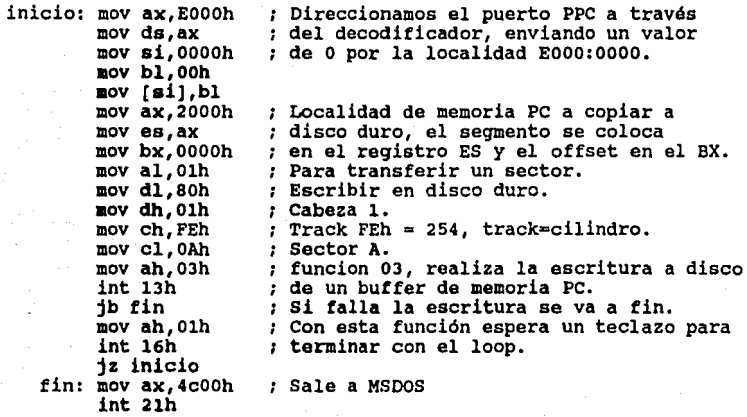

code ends end inicio

El resultado obtenido fué:

#### $T2 = 17$  mseq.

Se aprecia que este tiempo es sensiblemente menor que el equivalente Tl en el disco floppy.

#### 3) Rutina MIDE HEAD1.ABM:

con este programa se mide el tiempo que tarda la cabeza del controlador de disco flexible en moverse de una pista a otra contigua.

se emplea la interrupción 13H del BIOS.

Del mismo modo que en los programas anteriores, por medio osciloscopio se pueden conocer los tiempos escritura a dos pistas contiguas.

Si con el programa MIDE TRACKl.ASM se midió el tiempo de escritura en un pista del disco flexible; entonces al escribir en dos pistas contiguas, se deduce cual es el tiempo que tarda la cabeza en moverse de un pista a otra.

#### **MIDE HEAD1.ASM**

code segment assume cs:code, ds:code

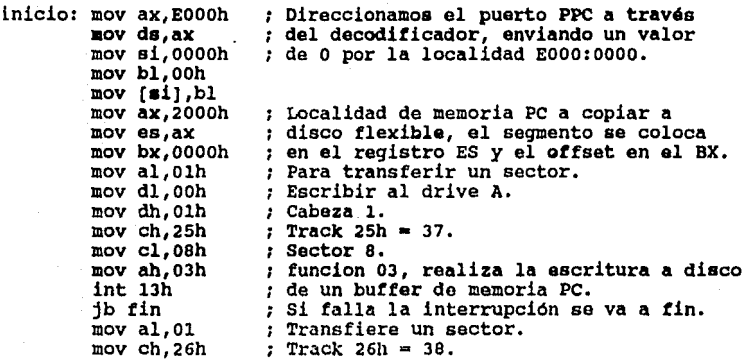

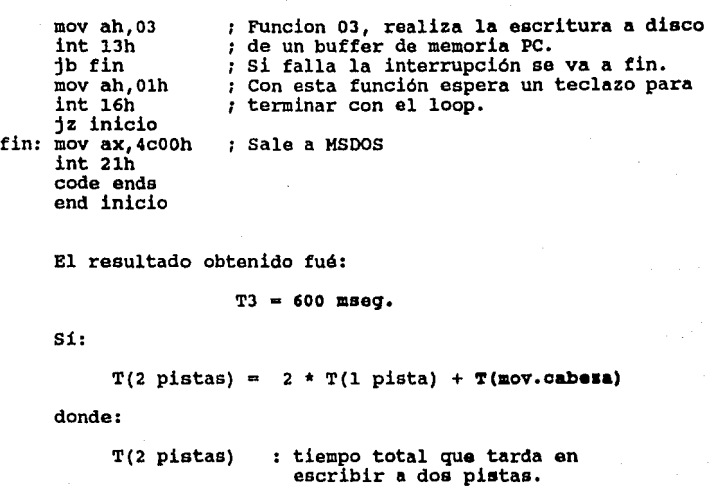

T(l pista) tiempo para escribir a una pista.

T(mov. cabeza): tiempo que tarda en desplazar la cabeza del disco de una pista a otra.

entonces:

 $T(2 \text{ pistas}) = 600 \text{ msg.}$ <br> $T(1 \text{ pista}) = 200 \text{ msg.}$ = 200 **mseg.** (Del programa anterior)  $T(mov.cabeza) = 200$  **mseq.** 

El controlador de disco flexible tarda 200 **\*\*\***; en mover la cabeza de una pista a otra contigua.

#### 4) Rutina MIDE HEAD2.ASM:

Con este programa se mide el tiempo que tarda la cabeza otra contigua. Este programa varia solo en algunas instruccionea del programa anterior, pues realiza las mismas funciones, solo que con disco duro.

Se emplea la interrupción 13H del BIOS.

#### MIDE HEAD2.ASM

code segment<br>**assume** cs:code, ds:code

inicio: mov ax,E000h<br>mov ds,ax<br>mov bl,000h<br>mov bl,000h<br>mov  $[\mathbf{a}, \mathbf{b}]$ ,bl<br>mov ax,2000h<br>mov bx,0000h<br>mov al,01h<br>mov dl,BOh<br>mov dl,BOh mov dl, 80h<br>mov dh, Olh<br>mov ch, FEh<br>mov ah, O3h int 13h<br>jb fin  $mov$  al, $01$ llOV ch,FFh mov ah,03 int 13h<br>ib fin mov ah,Olh int l6h jz inicio fin: mov ax,4cOOh int 2lh code ends end inicio Direccionamos el puerto PPC a través del decodificador, enviando un valor de O por la localidad EOOO:oooo. % Localidad de memoria PC a copiar a<br>disco duro, el segmento se coloca en el registro ES y el offset en el BX. Para transferir un sector. Escribir en disco duro. Cabeza l. ; Track FEh =  $254$ , track=cilindro. Sector A. funcion 03, realiza la escritura a disco de un buffer de memoria PC. Si falla la interrupción se va a fin. Tranafiere un sector. Track 26h • 38. FUncion 03, realiza la escritura a disco duro de un buffer de memoria PC. Si falla la interrupción se va a fin. Con esta función espera un teclazo para terminar con el loop. Sale a MSDOS El resultado obtenido fué:

 $T4 = 70$  mseg.

Si:

 $T(2 \text{ pistas}) = 2 \cdot T(1 \text{ pista}) + T(\text{nov.cabeza})$ 

donde:

T(2 pistas) tiempo total que tarda en escribir a dos pistas.

T(l pista) tiempo para escribir a una pista.

T(mov. cabeza): tiempo que tarda en desplazar la cabeza del disco de una pista a otra.

entonces:

T(2 pistas)<br>T(1 pista) **\* 70 mseg.** <br>**\* 17 mseg.** (Del programa anterior)  $T(mov, cabeza) = 36$  **mseq.** 

El controlador de disco duro tarda entre 35 y 36 maaq, pues los valores son lo mAs aproximados posibles y tienen variantes de diezmilésimas de segundo.

#### 5) Rutina TRANSFIBRB\_1.ASK:

Con este programa se mide el tiempo que la toma a la PC en transferir 512, 1024, y 2048 bytes de la memoria de conmutación (RAMl, RAM2) de la tarjeta de adquisición a la localidad 2000:0000 de memoria RAM de la PC.

#### TRANSFIERE 1.ABM

coda seqment assume cs:code, ds:code

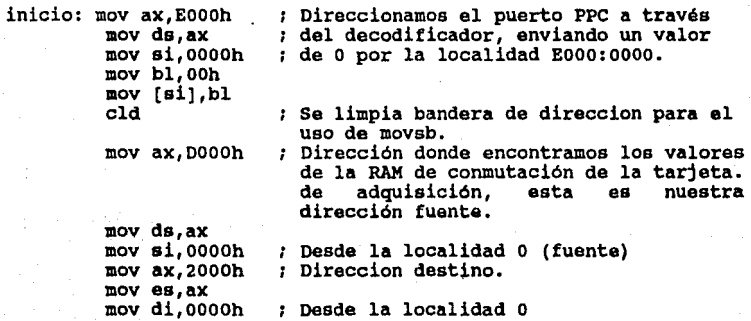

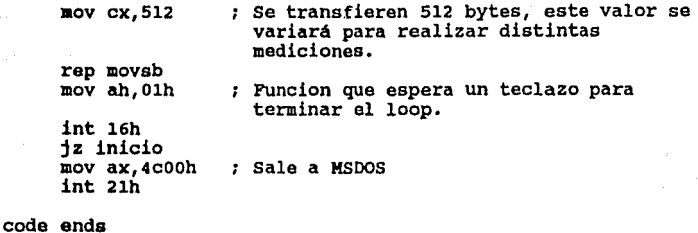

end inicio

Los valores que se obtuvieron fueron:

512 bytea ae transfirieron en1 1.2 mseq. 1024 bytes se transfirieron en: 2.4 mseg. 2048 bytes se transfirieron an1 4.8 mseq.

### 6) Rutina TRANSFIERE 2.ASM:

Este programa es una variante del programa anterior. En de la RAM de conmutación en la tarjeta de adquisición a un buffer relocalizable de la RAM de la PC, utilizando la instrucción de MOVSB,

#### TRANSFIERE 2.ASM:

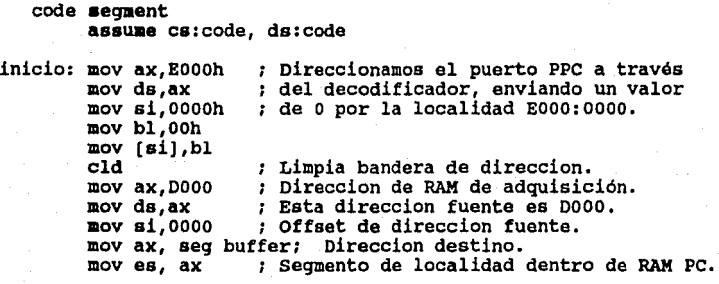

mov di, offset buffer; Offset de direccion destino.<br>mov cx, 32767 ; No. de bytes a escribir de fuente No. de bytes a escribir de fuente destino. rep movsb ; Instrucción que realiza transferencia. fin: mov ah,Olh funcion que espera un telcazo para terminar int 16h  $\mathbf{r}$  $\mathbf{r}$  $mov$  ax,  $4c$ 00h Sale a MSDOS int 2lh buffer db 32767 dup (?)

cede ends end inicio

En este programa el resultado fué:

 $T5 = 80$  mseq.

#### 7) Rutina GENERA ARCHIVO.ASK:

con este programa se realiza la escritura de un bloque de 32 Kbytes tomados de la memoria de conmutación a disco duro empleando las funciones de creación, apertura, escritura *y* cerrado de un archivo ASCII de la interrupción\_21H de MSDOS.

Cabe mencionar que para esta escritura es necesario hacer una transferencia previa de la RAM de adquisición, al buffer de memoria PC, esto es, tiempo que tarda una transferencia de R**AM** de adquisición<br>a la RAM PC.

#### GENERA ARCHIVO.ASM:

code segment assume cs:code, ds:code

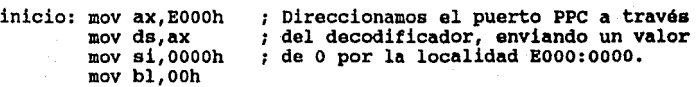

mov [si],bl<br>xor ax,ax<br>mov ah,3ch *; funcion para crear archivo ASCII.*<br>xor cx,cx ; limpia ex para archivo atributo normal. mov dx, seg archivo; direccion del segmento de archivo.<br>mov ds,dx *: seqmento en ds. :* segmento en ds. mov dx, offset archivo; offset del archivo. interrupción que crea archivo. int 21h jnc sigue jap error si no se realizó la creación. sigue: mov fhandle,ax ; recupera el file handle.<br>
mov ah,3d ; funcion para abrir un archivo ASCII.<br>
mov al,2 ; con atributo de lectura/escritura.<br>
mov dx,seq archivo; mov ds,dx  $\cdot$ <br>mov dx, offset archivo;<br>int 21h  $\cdot$ ;<br>inc siquel  $\cdot$ jnc siguel<br>jmp error<br>siguel: mov fhandle,ax<br>mov ah,40<br>mov bx,fhandle si no pudo abrirse el archivo. recupera el file handle. funcion para escribir en un archivo. mov cx,32767 *:* numero de bytes a escribir. mov dx,seq buffer; direccion del buffer de memoria de mov ds,dx ;<br>mov dx,offset buffer; int 21h si no pudo escribirse en el archivo. je error cmp ax,32767 jne lleno si no es 32 767 es que disco esta lleno. lleno: nop<br>mov ah, 3e esta etiqueta despues se implementa. funcion para cerrar un archivo. mov bx, fhandle ; int 21h<br>ic error interrupcion para cerrar un archivo. jmp fin<br>error: xor bx,bx<br>mov ah,14h ÷ realiza un sonido. fin: mov ah,Olh ; funcion que espera un telcazo para terminar int 16h<br>iz inicio  $\mathbf{r}$ ÷ mov ax,4c00h Sale a MSDOS int 21h archivo db 'c:\archivol.dat',0<br>fhandle dw 0 buffer db 32767 dup (?)

code ends end inicio

La creación, apertura, escritura y cerrado de un archivo se efectúo en:

### T6 • **1•6 •equndo••**

La escritura unicamente de un bloque de 32 Kbytes se<br>realiza en un tiempo menor a este, pues no tendría que crearse, abrirse y cerrarse el archivo cada vez que se<br>efectúe la escritura.

#### **ANEXO** II.

Diagrama de tiempos y hoja de datos de la RAM 62256.

# HM62256LP Series. HM62256LFP Series

32768-word x B-bit High Speed CMOS Static RAM

#### **BEEATHOFS**

- . High Speed: Fast Access Time 85/100/120/150ns (max)
- The Speed Fast Access time our order of peration;<br>
Complete Candby and Low Power Operation;<br>
Standby: 200 AW (typ.), 10 AW (typ.) (L-version)<br>
Operation;<br>
10 Operation;<br>
10 Single 5V Supply<br>
10 Single 5V Supply
- 
- . Completely Static RAM: No Clock or Timing Strobe Required
- . Equal Access and Cycle Time
- . Common Data Input and Output, Three-state Output
- . Directly TTL Compatible: All Input and Output
- . Standard 28 Pin Package Configuration
- · Capability of Battery Backup Operation

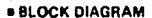

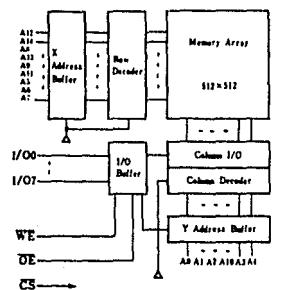

#### **# ABSOLUTE MAXIMUM RATINGS**

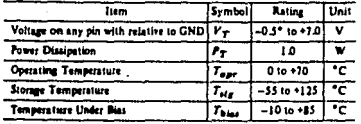

\*Puise Width 50ns: - 1.0V

#### **a TYPES OF PRODUCTS**

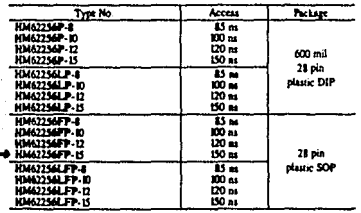

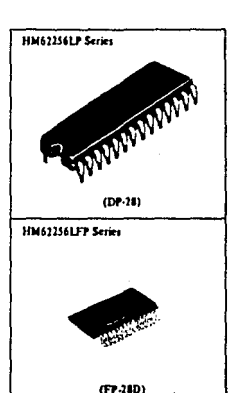

#### **\* PIN ARRANGEMENT**

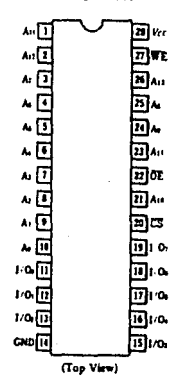

#### **©НІТАСНІ**

Hitachi America Ltd. . 2210 O'Toole Avenue . San Jose, CA 95131 . (408) 435-8300

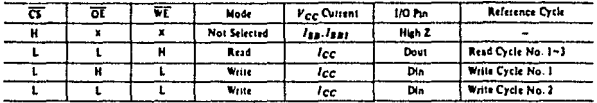

X means H or L

#### **E RECOMMENDED DC OPERATING CONDITIONS (T. = 0 to +70°C)**

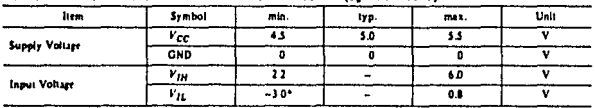

\*Pulse Width, 50ns, DC: 1'11 mm \* -0.5V

#### **IDC AND OPERATING CHARACTERISTICS (Vcc=5V±10% CND=0V, T,=0 to +70°C)**

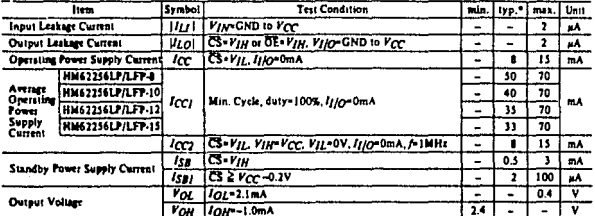

Notes: . ": Typical values are at FCC=5.0V, Ta=25°C and specified loading.

#### = CAPACITANCE (T. = 25°C. f=1MHz)

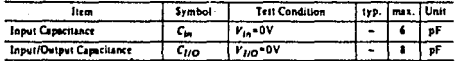

Note) This parameter is sampled and not 100% tested.

#### **■ AC CHARACTERISTICS**  $(V_{CC} = 5V \pm 10\%, T_s = 0$  to +70°C unless otherwise noted)

#### \* AC Test Conditions

O Input pulse levels; 0.BV to 2.4V

O Input rise and fall times: Sns

O Input and Output timing reference levels: 1.5V O Output load: 1TTL Gate and CL = 100pF (Including scope and jig)

## **OHITACHI**

Hitachi America Ltd. . 2210 O'Toole Avenue . San Jose, CA 95131 . (408) 435-8300

#### · Read Cycle

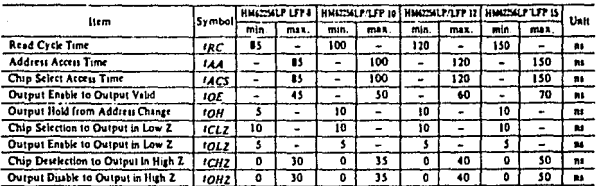

Timing Waveform of Read Cycle No. 1111  $\bullet$ 

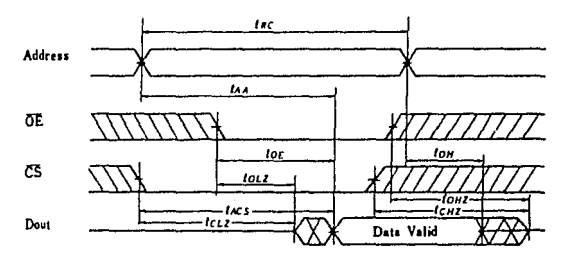

Timing Waveform of Read Cycle No. 2<sup>[1]</sup> [2][4] ×

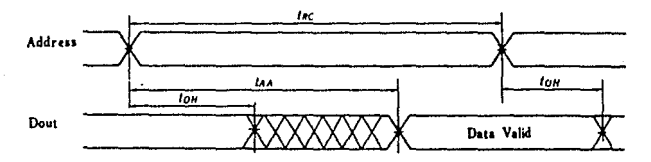

# . Timing Waveform of Read Cycle No. 3(1118)14)

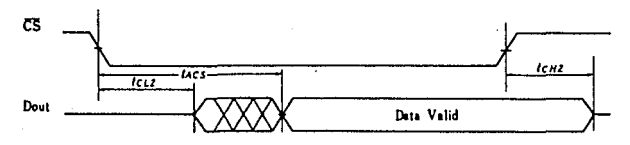

Notes) 1. WE is High for Read Cycle.<br>2. Device is continuously selected,  $\overline{CS} = V_{fL}$ .<br>3. Address Valid prior to or conneident with  $\overline{CS}$  transition Low.<br>4. OE =  $V_{fL}$ .

### . Write Cycle

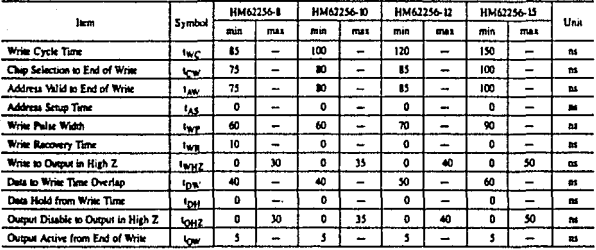

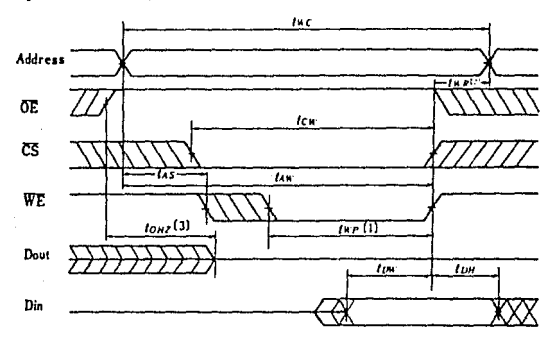

. Timing Waveform of Write Cycle No. 1 (OE Clock)

Timing Waveform of Write Cycle No. 2<sup>181</sup> (OE Low Fixed)

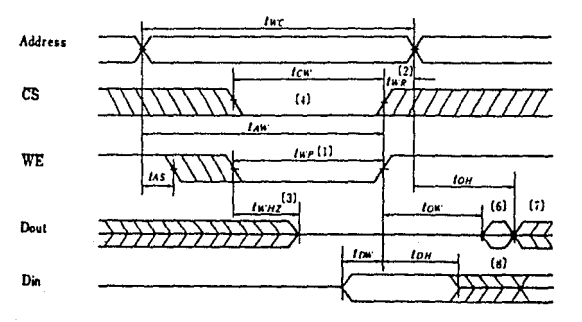

- Notes: 1. A write occurs during the overlap ( $t$  and i of a low  $\overline{CS}$  and a low  $\overline{W}E$ .<br>2. I'm gi is maximate from the earlier of CS of  $\overline{W}E$  points to the end of write cycle.<br>3. During this period, 100 pins are v. at one to stow that<br>this impedance state. Of the William of the state of the SUS of the total<br>state of the state of the state of this write cycle<br>6. Dout is the tame phase of written data of this write cycle<br>7. Dout is
	-
	-
	-

F. DO This between up to the control.<br>B. If CS is low during this period, 1/O pins are in the output state. The input signals out of phase must not be<br>applied to 1/O Pins.

# 129

#### **OHITACHI**

Hitachi America Ltd. + 2210 O'Toole Avenue + San Jose, CA 95131 + (408) 435-8300

### **ELOW V<sub>CC</sub> DATA RETENTION CHARACTERISTICS (T<sub>A</sub> = 0 to 70°C)**

These characteristics are guaranteed only for L version.

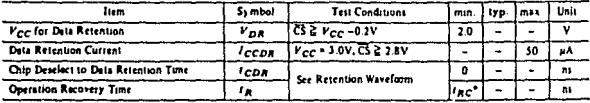

" Fac . Read Cycle Time

\* Low V<sub>CC</sub> Data Ratention Waveform

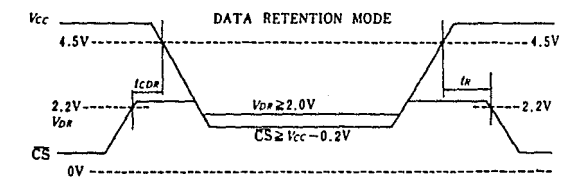

NOTE) In data retension mode, CS controls the address, WE, OE and  $D_{\rm IR}$  Buffers.  $V_{\rm IR}$  for these inputs can be in high impedance state in data retention mode,

#### **OHITACHI** Hilachi America Ltd. . 2210 O'Toole Avenue . San Jose, CA 95131 . (408) 435-8300

# **A H B X O** III.

Listado del programa del MPA.

# CODE\_NERE SEGMENT MORD PUBLIC<br>ASSUME CS:CODE\_NERE, DS:CODE\_NERE

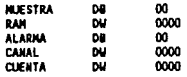

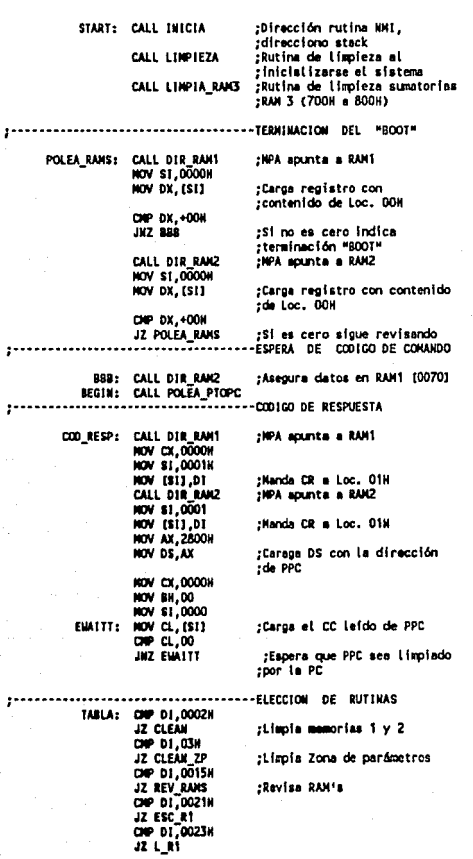

 $\ddot{\phantom{a}}$ 

 $\ddot{\phantom{a}}$ 

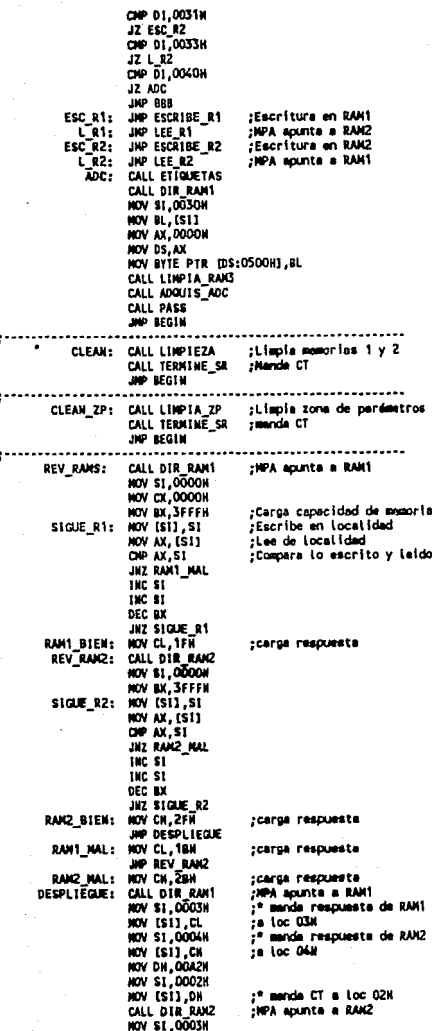

m t. 00041 ŵ ESI3,CH

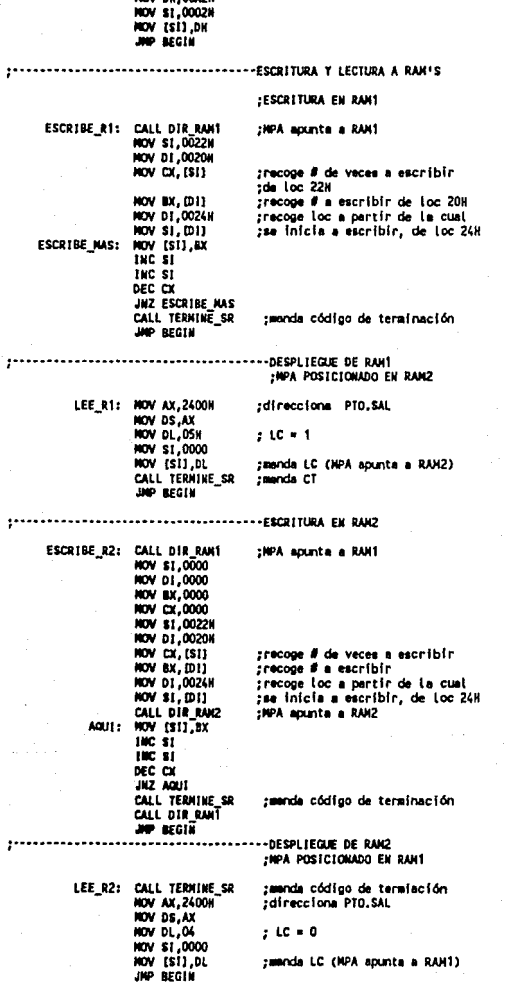

#### **SUBRUTINAS**

ź

÷

DIR RAM1 **PROC NEAR** PUSK AX **NOV AX, 2400H** ;direccions PTO.SAL HOV DS, AX NOV BYTE PTR (DS:0000H), 04H ; LC=0 :direccione RAM1 NOV AX, 2222H **NOV DS.AX** POP AX **RET** Eirop DIR\_RAM1  $\cdot$ DIR\_RANZ PROC MEAR **PUSH AX** NOV AX, 2400H :direccions PTO.SAL **NOV DS, AX** NOV BYTE PTR (DS:0000H), 05N :LC=1 **MOV AX, 3333M** :direcciona RANZ HOV DS.AX POP AX RET DIR RANZ ENDP × POLEA\_PTOPC **PROC NEAR** ;direcciona PTO.PC **MOV AX, 2800H NOV DS, AX** NOV BH<sub>2</sub>00 NOV \$1,0000 NOV BL, [SI] POPC: ;poleo PPC NOV DI KX CHP 01,00 ;aspera CC diferente de cero JZ POPC RET POLEA\_PTOPC ENDP  $1 - 1 - 1 - 1$ .......... LINPTEZA **PROC NEAR** CALL DIR\_RAM1 :direccions RAM1 NOV BX, 7FFFH<br>NOV SI,0000 ; Limpia toda la memorial NOV CL, 00 HORE: HOV [SI], CL INC SI DEC BX JUZ NORE CALL DIR RAIZ ;direccione RAM2 NOV BX, 7FFFH ;limple tode la memoria2 NOV CL, 00 NOV ST,0000 MAS: NOV IS11, CL INC SI DEC BX JNZ NAS RET LINPIEZA ENOP LINPIA\_RAKS PROC MEAR PUSH DS PUSH 51 **HOV AX, 0000H** NOV DS,AX<br>NOV SI,O700N<br>NOV WORD PTR (DS:SI),O000N  $18.5<sub>z</sub>$ OP \$1,0720H **JOE LSRS** tite si **INC SI** JMP JR3

LER3: POP ST POP DE RET LINPIA\_RAIG ENDP  $1 - 1 - 1 - 1$ LINP1A ZP **PROC HEAR** CALL DIR\_RAM! direccions RAM1 NOV BX, 0040H<br>NOV BX, 0000H<br>NOV CX, 0000H :limoia Zona de parámetrosi (128 bytes) **BRINCA:** NOV ISIL.CX **INC ST** INC ST DEC BX **JNZ BRINCA** CALL DIR RANZ :direccione RANZ **NOV BX, 0040H** :limpla Zona de perámetros2 (128 bytes) HOV CX,0000 SALTA: HOV [SI], CX INC ST INC SI DEC BY **JNZ SALTA RET** LINPIA\_ZP EMOP TERMINE\_SR PROC NEAR ;direcciona RAM1 CALL DIR\_RAM! MOV BYTE PTR (DS:0002H),00ADH CALL DIR RAKZ ;direccione RAM2 MOV BYTE PTR IDS:0002H1.00AOH **PFT** TERMINE SR ENDP ADQUIS\_ADC PROC MEAR PUSH AX PUSH BX PUSH CX PUSH DX **PUSH ST NOV AX, 0000H** ï INICIO: **NOV DS, AX** t **NOV ALARNA, OOH** ż HOV MUESTRA, 64 HOV CLENTA, 0600 **MOV BX, 5555H** NOV MORO PTR (DS:000AH), BX NOV WORD PTR [DS:0008H] OFFSET LEE\_ADC LLENA\_RANT: CALL VARIA\_RANT HOV \$1,0000H<br>HOV DI,0080H CALL RANT INT LASDO: NOV DX, 0720H 000: **NOV \$1,0000H** NOV DS, 4000H DEC DX **KLT NOV AX, 0000H** HOV DS, AX<br>OIP ALAIDIA, 01H JZ DDEE JIP FETT<br>DOEE: DEC CUENTA 12 ACABA

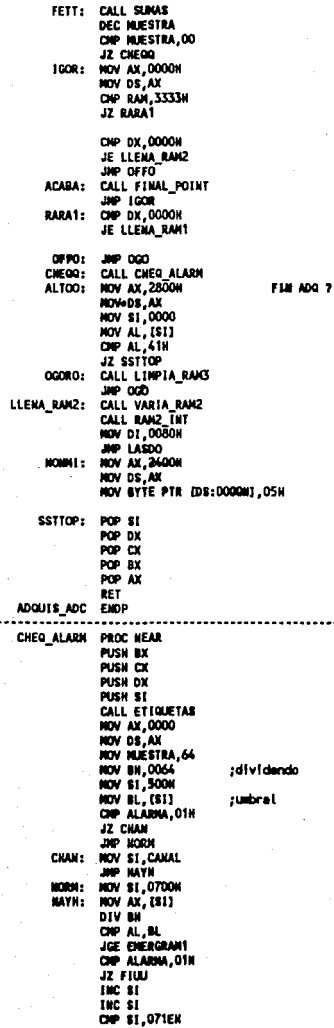

 $137 -$ 

JZ FIUU JHP HAYN ENERGRAN1: **NOV CUENTA, 800** OIP ALABIA, 01H JZ FIUU HOV DX, RAH NOV ALANNA, OTH NOV CX, SI nov caval,cx CALL RAKZ INT HZZZ, XA VON **NOV DS, AX** NOV BYTE PTR [DS:0020H], 00A1H ;ALARMA HOV \$1,0021H 10, [18] VON ;APUNTADOR INIC **NOV \$1,0023W** NOV (SI), DX :RAN DE DISPARO **MOV \$1,0028H** ;CANAL DISPARADO MOV [SI],CX CALL RANT INT<br>HOV AX, 2222H **NOV DS, AX** MOV BYTE PTR DS:0020H1, DOA1H NOV \$1,0021H IOV ISI1,DI MOV SI.0023H NOV [SÌ],DX NOV \$1,0028H NOV [SI],CX<br>CNP RAM,2222H  $5151:$ **JZ AAA** CALL INTZ\_PC JIO FIRT CALL INT1\_PC<br>JHP FIRT AAA: FILU: OIP RAK, 2222H JZ CCC CALL RANZ\_INT **JAP FIRT**  $ccc:$ CALL RANT\_INT FIRT<sub>2</sub> POP SI POP DX POP CX POP BX RET CHEQ\_ALARM ENDP ,....... **INICIA PROC KEAR** NOV AX, 1000H<br>NOV 88, AX<br>NOV AX, 0400H  $:$  SS = 1000H HOV SP, AX RET INICIA ENDP  $, \ldots$ -----................ ETIQUETAS PROC NEAR CALL DIR\_RANZ HOV BYTE PTR [DS:000FH], 00D2H CALL DIR RANT NOV BYTE PTR (DS:000FHI,0001H RET ETIQUETAS ENDP ;........... ............. LEE\_ADC PROC MEAR **PUSHF** CLD MOV CX, 0010H **MOP** AP:

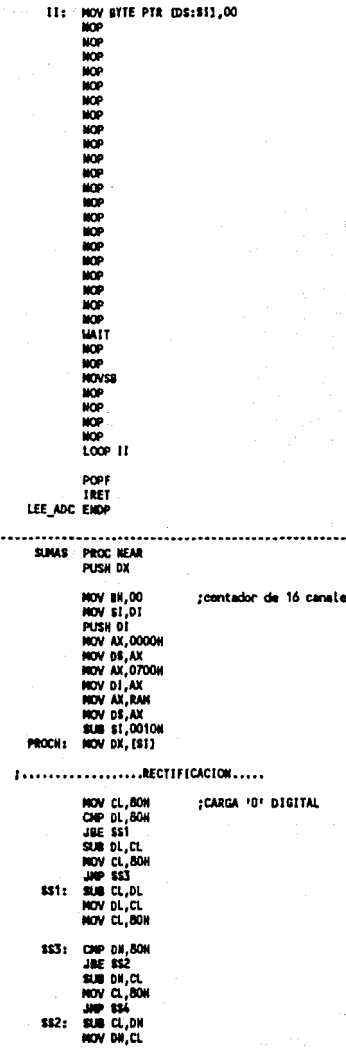

.........SLECTOR DE CANAL A SUMAR \$54: NOV AX.0000H NOV DS, AX ....SUNAS EN RANG and the state NOV AN, 0000H NOV AL, DL<br>ADD DI1, AX  $TAC$  of **INC DI** NOV AN, 0000H<br>NOV AL, DN<br>ADD DD11, AX **INC DI** iic bi TOUT CHAN: CHP \$H.07H  $\overline{12}$   $\overline{11}$ THE BH INC 81 THE ST NOV AX, RAM HOV DS, AX **JAP PROCH** F1: POP 01 POP OF n. SUMAS ENDP ...... FINAL\_POINT PROC NEAR NOV AX, 0000H HOV DS, AX **NOV DX.RAN** NOV ALARNA, OOH<br>NOV CANAL, 0000H NOV CLENTA, 800 CALL RANZ INT **NOV AV. 3333N** HOV DE, AX NOV BYTE PTR IDS:00301.00A2H **NOV \$1,0031H** NOV (SI), DI :APUNTADOR FINAL CALL RANT INT **NOV AX, 2222H** HOV DS, AX NOV BYTE PTR DS:0030HJ,00A2H **NOV \$1,0031H** NOV (BIJ.DI **RET** Fine FINAL POINT  $...$ VARIA RAIZ PROC MEAR **NOV AX, 0000H** NOV BIG AX<br>NOV BIG AX<br>NOV RAN, 3333H **FOV ES, AK** RET **VARIA RAKZ** EIDP  $\ddot{\phantom{a}}$ . . . . . . . . . . . VARIA\_RAM1 PROC NEAR NOV AX, 0000H NOV DE, AX NOV MAN, 2222H NOV ES, AX **RET** VARIA RANT ENDP

ž RAN1\_INT PROC NEAR PUSH DS NOV AX, 2400H HOV SYTE PTR (DS:00001,008) RET RAM1\_INT EMDP  $\ddot{\phantom{a}}$ ----------------RANZ\_INT PROC MEAR PUSH DS **NOV AX, 2400H** HOV DS, AX<br>HOV BYTE PTR [DS:0000], O1H POP DS RET RAKZ\_INT ENDP ÷ . . . . . . . . . . . . . . . . . INT1\_PC PROC MEAN PUSH DS NOV AX, 2400H NOV BYTE PTR (DS:0000),02H RET INT1\_PC ENDP  $, \ldots$ ,,,,,,,,,,,,,, INT2\_PC **PROC NEAR** PUSK DS NOV AX,2400H<br>NOV AX,2400H<br>NOV BYTE PTR (DS:00001,03H POP DS RET **INT2\_PC ENDP**  $\ddot{\phantom{a}}$ PASS PROC NEAR CALL DIR\_RAMS HOW BYTE PTR (DS:000CH), OOF1H NOV BYTE PTR (DS:000CH),00F2H RET PASS EMDP  $, \ldots$ ENDS CODE\_HERE END START

141
## **AHBXO** IV.

# Sistema de interrupciones de la PC.

#### **A N B X** O IV.

Se explicará el sistema de interrupciones de la<br>computadora PC utilizado en la implementación de la computadora PC utilizado en la implementación rutina de interrupción, a la cuál se hace referencia en el capitulo VI.

#### **1. siatama de interrupaionaa de la computadora PC.**

Una interrupción es generada en una computadora cuando un dispositivo requiere los servicios del microprocesador, pues de lo contrario, si no se utiliza la interrupción, el microprocesador periódicamente<br>preguntaria a todos sus dispositivos, si es que<br>requieren de su servicio y esto significaria un<br>desperdicio del microprocesador.

Para hacer más eficiente el sistema de interrupciones dentro de una computadora, existe un manejador (sistema de procesamiento de interrupciones de una computadora PC), el cual se muestra en la figura l.

La interrupción no mascarable es la de más alta prioridad *y* no puede ser ignorada. Se genera por medio de flip-flops D *y* compuertas ANO en la mayoria de los diseños de microprocesadores. En el caso del<br>microprocesador 8088 se tienen dos entradas de se tienen dos entradas de<br>unaentrada de interrupción interrupción disponibles: una entrada de mascarable (INTR) *y* otra de interrupción no mascarable (NMI).

La interrupción INTR está a cargo del dispositivo 8259, llamado también controlador de interrupciones programable (PIC). El PIC es un sofisticado dispositivo que permite un máximo de 8 fuentes de requerimiento de interrupción (IRQO - IRQ7). cuando dos dispositivos diferentes requieran al mismo tiempo del servicio de interrupción, el PIC pasará el requerimiento al microporcesador, de aquel dispositivo al cual se le hasta haber terminado con el primer dispositivo. En la PC, el PIC es programado para dar a IRQO la más alta prioridad *y* a IRQ7 la más baja.

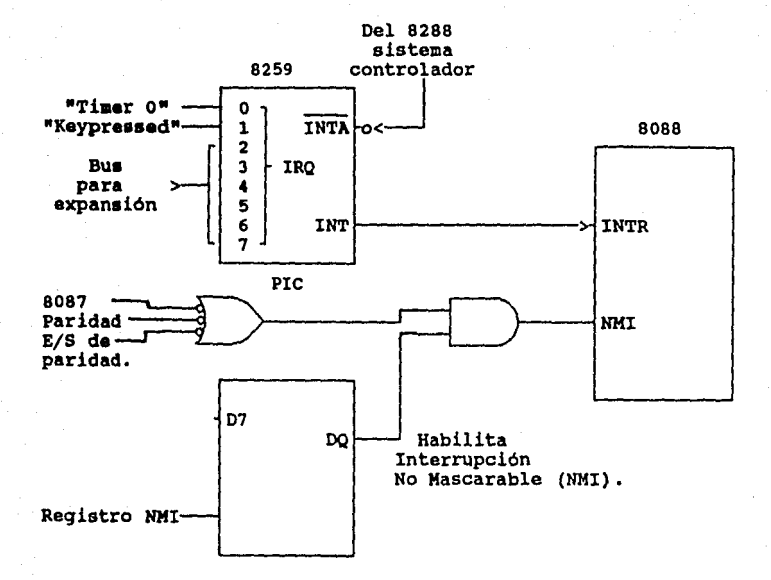

#### F1911ra 1. Biatema 4e interrupción de PC.

Las interrupciones IRQO e IRQl no están disponibles al usuario. La primera es utilizada en el "refresco de memoria" cada 100 mseg, e IRQl se efectúa cada vez que se presiona una tecla.

Las siguientes 6 interrupciones (IRQ2 - IRQ7) de entrada al PIC son utilizadas por las ranuras de<br>expansión. La tabla 1 indica cómo son asignadas expansión. La tabla 1 indica cómo son asignadas generalmente (más no exclusivamente) estas interrupciones.

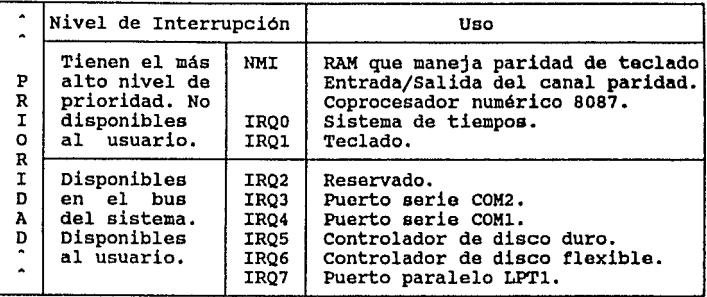

Tabla 1. Tabla de interrupciones de la PC.

Al utilizar una interrupción se debe asegurar que ésta no esté asignada anteriormente. Esto no resultará un peligro para el hardware, pero causará problemas de funcionamiento al software.

El 8259 (PIC) consta de un bus de datos de 8 bits, un bit de direcciones y comandos de entrada como **Se** ilustra en la figura 2.

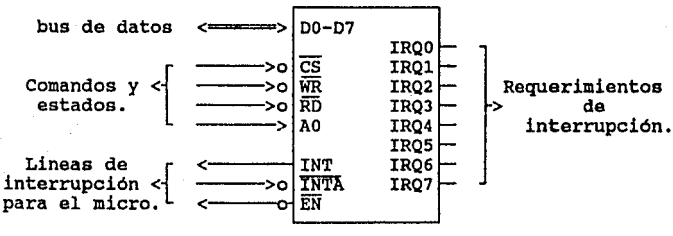

8259

Figura 2. Controlador de interrupciones programable.

La salida INT del 8259 maneja la entrada INTR del micro BOB8 y la salida IüTA del 8288 maneja la entrada INTA del 8259. La señal EN es una salida usada en algunos que el microprocesador pueda leer un vector de interrupciones desde el 8259, pero en este caso la PC no utiliza esta señal.

El PIC o dispositivo 8259 está formado internamente por registros: el registro de requerimiento de interrupción (IRR), que es el que recibe las entradas IRQ, el registro de interrupciones no mascarables (IMR) , en el cual se habilita o deshabilitan las de servicio de interrupción (ISR) que contiene el tipo de interrupción que se está atendiendo en un momento dado.

El primer Kbyte de memoria RAM de la PC esta dedicado a<br>guardar el vector de interrupciones. Son 256<br>interrupciones las que forman el vector de interrupciones las interrupciones, cada una de ellas tiene reservados 4 bytes en los que se almacena el código de segmento (CS) y el apuntador de instrucción (IP) como se ilustra (figura 3).

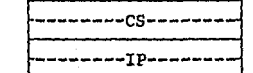

LOCALIDAD DE INICIO.-> Los 2 bytes de la parte alta.

Los 2 bytes de la parte baja.

#### Fiqura 3. Distribución de localidades para CS e IP de los vectores de interrupción.

Estos dos parámetros indican al micro el inicio de la se tienen reservados 32 bytes para almacenar las direcciones de CS e IP de las 8 interrupciones IRQ (figura 4).

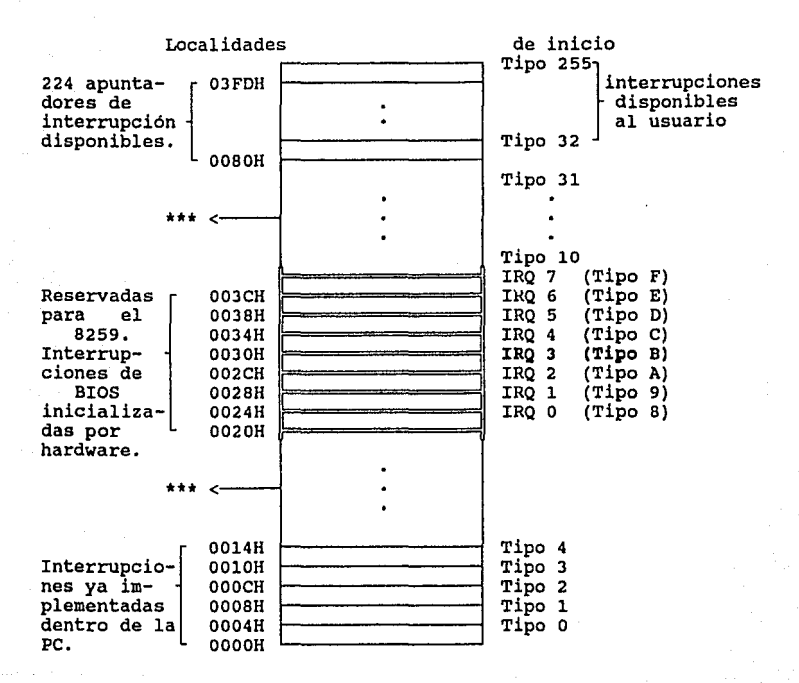

\*\*\* Son zonas de apuntadores a interrupción del BIOS, inicializadas por software.

**Fiqura 4.** Vector **de** Interrupciones.

En esta forma el 8259 producirá una interrupción tipo 8 cuando su entrada IRQO se active<br>IRQ1 producirá una interrupción tipo 9,<br>interrupción tipo A y así sucesivamente. cuando su entrada IRQO se active. La entrada IRQ1 producirá una interrupción tipo 9, la IRQ2 una

El 8259 se programa por medio de los puertos 0020H y 0021H de la PC. Cuando se enciende el sistema y corre el programa de inicio de la PC se inicializa el 8259 por primera vez. Después se programa por medio de los puertos, enviándole palabras de control de<br>inicialización (ICW's) y palabras de control de inicialización (ICW's) y palabras de operación (OCW's).

Con las palabras ICW's y OCW's se le indica al 8259 la<br>forma en que operará, programándose para que trabaje en modo simple o en modo cascada, en caso de trabajar con<br>arquitecturas que contengan más de un 8259. Se conectan<br>en cascada un máximo de 8 controladores para incrementar el número de entradas de interrupción a 64 (la PC XT trabaja con un solo 8259).

También se le indica al 8259 como responder al activarse una de sus entradas puediendo ser por flanco o por nivel alto. En la palabra ICW2 se señala al 8259 que la entrada IRQO corresponde a la interrupción tipo 8 del vector de interrupciones asumiendo que las IRQ's consecutivas serán asignadas respectivamente a los siguientes tipos de interrupción.

La palabra ICWJ sólo se programa en sistemas que trabajen con varios 8259 en cascada.

La palabra ICW4 es usada para programar varias opciones trabaja con un micro 8085 o con un 8088; otro bit es<br>usado para definir, cómo una entrada de interrupción<br>reaccionará a multiples requerimientos. Considerando el caso de que la entrada IRQ3 se activa por flanco y el 8088 ejecuta una rutina de interrupción, un bit indica si se debe esperar un final de interrupción (EOI) al 8259 o tiene una terminación normal con una instrucción de regreso de interrupción.

A continuación se muestra el significado del valor para las palabras ICW's y las ocw•s (Figura 5, a y b):

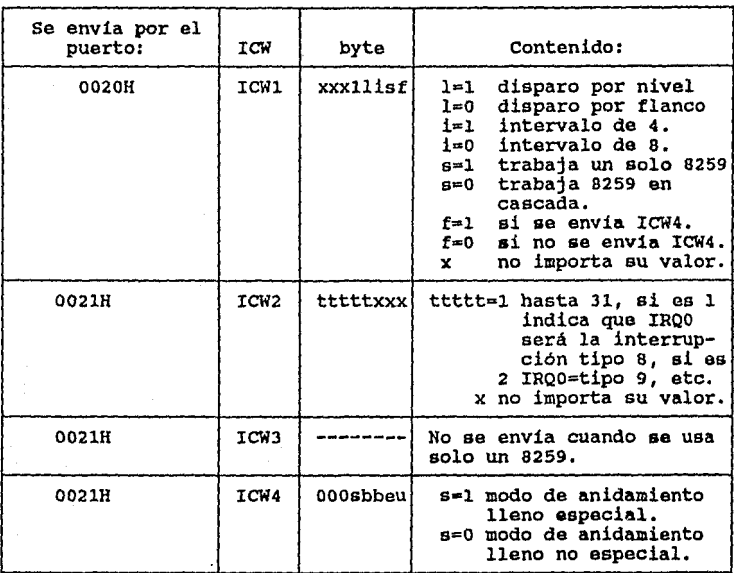

Pigura s. **a)** significado del valor que pueden tomar **las**  palabras ICW del 8259.

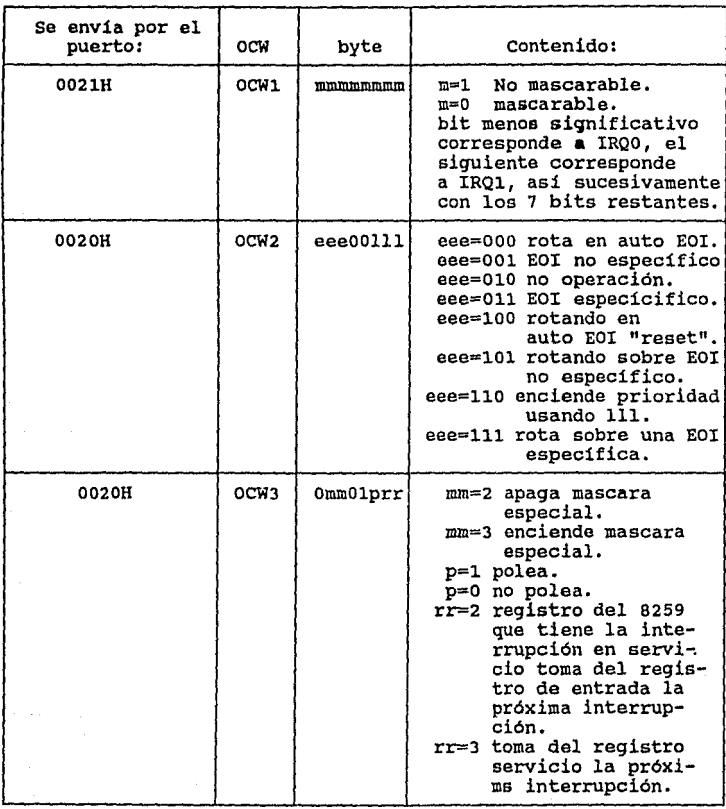

EOI (End Of Interruption), Fin de interrupción.

Figura 5. b) Siqnificado del valor que pueden tomar las palabras OCW del 8259.

#### ANEXO V.

Diagramas de flujo para el desplegado y graficación de datos y la rutina de interrupción.

A continuación se presentan los diagramas de flujo de algunos procedimientos del programa principal y el diagrama de flujo de la rutina de interrupción:

1. Diagrama de flujo de la rutina de graficación y desplegado de un archivo.

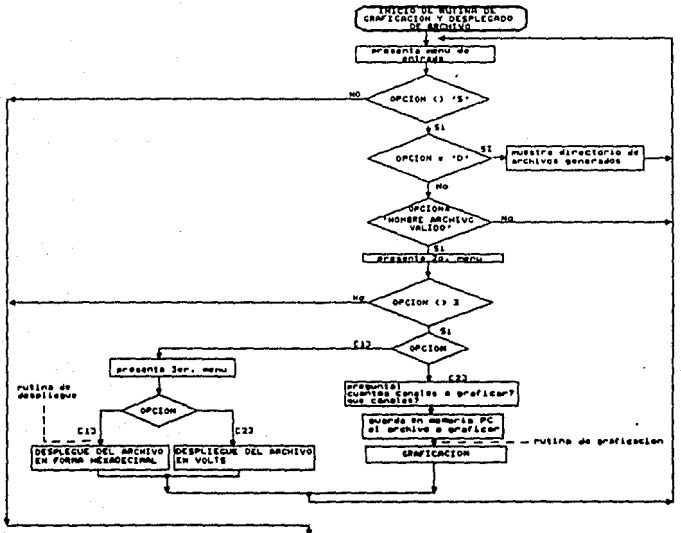

PROFFOI ILLENTO

#### NOTA:

Los diagramas de flujo de la rutina de despliegue y de la rutina de graficación se presentan más adelante.

Figura 1. Diagrama de flujo đe 1a rutina do graficación y desplegado de un archivo.

## 2. Diagrama de flujo del procedimiento de desplegado de da toa.

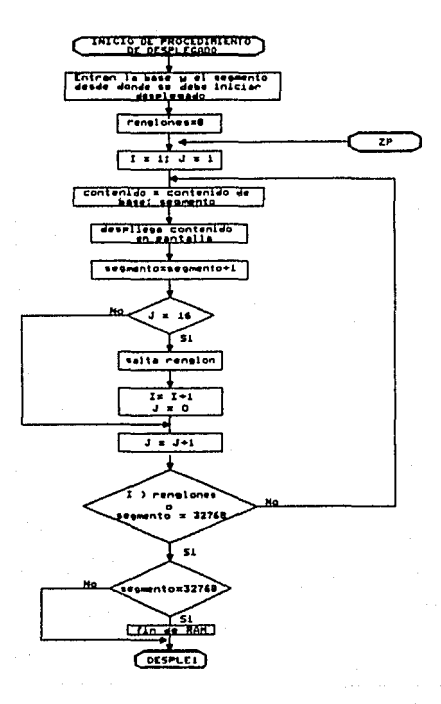

Piqura z. Diagrama da flujo del procedimiento de despleqado de datos.

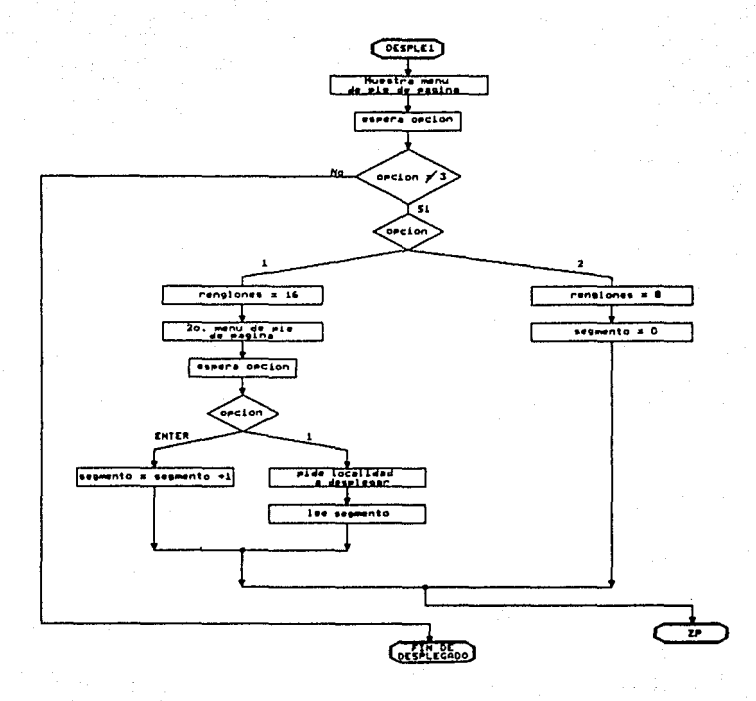

Figura 2. Diagrama de flujo del procedimiento<br>de desplegado de datos (continuación).

3. Diagrama de flujo del procedimiento de graficación de un archivo.

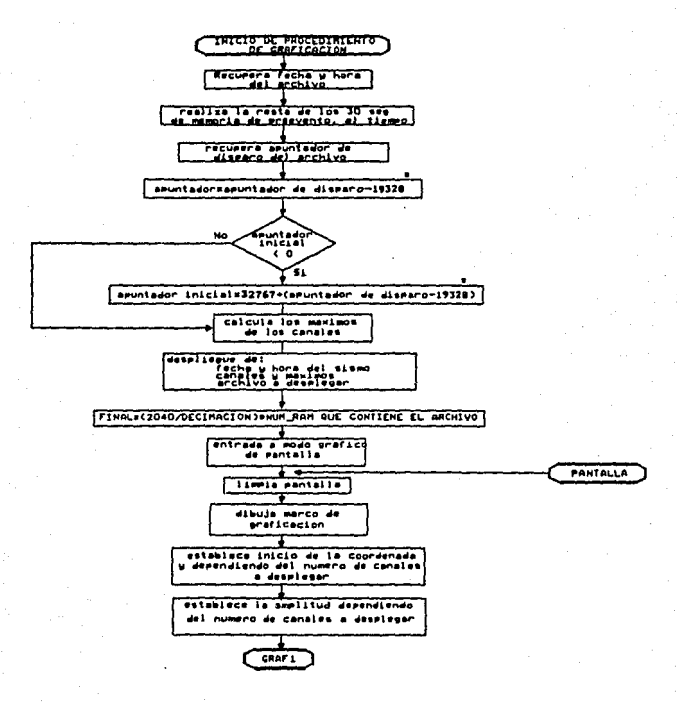

NOTA:

El valor de 19,328 bytes se explica en el Capítulo VI,  $<sub>1</sub>ntciso<sub>6.3.2</sub>$ </sub>

Figura 3. Diagrama de flujo del procedimiento de graficacion de un archivo.

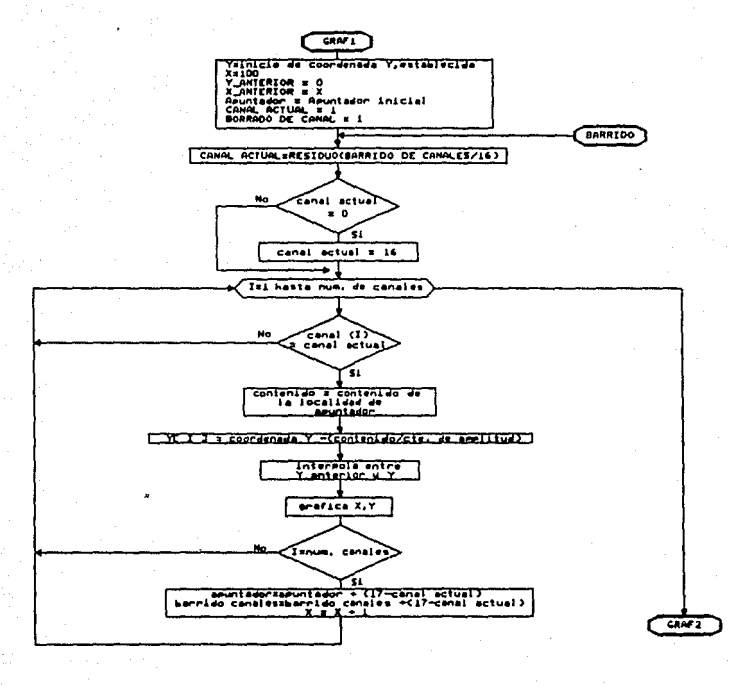

Figura 3. Diagrama de flujo del procedimiento<br>de graficacion de un archivo (continuación).

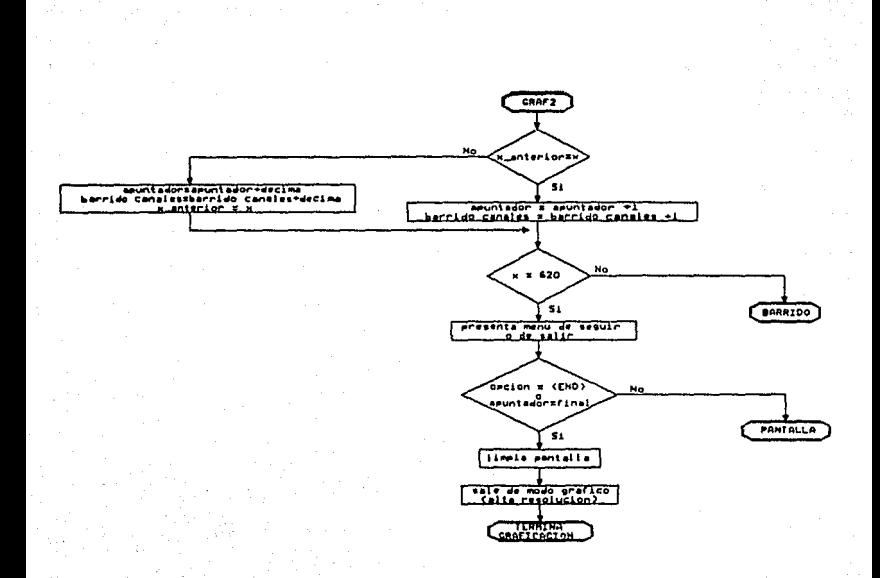

Figura 3. Diagrama de tlujo del procedimiento de graticacion de un archivo (continuación).

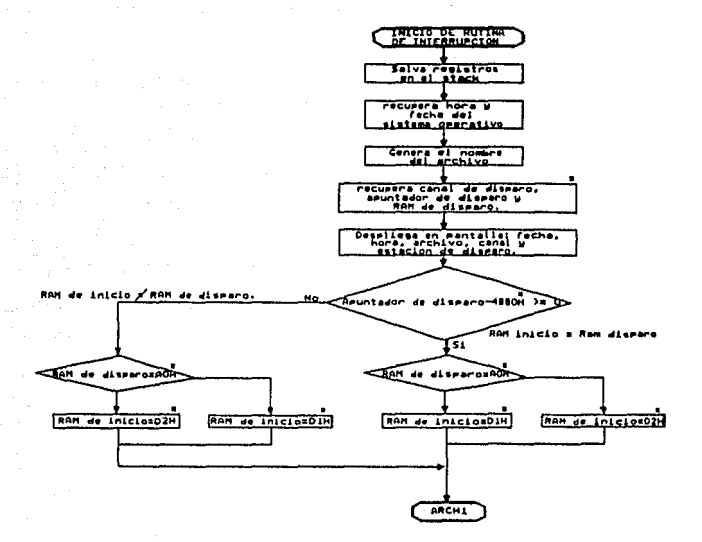

NOTA:

- Los términos RAM de disparo, RAM de inicio, Canal de disparo *y* Apuntador de disparo, asi como los valores DlH, D2H *y* AOH se explican en la tabla 6.5 del capitulo VI.
- El valor 4B80H es equivalente número hexadecimal de 19,328 bytes (19,200 + 128) que se explican en el capitulo VI, iniciso 6.3.2.

l'iqura 3. Diagrama de flujo de la rutina de

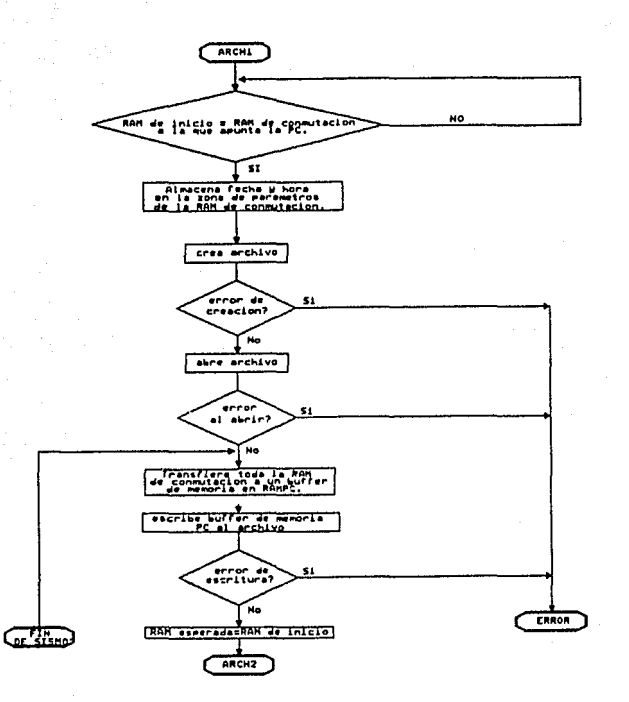

**Fiqura** 3. Diagrama **de** flujo de la rutina de interrupción (continuación).

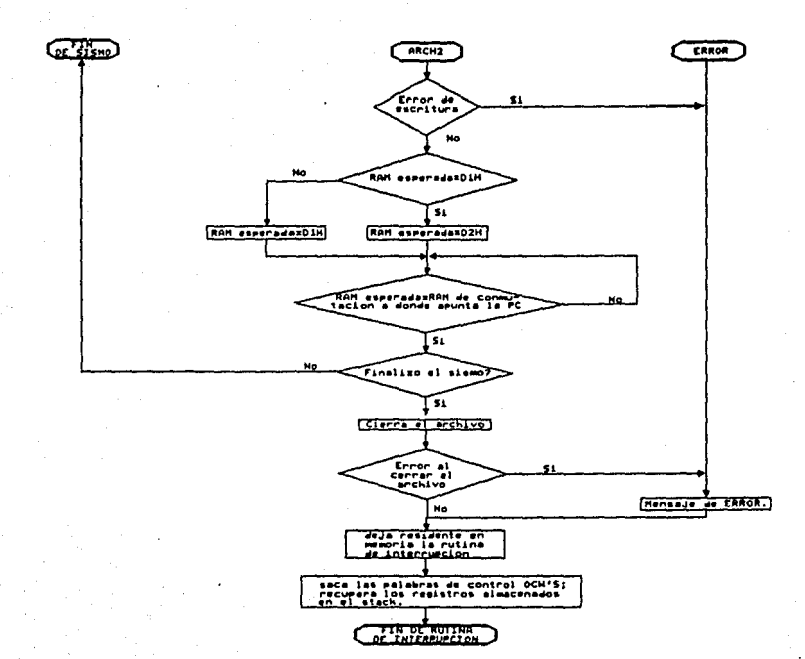

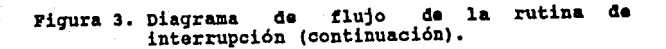

#### ANEXO VI.

Listado del programa principal de la PC<br>
y rutina de interrupción.

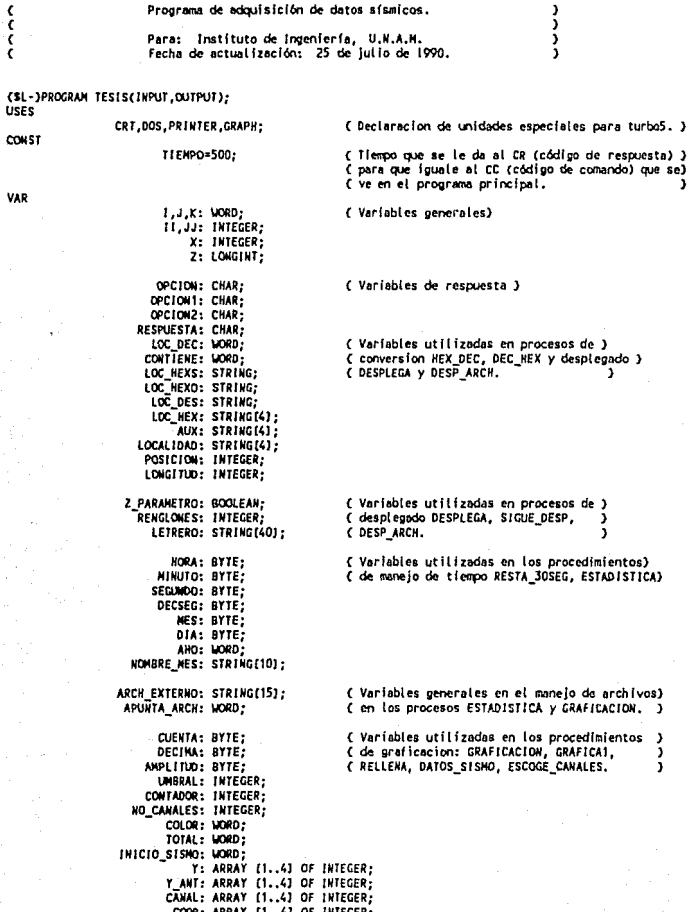

COOR: ARRAY [1..4] OF INTEGER;<br>ESTACION: ARRAY [1..16] OF STRING[23];<br>DISTANCIA: ARRAY [1..16] OF STRING[9];<br>NEGATIVO: ARRAY [1..16] OF BOOLEAN;<br>NEGATIVO: ARRAY [1..4] OF BOOLEAN;

```
HUESTRA: ARRAY [1..4] OF WORD;<br>MAXIMO: ARRAY [1..4] OF REAL;
                             CR: INTEGER:
                                                        ( Varibales utilizadas en el programa principal. )
                             CC: INTEGER;
                             CT: INTEGER;
                          RESP1: INTEGER:
                         KUNERO: UORD:
                          VECES: UORD.
¢
                                PROCEDIMIENTO HEX_DEC ....
                          \cdots¢
\epsilonProcedimiento que convierte un numero hexadecimal a un numero decimal, el
                                                                                              ١
¢
    numero en hexadecimal se asigna a la variable LOC HEX, el resultado se da
                                                                                             ٠
ł
    en la variable LOC DEC.
PROCEDURE HEX DEC:
VAR
    01GIT01,01GIT02,01GIT03,01GIT04: WORD;
BEGIN
    01G1101:=0:01G1102:=0:01G1103:=0:01G1104:=0;
    LONGITUD: LENGTH(LOC_HEX);
    FOR I:=1 TO LONGITUD DO
         AUXIII:=LOC_HEXIII;
    1: = 1:FOR J:=5-LONGITUD TO 4 DO
    BEGIN
         LOC HEX [J] := AUX [I] :
         1:1:1...END;
    FOR 1:=1 TO 4-LONGITUD DO
         LOC_REX (1) := '0';
     FOR 1:=1 TO 4 DO
    BEGIN
         IF LOC_HEX(I) IN ('0'..'9') THEN
              J:=ORD(LOC_HEX(I))-48
         ELSE
              CASE LOC_HEXIII OF<br>TAT, Tal: Ji=10;<br>TBT, Tbl: Ji=11;
                   HDF, forsi Use122
                    101, 1811 31=13;
                   (0.7e): J:=14;<br>(F), (f): J:=15
                  ELSE
               END:
         IF I=1 THEN DIGITO1: = J*4096:
         IF I=2 THEN DIGITO2:=J*256;
         IF I=3 THEN DIGITO3:=J*16;<br>IF I=4 THEN DIGITO4:=J;
     END:
     LOC_DEC:=DIGITO1+DIGITO2+DIGITO3+DIGITO4;
END:
                                  PROCEDIMIENTO DEC_HEX
¢
                                                                                             د.
¢
     Procedimiento que convierte un numero decimal a un numero hexadecimal, el
C
¢
     numero en decimal se asigna a la variable LOC DEC, el resultado se da en la
                                                                                              Þ
     variable LOC_HEX.
t
                                                                                              h
PROCEDURE DEC_HEX;
VAR
```
DIGITO: ARRAY {1..4] OF INTEGER:

```
BEGIN
    1:4:J: LOC DEC:
    LOC HEX: = " :
    REPEAT
        DIGITOIII:=((J) MOD (16));
        1:1:1:1J: = TRUE(J/16):UNTIL J=0;
    FOR J:=1 TO I DO
        DIGITO(J): * 0;
    FOR J:=1 TO 4 DO
         IF DIGITOEJ)<10 THEN
             LOC_HEX[J]: = CHR(48+DIGITO[J])
        ELSE
             LOC_HEX(J):=CHR(55+DIGITO[J]);
    AUX: - ' ' ;
    IF POSICION=2 THEN
    BEGIN
        FOR 1:=POSICION+1 TO 4 DO
             AUX:=CONCAT(AUX,LOC_HEXIII);
         LOC HEX: *AUX:
    END;
    IF POSICION-4 THEN
    BEGIN
         FOR 1:=1 TO 4 DO
             AUX:=CONCAT(AUX,LOC_NEX [1]);
         LOC_HEX: = AUX;
    EMD
END;
C
                                 PROCEDIMIENTO FORMATO
¢
¢
    Procedimiento que da el formato de desplegado de las localidades de las RAMS.
                                                                                            \mathbf{I}PROCEDURE FORMATO;
BEGIN
      WRITE('');<br>LOC_HEX:=LOC_HEXO;<br>HEX_DEC;
       IF Z PARAMETRO=FALSE THEM
          LOC_DEC:= LOC_DEC-128;
      POSICION: ~ 4;
      DEC_HEX;
       WRITE(LOC_HEX, '
                           ٠,
EKD:
¢
                                 PROCEDIMIENTO INICIO
                                                                                           ٠.۱
\epsilonÞ
ł.
    Procedimiento que coloca en la variable LOC_DES el valor de la localidad
                                                                                             <sup>1</sup>
ċ
    desde donde va a comenzar a desplegar la zona de datos de las RAMS.
                                                                                             <sup>1</sup>
PROCEDURE INICIO:
BEGIN
    LOCAL IDAD: = LOC_HEX;
     HEX_DEC;
     2:256WHILE LOC DEC>=Z DO
         2: 2:256:
     LOC_DEC: - 2-128;
    LOC_HEX:="";<br>LOC_DES:="";
     POSTCION: 4;
     DEC_HEX;
     LOC_DES:=LOC_HEX;
     LOC_HEX:=LOCALIDAD;
```

```
HEX_DEC;
EKO:
PROCEDURE NONRRE_ARCH; FORWARD;
PROCEDURE ARCH_BUFFER; FORWARD;
                               PROCEDIMIENTO SEGUIR_DES ..
ŧ
    Procedimiento que permite seguir desplegando los datos contenidos en las RAMS.)
PROCEDURE SECUIR DES;
BEGIN
    REPEAT
        COTOXY(1,24);
        URITE( PRESIONE
                           (1) SEGUIR EN ZONA DATOS
                                                         (2) ZONA PARAMETROS
                                                                                 (3) SALIDA : ');
        OPCION:=READKEY;
    UNTIL OPCION IN (11,121,1311;
    IF OPCION **** THEN
    BEGIN
        GOTOXY(1,24);
        WRITE( PRESIONE (1) DESPLEGAR OTRA LOCALIDAD O <ENTER> LA SIGUIENTE LOCALIDAD: ');
         RESPUESTA:=READKEY;
         IF RESPUESTA=111 THEN
         BEGTH
             REPEAT
                 GOTOXY(1,24);
                 WRITE( ' : 78);
                 GOTOXY (1,24);
                 WRITE('DE LA LOCALIDAD (HEXADECINAL < 7F7F1 A DESPLEGAR: ');
                 READLW(LOC HEX);
                 iutcto;
                 LOC HEXO:=LOC_DES:
                 GOTOXY(1,24);<br>IF LOC DEC>=32639 THEN
                     URTTE(' ':78):
             UNTIL LOC_DEC<32639:
         END:
     EKO:
EID:
 \epsilonPROCEDIMIENTO DA_OPCION .......
 Ł
 ł
     Procedimiento que pide la opcion: seguir desplegando los datos contenidos en )
 \epsilonles RAMS, desplegar la zona de parametros de las RAMS o salir s menu princípai)
 PROCEDURE DA_OPCION;
BEGIN
     IF Z PARAMETRO THEN
     BEGIÑ
         REPEAT
             SOTORY(1,24);<br>NRITE('':5,'PRESIONE
                                        (1) PARA DESPLEGAR ZONA DE DATOS
                                                                               (2) SALIDA: ');
             OPCION: *READKEY:
         UNTIL OPCION IN ['2', '1');
         IF OPCION='2' THEN
             OPCTON: - '3'
     EKO
     ELSE
         SEGUIR_DES;
 END:
 ¢
                                PROCED IMIENTO ESCUGE OPCION
 t
     Procedimiento que da los parametros a utilizar en el procedimiento de DESPLEGA)
 ¢
 ť
     dependiendo de la opcion que se eligio.
```
PROCEDURE ESCOGE\_OPC1ON; BECIN CASE OPCION OF **111: BEGIN** IF 2 PARAMETRO THEN LOC HEXO: \*LOC DES: Z PARAMETRO: FALSE: RENGLOWES:=16; END: '2': BEGIN LOC\_NEXO:=100001; 2 PARAMETRO: = TRUE: RENGLOWES:-8: END ELSE FID; ( Fin del case de opcion. END: PROCEDIMIENTO PASA PARAM Procedimiento que obtiene el contenido de las RAMS de la tarjeta adquisidora  $(SF+)$ PROCEDURE PASA PARAM; **BEGIN** INLINE ( code\_here segment assume catcode\_here, datcode\_here K pasa\_param proc near (\$80/\$08/ mov ax, ds 1

\$50/ \$88/\$00/\$22/ \$8E/\$08/ \$8E/\$00/\$00/ \$84/\$04/ \$8E/\$01/\$00/ **SEA/\$24/** \$85/\$02/\$00/ \$8A/\$1C/ \$86/\$03/\$00/ \$8A/\$3C/ 186/108/ \$88/\$F3/ \$8A/\$0C/ \$88/\$00/\$22/ **SBF/\$DB/** \$8E/\$04/\$00/ \$88/\$00/ \$587 \$8E/\$D8 );

push ax ĵ ¢ mov ax, 2200h D  $\epsilon$ mov ds, ax mov si,0000h  $\overline{\mathbf{C}}$ ¢ mov al, [si] , t mov si,0001h <sup>)</sup> mov ah, (si) ¢ , K mov si,0002h <sup>3</sup> K mov bi [si] J mav si,0003h ¢ Þ ¢ mov bh, [si] Ć f, mov ds, as ¢ ¢ nov si, bx þ K mov cl, [si] ı mov ax, 2200h K Þ nov de, ax ¢ J mov st,0004h t D t mov [si],cl J ÿ ¢ pop ax nov ds, ax K Þ ÿ ł ret (pess) peram endo J (code\_here ende  $\lambda$ end J

END;  $(1 -$ 

د.

K ¢

x

#### PROCEDIMIENTO DESPLEGA  $\overline{\phantom{a}}$  $\cdot$  $\overline{\phantom{a}}$ D Procedimiento que despiiega las localidades de memoria de las RAMS y es K , ¢ despues de que se hace una escritura en ella, o en la lectura y desplegado  $\lambda$ ¢ de las mismas. ,

D.

j

þ,

PROCEDURE DESPLECA; **AFG1M** LOC HEXS: - 'DOOO'; LOC\_MEXO:="1;<br>LOC\_MEXO:="0000"; RENGLOWES:=8: Z PARAMETRO: "TRUE ! REPEAT ( lectura de cualquiera de las RAM"S. **CLRSCR: URITELII:** WRITELN(' ':15,LETRERO); IF 2 PARAMETRO THEN arci i .<br>WR1TELN; **WRITELN(' ':15.'** ZONA DE PARAMETROS'); **URITELN:** EKD; **URITELK(1 1:160):** FORMATO: aasets ttesi, **REPEAT** MEMN (\$2200:\$0000):=53248; ( Passndo el DOOO como data segment. LOC HEX: = LOC HEXO; HEX DEC; HEHN [\$2200:\$0002]: \*LOC\_DEC; PASA PARAM; CONTTENE: #MEM (\$2200:\$00041: POSICION:=2; LOC DEC: \*CONTIENE: **DEC HEX:** URITE(LOC HEX, ' '); LOC\_HEX: =LOC\_HEXO; HEX\_DEC; LOC\_DEC: = LOC\_DEC+1; POSTCION: =4: DEC NEX; LOC\_HEXO:=LOC\_HEX; IF JJ=16 THEN **BEGIN URITELN:** IF (II<RENGLOWES) AND (LOC\_HEXO<>'8000') THEN FORMATO;  $11:11:1:$  $JJ := 0:$ END:  $JJ: -JJ+1;$ UNTIL (II>RENGLONES) OR (LOC\_NEXO='8000') ; IF LOC\_HEXO='8000' THEN **BEGIN** OPC10N:=131; WRITELN(' ':400); WRITELN(' ':16, 'TERMINO DE MOSTRAR TODA LA ZONA DE DATOS.'); **SEGUIR DES:** EKD ELSE DA OPCION: ESCOGE\_OPCION; UNTIL OPCION=131; EKD; t ...... PROCEDIMIENTO LOCALIDAD A DESP ł Procedimiento que pide la localidad desde donde se desea comenzar a desplegar ) t

¢

la zona de datos de las RAMS.

167

Â,

PROCEDURE LOCALIDAD\_A\_DESP; **BEGIN CLRSCR: URITELN: IRITELN**C **URITELN(!)** WRITELN("1:1500); **VRITELN(F IRITELNI** REPEAT GOTOXY(8, 12); WRITE('DESDE QUE LOCALIDAD [HEXADECINAL < 7F7F ] DESEA DESPLEGAR: '); READLN(LOC\_HEX): **INICIO:** GOTOXY(8, 12); IF LOC DEC>=32639 THEN  $WRITE(' '178);$ UNTIL LOC\_DEC<32639; END; ........ PROCEDIMIENTO CUADRO  $\overline{\mathbf{1}}$ K D t Procedimiento que coloca un cuadro en pantalla.  $\mathbf{a}$ PROCEDURE CUADRO: **BEGIN WRITELN(! ':320);** WRITELN( '1:10, WRITELN(1 1:10) ٠. **WRITELN(1 1:10)** WRITELN( 1:10) **URITELN(1 1:10)** WRITELN( ' ':10 **WRITELN(1 1:10)** MRITELN(1 1:10) ۰, WRITELN( 1110) Ď, WRITELN( . .. 10 ۰, **INTITELM('':10)** GOTOXY(20,11); EXD: ................ PROCEDIMIENTO TABLA\_ESTACIONES . C K ¢ Procedimiento que contiene el nombre y distancia de todas las estaciones de ı Î. se resiven las señales sismicas. PROCEDURE TABLA\_ESTACIONES; **BEGIN** ESTACION(1):=' SANTA RITA, EDO. MEX. '; ٠, ESTACION(2):=' CD. SERDAN, PUE. ESTACION [3] :=! TONANTZINTLA, PUE.  $\cdot$ ESTACION(4):=' LOS ORGANOS, EDO. MEX.'; ESTACION(5):=' ALTZONONI, PUE. ٠, ESTACION(6):=' MEZONTEPETL, D.F. ٠, ESTACION(7):=' TUXPAN, GRO. ESTACIONIBI:=' JOCOTITLAN, PUE. ESTACION(9):=' MESA VIBRADORA, C.U. ESTACION [10] :=! NO ASIGNADA. ESTACION(11):=! NO ASIGNADA. ESTACION [12] :=! NO ASIGNADA. ESTACION[13]:=' NO ASIGNADA. ESTACION(14):=! NO ASIGNADA. ÷, ESTACION(15):=! NO ASIGNADA. ESTACION [16] :=! NO ASIGNADA. ÷ DISTANCIA[1]:"' 47.2 Km. ';

```
DISTANCIA(2):=' 188.0 Km. ':
    DISTANCIA(3):=! 86.0 Km. 1:
    DISTANCIA [4] :=! 48.0 Km.
                                  ÷
    DISTANCIA [5] :=! 56.4 Km.
                                 Æ
                                 Ä,
    DISTANCIA(6):=' 18.4 Km.
    DISTANCIA [7]: ** 101.6 Km.
    DISTANCIA(81:= 172.8 Km.
                                 ×,
    DISTANCIA(91:=' 7.2 Km.
    DISTANCIAL101: = NO ASIGNADA. :
    DISTANCIA [11]:='HO ASIGNADA.':
    DISTANCIA [12] := 'NO ASIGNADA."
    DISTANCIA[13]:= 'NO ASIGNADA.
    DISTANCIA [14] := 'NO ASIGNADA. ';
    DISTANCIA [15] := 'NO ASIGNADA.';
    DISTANCIA [16] :** HO ASIGNADA. "
END:
($1 INTERRUP)
(SI ARCHIVO)
(SI ESTABLISTICA)
                                   PROGRAMA PRINCIPAL
         \epsiloni
    El programa realiza la comunicación con la tarjeta adquisidora, y comunica a
                                                                                            š
    esta con el usuario, para que este realize tareas de adquisición de datos y<br>autodisgnostico, así como el procesamiento de datos sismicos obtenidos.
\epsilon٠
\epsilon'n.
BEGIN
    TEXTBACKGROUND(0):
    CLRSCR;
    SOUND(220);
    DELAY(200):
    NOSOUND;<br>NOSOUND;<br>NEN [$E000:$0000]:=0:
                                                          ( Limpia la primera localidad del PPC.
    KEH ($0000; $0000): +1:
                                                          ( Coloca un 1 a la primer localidad de la RAM a la )
                                                          (que este apuntando en ese momento para indicar)
                                                          ( que ya termino el boot y puede comenzar el MPA. )
    INTERR:
    REPEAT
        REPEAT
             BEBEAT
                  CLRSCR:
                  VRITELN:
                  MRITELNI!
                  WITCH!
                                                                                                                     ŋ,
                  URITEL NC
                                                                NE KU:
                                                                                                                     リンパリンツリンツリンツ
                  VRITELN('
                                                REVISION DE RAN"S.
                  URTTELN(
                                         1.4URITELNC
                  URITELN(*
                                         2.4FSCRITURA FM RAN"S.
                  URITELN(*
                                                LECTURA Y DESPLEGADO DE EL CONTENTDO DE LAS RANºS.
                  URITELNC<sup>*</sup>
                                         3.4URITELN(*
                                                                                                                     WRITELN(*
                                         \mathbf{L}.
                                                BORRADO DE LAS RAM<sup>H</sup>S.
                  VRITELN(*
                  URITELN(*
                                         5.4ADQUISICION DE DATOS.
                  VRITELNC<sup>*</sup>
                                                GRAFICACION O DESPLEGADO DE UN ARCHIVO.
                  VRITELNC
                                                                                                                     ÿ.
                                         6.7WRITELNC
                  WRITELN('
                                         7. -DESPLEGADO DE INFORMACION ESTADISTICA.
                                                                                                                     ij.
                  URITELNI!
                                                                                                                      ï,
                  VALTELM(F
                                         B -SAL1R A HSDOS.
                                                                                                                     ij,
                  URITELN(
                                                                                                                     ÿ,
                  VRITELNCY
                                                                                                                      ï.
                  WRITELN;
                                                                  OPCION: ');
                  WAITE (*
```
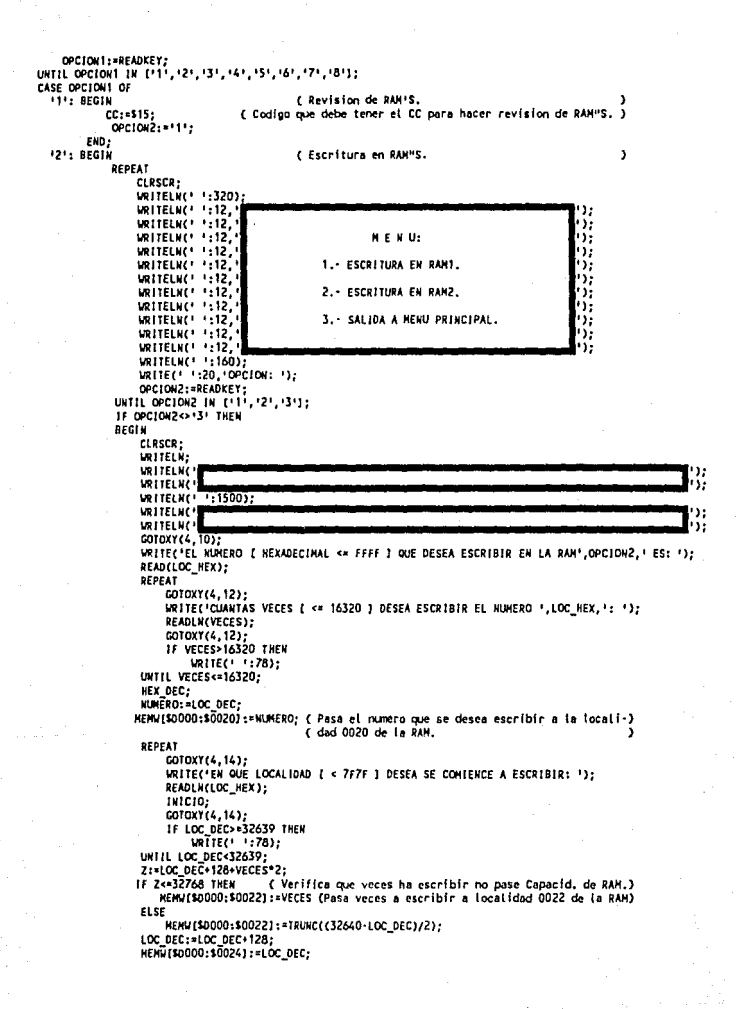

```
CASE OPCION2 OF
                                    ( Codigo que debe tener el CC para escritura en RAM1. )
                 111: CC:=521:
                  121: CC:=531:
                                    { Codigo que debe tener el CC para escritura en RAM2. }
                  ELSE
              END:
          END:
     END;
'3': BEGIN
                                     ( Desplegado y lectura de RAM'S.
                                                                                           \lambdaREPEAT
              CLRSCR:
              URITELN(' ':320)
              URITELNC<sup>1</sup> ':12,
              URITELN( 1:12
                                                                                             : ۱
              URITELN( ' ':12, '
                                                        HENU:
                                                                                              Σż
              WRITELN( . . . 12)
                                                                                              ٠,
              URITELNC<sup>1</sup> 1:12.
                                    1. LECTURA Y DESPLEGADO DEL CONTENIDO EN RAMI.
                                                                                              12
              WRITELN(!!:12)
                                                                                              ١;
              SRITELK(!!)12
                                    2. LECTURA Y DESPLEGADO DEL CONTENIDO EN RAM2.
                                                                                              ١;
              URITELN(1 1:12)
                                                                                              Y.
              URITELN( 1:12
                                    3. SALIDA A NEW PRINCIPAL.
                                                                                             ٠,
              MelTELKC! 1:12.
                                                                                              ١.
              URITELN(1 12)
              MRITELN(1 1:160)
              WRITE( ' ':20.'OPCION: '):
              OPCION2: *READKEY;
          UNTIL OPCION2 IN (11, 21, 31);
          IF OPCION2<br />
"THEN
          BEGIN
              LOCALIDAD_A_DESP;
              CASE OPCTON2 OF
                 *1*: CC:=523;
                                    ( Codigo que debe tener el CC para desplegado de RAMi. )
                 12 : CC:=$33;
                                    ( Codigo que debe tener el CC para desplegado de RAM2. )
                  ELSE
              END:
          END:
     END;
141: BEGIN
                                         ( Limpia las RAM'S, su contenido es ceros.
                                                                                              <sup>1</sup>
          REPEAT
              CLRSCR:
              URITFUNCT 1:3201:
              WRITELN(" ":10,
              WRITELN( 1:10)
                                                                                              :י
              URITELN(" ":10,"
                                                                                              ٠j.
                                                        NEWU:
              MRITELN(' ':10,
                                                                                              ν.
              WRITELN( 1:10
                                    1.- BORRA SOLO LA ZONA DE PARAMETROS DE LAS RAM"S.
                                                                                              ÿ,
              URITELNC . . 10.
                                                                                              ٠ij
              MRITELN( 1:10)
                                    2. BORRA CONPLETANENTE LAS RAM"S.
                                                                                              ٠,
              MRITELNC . 1:10
                                                                                              زد•
              URITELN(* 1:10)
                                    3.- SALIDA A HENU PRINCIPAL.
                                                                                              زر.
              LRITELN(1 1:10)
                                                                                              ٠,
              WRITELN(' ':10.
              URITELN(1 1:160)
              WRITE(' ':20, OPCION: ');
              OPCION2: =READKEY;
          UNTIL OPCIONZ IN ['1','2','3'];
          CASE OPCION2 OF
             '1': CC:=$3;(Codigo que debe tener CC para limpiar zona de parametros de RAMS)
             2! : CC := 2:( Cogigo que debe tener CC para limpiar completamente RAMS.)
              ELSE
          END:
     END;
 'S': BEGIN
                                    ( Adquisicion de datos.
                                                                                          <sup>1</sup>
          REPEAT
              CLRSCR:
              WRITELN(' ':320);
              URITELN(' ':12,'
                                                                                            ι۰,
```
MRITELN(1.112,1 URITELN( 1:12, 1 **AEWU** vi.  $WIIIELW(1, 112.1)$ ij, WRITELN( ... 12. 1.- INICIAR ADOLISICION DE DATOS. ٠. URITELN( 1:12, ï. WRITELN( 1:12) 5. 2.- TERMINAR ADDITESTCTON DE DATOS. WRITELN( 1:12. زر ا **MOTTELWAY 1:12** ó. 3. - SALIDA A MEMU PRINCIPAL. URITELN( 1:12) **URITELNO** 1:12 **MRITELN(1 1:160)** WRITE(" ':20, 'OPCION: '); OPCION2:=READKEY;<br>UNTIL OPCION2 IN [11,12',13']; IF OPCION2=11+ THEM **BEGIN CLRSCR:** CIADRO: WRITE(PROPORCIONE EL UMBRAL DE DISPARO (1-3): '); **READLIN(UNBRAL):** NEN (\$0000:\$00301:= IMBRAL: FND: **IF DRUGHNA-IT! THEN** CASE OPCION2 OF "1": CC:=\$40; ( Codigo que debe tener el CC para adquirir datos. 121: CC:=541: ( Codigo que debe tener el CC para ya no adquirir datos) **ELSE** END: END: '6': BEGIN MANEJO\_ARCHIVO; END: **'7': BEGIN** ESTADISTICA: END: **18': BEGIN** CLRSCR: ( Para salirse a MSDOS limpia completamente RAM"S. ) CC:=32; OPC10N2:= 11 : END: ELSE ( Fin del case general de opciones del menu. END: ۰, UNTIL OPCION2<>'3': CONTADOR:=0; REPEAT HEM (\$0000:\$0000) := 1; ( Asegura que termino boot y puede iniciar. HEM (\$E000:\$0000) := CC: ( La PC pone en PPC el CC (opcion a realizar), el ) ( micro (MPA) la localiza en el registro DI. CR:=MEM{\$D000;\$0001}; ( Lee la PC de la RAM a la que este apuntando en. ( ese momento el CR (codigo de respuesta), nate 3 ( debe ser igual al CC. CONTADOR:=CONTADOR+1; UNTIL (CR=CC) OR (CONTADOR=TIEMPO); ( Esta en un \*loop" hasta que CR=CC. IF OPCION1<>'8' THEN (Si la opcion no es la de salida entra y sigue proceso, ) **BEGIN** IF CONTADOR=TIENPO THEN ( Se salio del "loop" porque el tiempo se agoto y CR<>CC. ) BEGIN **CLRSCR:** SOUND(220): CUADRO; WRITE('ERROR, NO RECIBE EL CODIGO DE RESPUESTA'); DELAY(200); **NOSOLNIO; DELAY(3000):** END **ELSE** ( Si no entonces CC=CR.

**BEGIN** NEW1\$E000:\$00001:=0: ( Pone en el querto PPC un 0 para que comienze a ) ( a elecutar la opcion pedida. CLRSCR; **WITELN(1 1:560)** CT: \*HEN (\$0000; \$0002]; ( Lee la PC el CT (codigo de terminacion) de la ) ( localidad 02 de la RAM a la que este apuntando en) ( ese momento y este CT puede ser: AO, AT, AZ, etc.) Z: = CT - 160; ( La variable Z tiene el numero de respuestas que trae. ) IF (2>16) THEN BEGIN CLRSCR: SOUND (220): CUADRO: WRITE('ERROR, CODIGO DE TERMINACION INCORRECTO'); DELAY(200): HOSCUMO: EKO ELSE BEGIN CASE CR OF \$2,\$3: BEGIN { Respuesta a la opcion de borra RAM'S. Y **CLRSCR:** *IRITELN(' ':560)* WRITELN(' ':10,' **URITELN(' '10** v, URITELN( 1:10, LAS RAM"S HAN SIDO LIMPIADAS CON O"S Υ, URITELN( ':10. ١: MRITELN( 1:10. DELAY(2000): END: \$15: BEGIN ( Respuesta a la opcion de revisa RAM'S. J CLRSCR: **WRITELN(' ':560);** RESP1: HMEM[\$D000:\$0003];(Localidad donde encontramos if o 18 segun Edo.RAM1) WRITELN(1 1:12,1<br>WRITELN(1 1:12,1<br>IF RESPISSIF THEN W WRITELN(1 1:12,1 LA RAM1 ESTA CORRECTA. P) EL SE URTTELN(1 1:12,1 LA RAMÍ ESTA DANADA.  $\mathbf{P}$ MRITELN(1,112,1)  $\mathbf{P}$ RESP1: =MEM[\$D000:\$0004]; (Localidad donde encontramos 2F o 2B segun Edo.RAM2) IF RESPI<>S2F THEN WRITELN(1 1:12,1 LA RAMZ ESTA CORRECTA.  $\mathbf{I}$ **ELSE** WRITELN(1 1:12.1 LA RAM2 ESTA DAHADA. Đ): WRITELN(1 1:12,1 **URITELN( '112, '** SOUND (620): DELAY(200); NOSOUND: **URITELH(** 1:320); WRITELN( ' ':12, ESPERE UN MOMENTO...'); DELAY(2000): END: \$21: BEGIN ( Despliega la escritura realizada en RAM1. , CLRSCR; URITELN( ' ':400); LETRERO:=' LA ESCRITURA EN RAMI HA SIDO REALIZADA.'; DELAY(1000); DESPLECA; END: \$31: BEGIN { Despliega la escritura realizada en RAH2. CLRSCR; WRITELN(' ':400);

y.

Y

```
LETRERO:=" LA ESCRITURA EN RAM2 HA SIDO REALIZADA.':
                             DELAY(1000):
                             DESPLECA:
                         END:
                   $23: BEGIN
                                                      { Despliega to que tee de la RAMi.
                             CLRSCR:
                             URITELN:
                             I FTREROSS
                                              LECTURA Y DESPLEGADO DE LA RAM1:
                                                                                   \mathbf{r}_2DESPLEGA:
                         END:
                   $33: BEGIN
                                                      ( Despliega to que lee de la RAM2.
                              CLASCA:
                              URITELN:
                                                                                   \epsilon_{\rm i}LETRERD: **
                                              LECTURA Y DESPLEGADO DE LA RANZ:
                             DESPLEGA:
                         EMD:
                     $40: BEGIN
                              CLRSCR:
                              CLADRO:
                              URITE(*
                                          INICIO DE ADQUISICION DE DATOS.");
                              DELAY(2000);
                          END:
                     $41: BEGIN
                              CLRSCR;
                              CUADRO;
                              VRITE(1
                                           TERMINO ADQUISICION DE DATOS.13;
                              DELAY(2000):
                          END:
                     ELSE
                 END;
            END;
                                                   ( Fin del else del error en codigo de terminacion. )
       END;
                                                   ( Fin del if then eise CONTADOR=TIEMPO,
        CLRSCR;
        RESPUESTA:="S":
    EMO
   ELSE
                                                    (Else si la opcioni='ó' quiere salir a MSDOS.
                                                                                                         ì
       RESPUESTA: "N";
                                                   ( Fin del if de opcioni=16'.
    CLRSCR;
   IF (CC=$40) AND (CR=$40) THEN
    BEGIN
        RESPUESTA: "N';
        SWAPVECTORS;
        EXECC "\COMMAND.CON", '/C PROMPT ADOUTRTENDO DATOSSG' };
        SHAPVECTORS:
   END;
UNTIL (RESPUESTA='N');
INTERR:
```
END.

### (A CONTINUACION: SI ARCHIVO)

PROCEDIMIENTO HARCO ¢ . . . 3 ÿ Ċ Ÿ ī Procedimiento que coloca un marco en pantalla. PROCEDURE MARCO: BEGIN **CLRSCR: URITELH LESSTEINCH** ١. **WRITELN( URITELN(** *URITELNCT* **LIZZTELKE**\* **LIRITELIK** *URITELNI* ١. **URSTELM** د ( **URITELN** ۱. **LRITELNO** ٠. **LIRITELHI** ١, **URITELK** ۱, URLTELME ۰, **URITELNI** URITELNO ı, WRITELNO ۰, URSTELNO Y. WRITELN( ٠, WRITELNE ٠, URITELNO ٠. **WRITELNC** ۰, WRITELNO **URITELRO** Eko: .... PROCEDIMIENTO PREGUNTA CANAL  $\epsilon$ ¢ ĩ Procedimiento que pregunta cuantos y que canales se desea desplegar o graficar) PROCEDURE PREGUNTA\_CANAL; VAR CANAL\_SISMO: BYTE; BEGIN CLRSCR: WRITELN; URITELN(\* URITELNC'  $7.1500$ ; **IRITELN(\*** URITELN(1 **URSTELN(\*** REPEAT EN<br>CANAL\_SISNO:=NEMIS8000:\$003C1;<br>CANAL\_SISNO:=TRUNC{CANAL\_SISNO/2}+1;<br>GOTOXT(14,6); WRITE('EL CANAL ', CANAL SISMO,' DETECTO PRIMERO EL SISMO,'); GOTOXY (14,8);  $W11E(1, 1:75)$ COTOXY(14,8); URITE('CUANTOS CANALES DESEA ',LETRERO,' (1,2,3,4)? '); READ (NO\_CANALES); UNTIL NO CANALES IN [1,2,3,4];  $i:$  $3: -0.$ REPEAT REPEAT GOTOXY (14, J+10); URITE(' ':75); GOTOXY(14,J+10);

```
IF NO CANALES=1 THEN
                  WRITE('EL CANAL A ',LETRERO,' DE [1 - 16] ES: ')
            EL CE
                  URITE('EL CANAL A '.LETRERO.' HO. '.I.' ES [1 - 16]: ');
            READ(CANAL (1));
        UNTIL (CANAL [1] IN (1,2,3,4,5,6,7,8,9,10,11,12,13,14,15,161);
        J: -J + 21:111:UNTIL I>NO_CANALES;
    LETRERO:
END:
t
                      ....... PROCEDIMIENTO HEX DEC ...
¢
Ł
    Procedimiento que ordena los canales a desplegar o graficar en forma
                                                                                        ٦
č
    decreciente.
PROCEDURE ORDENA CANAL:
VAR
           N: BYTE:
    TEMPORAL: BYTE;
BEGIN
    k: = 1:REPEAT
        FOR 1:=1 TO (NO CANALES-1) DO
             IF CANAL[I]>CANAL[I+1] THEN
             BECIN
                 TEMPORAL: = CANAL [1];
                 CANAL [1] : = CANAL [1+1] :
                 CANAL [I+1]:=TEMPORAL;
            END:
        M: = M + 1:UNTIL N>(NO CANALES-1);
END:
                  ........... PROCEDIMIENTO NOMBRE ARCH
¢
¢
¢
    Procedimiento que envia a un buffer de memoria el nombre del archivo con el
    se va ha trabajar.
t
PROCEDURE NOMBRE ARCH;
BEGIN
    MEM [$8000:$0000] := $64;
    HEM [$8000: $0001] : - $3A :
    NEM [$8000:$0002]: -$5C:
    MEN($8000:$0003):=ORD(ARCH EXTERNO(1));
    MEM [$8000:$0004]: = ORD (ARCH_EXTERNO [2] );
    HEM [$8000:$0005]: = ORD (ARCH_EXTERNO [3] );
    NEW [$8000:$0006]: = ORD (ARCH EXTERNO [4]):
    NEM ($8000:$0007): = ORD (ARCH_EXTERNO [5]);
    NEM [$8000:$0008]: = ORD (ARCH_EXTERNO [6]);
    HEN ($8000: $0009) := ORD (ARCH_EXTERNO [7] );
    NEW($8000:$000A):=ORD(ARCH_EXTERNO(8));
    HEN [$8000:$0008]:=$2E;
    MEM [$8000:$000C]:=ORD(ARCH_EXTERNO [10]);
    MEN($8000:$0000):=ORD(ARCH_EXTERNO[11]);
    MEMIS8000:S000E1:=ORD(ARCH_EXTERNO[12]):
    NEN [$8000: $000F]: * $00;
    NEW / $8000: $00101: >$0000:
    HENV($8000:$00121:=APUNTA ARCH:
END:
t
                                PROCEDIMIENTO ARCH_BUFFER
€
ŧ
    Procedimiento que atmacena en un buffer de memoria el archivo con el que se val
```
 $\epsilon$ . a trabajar.

 $(SF+)$ PROCEDURE ARCH BUFFER: BEGIN INLINE

 $(31E)$ ¢ push ds mov ax, ss \$80/\$00/ Ċ \$89/\$E3/ ¢ mov bx.so \$89/\$69/ nov cs, bp ¢ push ax \$50/ Ċ \$537 **push** bx C \$51/ ł push cx \$84/\$30/ ċ mov ah,3d \$80/\$02/ mov al,02 ł **SBA/S00/S80/** mov dx, 8000  $\epsilon$ nov ds, dx **SBE/SDA/** ł \$8A/\$00/\$00/ nov dx,0000 ł \$CD/\$21/  $int<sub>21</sub>$ \$73/\$02/ inb sinue jap error \$E0/\$30/ \$A3/\$10/\$00/ (s mov (0010) ax \$88/\$00/\$42/ mov ex, 4200 \$88/\$1E/\$10/\$00/ Ì mov bx, (0010) \$89/\$00/\$00/ mov cx,0000 mov dx, (0012) \$88/\$16/\$12/\$00/ \$CD/\$21/ **Int 21** \$72/\$28/ jb error \$84/\$3F/ mov ah, 3f ł \$88/\$1E/\$10/\$00/ mov bx, [0010] ł \$89/\$FF/\$7F/ mov cx, 7fff ł \$8A/\$00/\$80/ nov dx, 8000 ł **SBE/SDA/** mov ds, dx \$8A/\$14/\$00/ mov dx, 0014 C \$CD/\$21/ ł int 21 \$72/\$13/ jb error ł \$84/\$3E/ mov ah.3e t \$8A/\$00/\$80/ mov dx,8000 ł mov ds, dx **\$8E/\$DA/** \$88/\$1E/\$10/\$00/ mov bx, (0010) ¢ \$CD/\$21/ int 21 \$72/\$04/ jb error mov bt,00 \$83/\$00/ \$EB/\$02/ jmp fin \$83/\$01/ (error: mov bl.01 \$88/\$1E/\$10/\$00/ fin: mov [0010], bl t \$59/ pop cx \$50/ pop bx \$58/ pop ax 18E/100/ mov ss,ax t \$89/\$00/  $\epsilon$ mov sp, bx \$89/\$00/  $\epsilon$ nov bp.cx \$1F ); ł pop ds

END;  $(5f - )$ 

¢ PROCEDIMIENTO DESP\_ARCH . C t Procedimiento que despliega los datos de un archivo en forma hexadecimal ¢ o en volts.

PROCEDURE DESP\_ARCH;

VAR

KK: INTEGER; CANAL\_VOLT: REAL; 177

Þ

J.

Þ

ž

j

j

ż

Ï

ĭ

۹

j

j

١

٦

١

Ï

ĵ

ĭ

Þ

J

ĭ

j

I

Þ

j

I

ı

j

I

Þ

I

ĵ

ĵ

I

١

ĭ

I

ĵ

Þ

j

j
```
BEGIN
    KK: = 0LOC HEXO: = '0000':
    RENGLONES:=8:
    Z_PARAMETRO:=TRUE:
    NOMBRE_ARCH;<br>ARCH_BUFFER;
    REPEAT
         CLRSCR:
         LATTELN;
         WRITE(' ':16, 'DESPLEGADO DEL ARCHIVO: "',ARCH_EXTERNO, '".');
          IF Z PARAMETRO THEN
          BEGIN
               WRITELN;
               IRITELN( 1:15.1
                                              ZONA DE PARAMETROS: ', CUENTA);
          END;
          IF OPCION2='2' THEN
          BEGIN
               URITELN:
               WRITELN(' ':26, '(DATOS EN VOLTS).');
               CASE NO_CANALES OF
                "TE HRITELN("LOCALIDAD"," ":5,"CANAL ",CANALITI);<br>2: WRITELN("LOCALIDAD"," ":5,"CANAL ",CANALITI," ":8,"CANAL ",CANALIZI);<br>3: WRITELN("LOCALIDAD"," ":5,"CANAL ",CANALITI," ":8,"CANAL ",CANALIZI," ":8,"CANAL ",CANALIZI)
                4: WRITELN('LOCALIDAD',' ':5,'CANAL ',CANALI1),' ':8,'CANAL ',CANALI2),<br>'':8,'CANAL ',CANALI3),' ':8,'CANAL ',CANALI4);
                END:
                WRITELN:
          EMO
          ELSE
               WRITELN(' ':160);
          FORMATO:
          33:1211:1:REPEAT
               LOC_HEX:=LOC_HEXO;
               HEX DEC:
               LOC_DEC:=LOC_DEC+20;
               CONTIENE: = MEN($8000:LOC_DEC);
               LOC_DEC:=LOC_DEC-20;
               POSTCION:=2;
               KK:*LOC_DEC;<br>IF OPCION2='1' THEN
               BEG1N
                    LOC_DEC: = CONTIENE;
                    DEC_HEX;
                    WRITE(LOC_HEX,'
                                          ٠,
               END;
               IF OPCION2=12' THEN
               BEGIN
                    K:=(LOC_DEC+1) HOD 16;
                    IF K=0 THEN K:=16;
                    FOR 1:=1 TO NO CANALES DO
                    IF CANAL(I)*K THEN
                    BECIN
                         IF (CONTIENE=128) OR (CONTIENE=127) THEN
                         BEGIN
                              IN<br>CANAL_VOLT:=0;<br>'mitE?'       ',CANAL_VOLT:2:4,'
                                                                         \mathbf{D}END:
                         IF CONTIENE>128 THEN
                         BEGIN
                               CANAL VOLT:=(CONTIENE-128)*0.007874;
                               URITEC'
                                               ',CAHAL_VOLT:2:4, ' ');
                         END:
                         IF CONTIENE<127 THEN
```

```
BEGIN
                           CANAL VOLT:=(127-CONTIENE)*0.007874;
                           IRITEC
                                         - CANAL VOLT:2:4,
                                                                  \ddot{\phantom{a}}END:
                  END:
             END;<br>LOC_DEC:=KK+1;
             POSTCION: =4;
             DEC HEX:
             LOC HEXO: * LOC HEX;
              IF JJ=16 THEN
              BEGIN
                  URITELN:
                  IF (II<RENGLONES) AND (LOC_DEC<>32768) THEN FORMATO;
                  11: *11*1;JJ:0:END;
             JJ: = JJ + 1:UNTIL (II>RENGLOWES) OR (LOC_DEC=32768);
         IF LOC DEC=32768 THEN
         BEGIN
             DPC100 := 131;WRITELN( ' :400);
             WRITELN(' ':16,'TERMINO DE MOSTRAR ',CUENTA,'a. RAM DEL ARCHIVO');
              SEGUIR DES:
         END
         ELSE
             DA OPCION:
         ESCOGE_OPC1ON;
    UNTIL OPCION=131;
END:
¢
                              PROCEDIMIENTO COLOCA NOMBRE CANAL
t
\epsilonProcedimiento que coloca los letreros de los canales a graficar.
                                                                                             ٦
PROCEDURE COLOCA_NOMBRE_CANAL;
BEGIN
    OUTTEXTXY(20.J. CANAL '):
    CASE CANAL [1] OF
        QUTTEXTXY(70, J, 111);
    1:2:
        OUTTEXTXY(70, J, '2');
    3:OUTTEXTXY(70, J, 131);
        OUTTEXTXY(70, J, 141)
    4:
    5:OUTTEXTXY(70, J. '5'):
    \ddot{ }QUTTEXTXY(70, J, '6');
    7:OUTTEXTXY(70, J, 171);
        OUTTEXTXY(70, J, '8')
    8:
    9:OUTTEXTXY(70, J, 191)
    10: QUTTEXTXY(70, J, 10');
    11: OUTTEXTXY(70, J, 1111);
    12: OUTTEXTXY(70, J, 1121);
    13: OUTTEXTXY(70, J, 13');
    14: QUITEXTXY(70, J, 1141);<br>15: QUITEXTXY(70, J, 1141);<br>16: QUITEXTXY(70, J, 1151);
    ELSE
    END:
END:
\epsilonPROCEDIMIENTO INTERPOLA
t
\epsilonProcedimiento que interpola los valores del eje Y al realizar una graficacion
PROCEDURE INTERPOLA;
VAR
```
X\_ANT,DIF,A,B: INTEGER;

**BEGIN** 

 $\epsilon$ 

 $\epsilon$ K

j

 $\epsilon$ 

```
X ANTI=X-1;
   IF Y. ANTELES-1 THEN
      Y ANT [1] : Y[1] :
   DIF:=(ABS(Y(I)-Y_AHT(I)))-1;
   IF (DIF>O) THEN
       IF CY_ANTELL SYLLED THEN
       BEGIN
            IF ODD(DIF) THEN
                B := 0ELSE
                B := 1:
            A: = TRUNC(DIF DIV 2) + BFOR B:=1 TO A DO
                PUTPIXEL(X_ANT,Y_ANT[I]+B,COLOR);
            FOR B:=B TO DIF DO
                PUTPIXEL(X, Y_ANT [1]+B, COLOR);
        END
        ELSE
        BEGIN
            IF ODD(DIF) THEN
                B: = 1ELSE
                B: = 0:
            A:=TRUNC(DIF DIV 2) + B;
            FOR B:=1 TO A DO
                PUTPIXEL(X_AHT,Y_AHT[I]-B,COLOR);
            FOR B:=B TO DIF DO
                PUTPIXEL(X,Y_ANT(II-B,COLOR);
        END:
END:
                      ..... PROCEDIMIENTO SONIDO ERROR
    Procedimiento envia un sonido cuando se presiona una tecla equivocada en la
    graficación de un archivo.
PROCEDURE SONIDO ERROR;
BEGIN
    SOUND (220);
    DELAY(50);
    NOSOUND:
END:
                  ........... PROCEDIMIENTO GRAFICA1..
```
K  $\epsilon$ Procedimiento que grafica el numero de canales que se indicaron, a la amplitud) K y decimacion dada.

PROCEDURE GRAFICA1; VAR

HANEJADOR, HODD: INTEGER; PANTALLA: INTEGER; INICIACION: UORD; PUNTO\_CINCO: BOOLEAN;

```
BEGIN
    CLRSCR:
    TOTAL: = 2040*NO_CANALES*CUENTA;
    INICIACION:=INTCIO_SISMO;
    PUNTO_CINCO:=FALSE
    PANTALLA:=1;
    DETECTGRAPH(MANEJADOR, MODO);
    IF (MANEJADOR = EGA) OR (MANEJADOR = EGA64) THEN
```
180

```
BEGIN
   HANEJADOR:= CGA:
   HODD: = CCAH i :
END;
INITGRAPH(MANEJADOR, MODO, !!);
IF GRAPHRESULT <> grOk THEN
    HALT(1);
REPEAT
    CLEARDEVICE:
    LINE(0,0,625,0);
    LINE(625, 0,625, 199);
    LINE(625, 199, 0, 199);
    LINE(0,199,0,0);
    LINE(100,0,100,199);
    MOVETO(0,0);
    COLOR: *GETHAXCOLOR;
    1: = 0:REPEAT
         FOR J:=100 TO 102 DO
             PUTPIXEL(J,I,COLOR);
         FOR J:=623 TO 625 DO
             PUTPIXEL(J, I, COLOR);
         CONTADOR: = 1 MOD 25:
         IF CONTADOR=0 THEN
         BEGIN
             FOR J:=96 TO 104 DO
             PUTPIXEL(J, I, COLOR);<br>FOR J:=621 TO 625 DO
                  PUTPIXEL(J, I, COLOR);
         EKO:
         1:1.5UNTIL 1-200:
    1:25:REPEAT
         FOR J:=197 TO 199 DO
             PUTPINEL(1,J,COLOR);
         1:1+25:UNTIL 1=650:
    OUTTEXTXY(535,2, 'Ayuda <F1>');
    IF PUNTO CINCO THEN
         CASE PANTALLA OF
              1: OUTTEXTXY(400,2, 'Pantalla: 1.5');
             2: OUTTEXTXY(400,2, Pantaila: 2.5');
             3: OUTTEXTXY(400,2, Pantalla: 3.5');
             4: CUTTEXTXY(400,2, Pantalla: 4.5');<br>5: CUTTEXTXY(400,2, Pantalla: 5.5');
             6: CUTTEXTXY(400,2, Pantaila: 6.5');<br>7: CUTTEXTXY(400,2, Pantaila: 7.5');
             8: OUTTEXTXY(400,2, Pantalla: 8.5');
              9: OUTTEXTXY(400,2, Pantalla: 9.5');
         END
    ELSE
         CASE PANTALLA OF
              1: CUTTEXTXY(400,2, Pantalla: 1+);
             2: OUTTEXTXY(400,2, 'Pantalia: 2');
             3: CUTTEXTXY(400,2, Pantalla: 3');
             4: QUTTEXTXY(400,2, Pantalla: 4');
             5: OUTTEXTXY(400,2, Pantalla: 5');<br>6: OUTTEXTXY(400,2, Pantalla: 6');
             7: OUTTEXTXY(400,2, 'Pantalla: 7');
             8: OUTTEXTXY(400,2, Pantaila: 8');
             9: OUTTEXTXY(400,2, 'Pantalla: 9');
         END:
    IF AMPLITUD=1 THEN
         OUTTEXTXY(260,2, Amplitud: 1')
    ELSE
```

```
OUTTEXTXY(260, 2, 'Amplitud: 2');
CASE DECINA OF
    1:BEGIN
           OUTTEXTXY(483,180,'X: 0.625 Seg/div');
           OUTTEXTXY(110,2, Decimacion: 1');
      END;
    2.8FGIN
           OUTTEXTXY(483,180,'X: 1.25 Seg/div.');
           OUTTEXTXY(110,2, Decimacion: 2');
      END:
    3:BEGIN
           OUTTEXTXY(483,180, 'X: 1.875 Seg/div');
           OUTTEXTXY(110.2. Decimacion: 31);
      Eup:
    4:BEGIN
           OUTTEXTXY(483,180, 'X: 2.50 Seg/div. ');
           OUTTEXTXY(110,2, Decimacion: 4');
      END;
    5:BEGIN
           OUTTEXTXY(483,180, 'X: 3.125 Seg/div');
           OUTTEXTXY(110,2, Decimacion: 5');
       END:
END;<br>IF OPCION=#59 THEN
BEGIN
    OUTTEXTXY(8,2, ' ');<br>OUTTEXTXY(15, 10, 'Pantalla ');<br>OUTTEXTXY(10, 18, 'siguiente.');
     PUTP1XEL(39,27,COLOR);
     PUTPIXEL(39,28, COLOR); PUTPIXEL(40,28, COLOR);
     PUTPIXEL(39,29,COLOR); PUTPIXEL(40,29,COLOR); PUTPIXEL(41,29,COLOR);
     FOR 1:*28 TO 43 DO
         PUTPIXEL(1,30,00LOR);
     PUTPIXEL(39,31, COLOR); PUTPIXEL(40,31, COLOR); PUTPIXEL(41,31, COLOR);
     PUTP1XEL(39,32, COLOR); PUTP1XEL(40,32, COLOR);
     PUTPIXEL(39,33, COLOR);
     OUTTEXTXY(8,34,
                                ٠,
     CUTTEXTXY(15,42, 'Pantalla');
    OUTTEXTXY(14,50, 'anterior.');<br>PUTPIXEL(32,59, COLOR);
     PUTPIXEL(31,60, COLOR): PUTPIXEL(32,60, COLOR);
     PUTPIXEL(30,61,COLOR): PUTPIXEL(31,61,COLOR): PUTPIXEL(32,61,COLOR);
     FOR 1: 28 TO 43 00
         PUTPIXEL(1,62,COLOR);
     PUTPIXEL(30,63,COLOR); PUTPIXEL(31,63,COLOR); PUTPIXEL(32,63,COLOR);
    PUTPIXEL(31,64, COLOR); PUTPIXEL(32,64, COLOR);<br>PUTPIXEL(32,65, COLOR);
     OUTTEXTXY(8,66,'
     OUTTEXTXY(11,74, Navor 1);
     OUTTEXTXY(6,82, decimacion. ');
     FOR 1:=37 TO 39 DO
         PUTPIXEL(1,93,COLOR);
     FOR 1:=36 TO 40 DO
         PUTPIXEL(1,94,COLOR);
     FOR 1:=35 TO 41 DO
         PUTPIXEL(1,95,COLOR);
     FOR 1: 34 TO 42 DO
         PUTPIXEL(1,96,COLOR);
     FOR 1:=91 TO 104 DO
         PUTPIXEL(38, I, COLOR);
     OUTTEXTXY(8,106, '<br>OUTTEXTXY(11,114,' Menor
                                   ٠,
     OUTTEXTXY(6,122, decimacion.');
     FOR 1:=37 TO 39 DO
         PUTPIXEL(1,142,COLOR):
     FOR 1:=36 TO 40 DO
```

```
PUTPIXEL(1,141,COLOR);<br>FOR 1:=35 TO 41 DO
      PUTPIXEL(1,140,COLOR);<br>FOR 1:=34 TO 42 DO
      PUTPIXEL(1,139,COLOR);<br>FOR 1:=131 TO 144 DO
      PUTPIKEL(38,1,COLOR);<br>OUTTEXTXY(15,149, Combia 1);<br>OUTTEXTXY(16,157, Amplitud');
      OUTTEXTXY(16,165, ' <home> ');<br>OUTTEXTXY(11,179, ' Salir ');<br>OUTTEXTXY(10,187, ' <End> ');
CASE NO CANALES OF
     1:BEĞIN
               j: 97:1: -1;IF DECIDEOUSE THEN
                     COLOCA_NOMBRE_CANAL;
              IF AMPLITUD=1 THEN
              BEGIN
                     COOR (1):=142;
                     K: = 3:OUTTÉXTXY(80,54, ' 1');<br>OUTTEXTXY(80,140, '-1');
                     OUTTEXTXY(483,189, 'Y: 0.12 Volts/div');
              EKD
              ELSE
              BEGIN
                     COOR (1):=164;
                     K: = 2;017TEXTXY(80,35, ' 1');<br>OUTTEXTXY(80,162, '-1');<br>OUTTEXTXY(88,189, 'Y: 0.08 Volts/div');
              END;
        END:
    2:BEGIN
               J = 47;
              1:21;IF OPCION<>#59 THEN
                     COLOCA NOMBRE CANAL;
               J: = 147;1:2:IF OPCION OUTSY THEN
              COLOCA HOMBRE CANAL;<br>IF AMPLITUD=1 THEN
              BEGIN
                     COOR [1] := 82;
                     COOR (21:=182;
                     K: = 4CUTTEXTXY(483,189, 'Y: 0.16 Volts/div');<br>QUTTEXTXY(80,16, '.1');<br>QUTTEXTXY(80,80, '-1');
                     OUTTEXTXY(80, 116, ' 11);
                     OUTTEXTXY(80, 180, 1-11);
              END
              ELSE
              BEGIN
                     COOR [1] := 92;
                     COOR (2):=192;
                     k: -3CUTTEXTXY(483,189, 'Y: 0.12 Volts/div');<br>CUTTEXTXY(80,4, ' 1');<br>CUTTEXTXY(80,4, ' 1');<br>CUTTEXTXY(80,104, ' 1');<br>CUTTEXTXY(80,104, ' 1');
                     OUTTEXTXY(80, 190, '-1');
```
END:

```
END;
3:BEGIN
         3:47:l:=1:
         IF OPCION<>#59 THEN
               COLOCA_NOMBRE_CANAL;
         j:2971: -2.IF OPCION<>#59 THEN
               COLOCA_NONBRE_CANAL;
         J: 147:1:3:IF OPCION<>#59 THEN
               COLOCA NOMBRE CANAL:
         IF AMPLITUD=1 THEN
         BEGIN
               COOR [1] :=66;
               COOR (2): = 116;
               COOR (3) := 166;
               K: 8;K:*8;<br>OUTEKTXY(483,189, Y: 0.32 Volts/div');<br>OUTEKTXY(40,31, '1');<br>OUTEKTXY(80,43, '-1');<br>OUTEKTXY(80,43, '-1');<br>OUTEKTXY(80,131, ' 1');<br>OUTEKTXY(80,131, ' 1');<br>OUTEKTXY(80,163, '-1');<br>OUTEKTXY(80,163, '-1');
         END
         ELSE
         BEGIN
               COOR (11:-72;
               COOR (21:=122;
               COOR [3] :=172;
               K:=6;
               QUITEXTXY(483,189, 'Y: 0.24 Volts/div');<br>QUITEXTXY(80,26, ' 1');
               OUTTEXTXY(80,68, -- 11);<br>OUTTEXTXY(80,76, - 11);
               OUTTEXTXY(80,118, --115);<br>OUTTEXTXY(80,126, - 11);<br>OUTTEXTXY(80,168, --11);
         END:
   END:
4:BEGIN
         J: *22:1:41;
         IF OPCION <> #59 THEN
               COLOCA_NONBRE_CANAL;
         J: = 72;1:2:IF OPCION<>#59 THEN
               COLOCA_NOMBRE_CANAL;
         J: = 122;1:3:IF OPCION<br/>>> THEN
               COLOCA_ROMBRE_CANAL;
         J:1721:4:IF OPCION OUTSY THEN
               COLOCA_NOMBRE_CANAL;
         IF AMPLITUD=1 THEN
        BEGIN
               COOR [1] : =41;
               COOR [2]:=91;
```
END;

```
COOR (31:=141:
                    COR(4) = 191k: -8KING<br>
OUTTEXTXY(483,189, 17: 0.32 Volts/div');<br>
OUTTEXTXY(80,7, ' 1');<br>
OUTTEXTXY(80,38, '-1');
                    OUTTEXTXY(80,57, + 1+);<br>OUTTEXTXY(80,57, + 1+);<br>OUTTEXTXY(80,88, +-1+);<br>OUTTEXTXY(80,107, + 1+);
                    OUTTEXTXY(80, 138, 1-11);<br>OUTTEXTXY(80, 157, 111);
                    OUTTEXTXY(80,188, 1-11);
              END
              FLSE
              BEGIN
                    COOR [1] := 45;
                    COOR [2] := 95:
                    COOR (3):=145:
                    COOR [4] := 195;
                    K: = 6:ATTEXTXY(483,189, 17: 0.24 Volts/div1);<br>QUITEXTXY(80,2,1 11);<br>QUITEXTXY(80,42,1-11);
                    QUITEXTXT(80,42, --1-);<br>QUITEXTXT(80,52, - 1-);<br>QUITEXTXT(80,92, --1-);<br>QUITEXTXT(80,102, - 1-);
                    OUTTEXTXY(80, 142, 1-11);<br>OUTTEXTXY(80, 152, 1-11);
                    OUTTEXTXY(80, 192, 1-11);
              EKD:
       EKO
        ELSE
END;
                 (fin del case)
x:=100:
Y[1]:=0;Y[2]:=0;Y[3]:=0;Y[4}:=0;
Y_ANT[1):=-1;
Y_ANTI'ZI:=-1;
Y_ANT [3] :=-1;
Y ANT (41: =- 1)
REPEAT
      FOR 1:=1 TO NO_CANALES DO
      BEGIN
            CONTIENE: = MEM ($9000: INICIO_SISMO);
            Y[I]:=COOR[I]-TRUNC(CONTIENE/K);
            INTERPOLA;
             Y_ANT[I]:¤Y[I];
            PUTPIXEL(X,YIII,COLOR);<br>INICIO_SISMO:=INICIO_SISMO+1;
      END;
      X: = X + 1ATA-VI;<br>INICIO SISMO:=(INICIO SISMO-NO CANALES)+(DECINA*NO CANALES);<br>UNTIL (X=620) OR (INICIO SISMO>=TOTAL);<br>{Avance de pantalla}
OPCION: = READKEY;
IF OPCION = #0 THEN
BEGIN
      OPCION: = READKEY:
      CASE OPCION OF
            #77: BEGIN
                           PANTALLA:=PANTALLA+1;
            END;<br>#75: IF PANTALLA=1 THEN
                    BEGIN
                           SONIDO_ERROR:
                           INICIO_SISMO:=INICIO_SISMO-NO_CANALES*TRUNC((X+I)/2)*DECIMA;
```

```
END
                      ELSE
                      BEGIN
                          PANTALLA: = PANTALLA-1;
                          INICIO_SISMO:=INICIO_SISMO-(NO_CANALES*(X+1)*DECIMA);
                      END:
                #71: BEGIN
                          INICIO_SISMO:=INICIO_SISMO-NO_CANALES*TRUNC((X+1)/2)*DECIMA;
                          IF ANPLITUD=1 THEN
                             AMPLITUD:=2
                          ELSE
                             AMPLITUD:=1;
                      END:
                #72: IF DECIMA=5 THEN
                      BEGIN
                          SONIDO_ERROR;
                          INICIO_SISMO:=INICIO_SISMO-NO_CANALES*TRUNC((X+I)/2)*DECIMA;
                      END
                      ELSE
                      BEGIN
                          INICIO_SISMO:=INICIACION;
                          DECINA: = DECINA+1;
                          PANTALLA:=1;
                      END:
                 #BO: IF DECIMA=1 THEN
                      BEGIN
                          SONIDO_ERROR;
                          INICIO_SISMO:=INICIO_SISMO-NO_CANALES*TRUNC((X+I)/2)*DECIMA;
                      END
                      ELSE
                      BEGIN
                          INICIO_SISMO:=INICIACION;
                          DECINAT-DECINA-1;
                          PANTALLA:=1;
                      END;
                #116: BEGIN
                          INICIO_SISMO:=INICIO_SISMO-NO_CANALES*TRUNC((X+I)/4)*DECIMA;
                          IF PUNTO_CINCO THEN
                          BEGIN
                              PANTALLA: = PANTALLA+1;
                              PUNTO_CINCO:=FALSE;
                          END
                          ELSE
                              PUNTO_CINCO:=TRUE;
                      END;
                 #59: INICIO_SISMO:=INICIO_SISMO-NO_CANALES*TRUNC((X+I)/2)*DECIMA;
                 ELSE
            END;
        END
        ELSE
             INICIO_SISMO:=INICIO_SISMO-NO_CANALES*TRUNC((X+1)/2)*DECIMA;
    UNTIL (INICIO_SISMO>=TOTAL) OR (OPCION=#79);
    CLEARDEVICE;
    CLOSEGRAPH:
    CLRSCR;
END;
                             PROCEDIMIENTO RESTA 30SEG.
K
                                                                                       د.
1
    Procedimiento que le resta 30 segundos al tiempo que se obtiene dentro del
\overline{\phantom{a}}J
¢
    archivo de datos, el tiempo resultante es el tiempo de inicio del evento.
                                                                                       <sup>1</sup>
PROCEDURE RESTA_30SEG;
VAR
    MESES, MESES_BIS: ARRAY[1..12] OF BYTE;
           BISIESTO: BYTE;
```
**BEGIN** 

```
NESES_BIS[1]:=31;<br>NESES_BIS[2]:=29;
     MESES (1):=31:
     NESES(2): - 28;
                        NESES_BIS(3):=31;
     MESES (31: - 31:
     MESES (41: 30:
                        MESES BIS (41: -30:
     MESES(5):=31;
                        MESES BIS (5):=31;
     NESES (6) := 30;
                        MESES_BIS161:=30;
     HESES [7] := 31;
                        MESES_BIS(7):=31;
     MESES (B) := 31;
                        MESES BIS [8] := 31;
                        MESES_BIS(9):=30;
     MESES [9] := 30:
     NESES(10):=31;
                        MESES_BIS(10):=31;
     MESES (11) := 30;
                        MESES_BIS(111:=30;
     MESES (121: 31:
                       MESES_BIS (12):-31;
     IF SEGUNDO>=30 THEN
         SEGUNDO: SEGUNDO-30
     ELSE
         IF MINUTO>=1 THEN
         BEGIN
             MINUTO: * MINUTO-1;
             SEGUNDO: = SEGUNDO+30;
         END
         ELSE
              IF HORA>=1 THEN
              BEGIN
                  HORA: = HORA-1;
                  MINUTO:=59;
                  SEGUNDO: = SEGUNDO+30;
             END
             ELSE
                  IF DIA>1 THEN
                  BEGIN
                       DIA: DIA-1;
                      HORA:=23;
                       HINUTO:=59;
                       SEGUNDO: = SEGUNDO+30;
                  ENO
                  ELSE
                       IF NES>1 THEN
                      BEGIN
                           MES:=MES-1;
                           BISIESTO: * AHO MOD 4;
                           IF BISIESTO=0 THEN
                               DIA: *MESES_BIS [MES]
                           ELSE
                               DIA:=MESES(MES);
                           HORA:=23;<br>MINUTO:=59;
                           SEGUNDO: = SEGUNDO+30;
                      END
                       ELSE
                       BEGIN
                           AHO: = AHO-1;
                           NES: = 12;
                           DIA:=31:
                           HORA: = 23;
                           MINUTO:=59;
                           SECUNDO: = SECUNDO+30;
                      Exo;
END;
                               PROCEDIMIENTO DATOS_SISMO
t
¢
    Procedimiento que despitega en pantalla los datos del sismo a graficar.
```
187

J.

PROCEDURE DATOS\_SISHO;

D

```
BEGIN
    MARCO:
    CASE NO CANALES OF
      2: J := 7:3: J: 6:
      4:3:4:END:
    GOTOXY(2,2);
    URITEC*
                                      DATOS DEL SISMO A GRAFICAR:
                                                                              \mathbf{a}COTOXY(15,J);
    URITE('ARCHIVO: ',ARCH_EXTERNO):
    GOTOXY (15, J+1);
    WRITE('FECHA DEL SISMO: ',DIA,' de ',NOMBRE MES,' de ',AHO,'.');
    GOTOXY (15, J+2);
    WRITE( HORA DEL SISMO: '):
    IF HORA>9 THEN
         WRITE(HORA, ':')
    ELSE
        IRITE('0', HORA, ':');
    IF NINUTO-9 THEN
        WRITE(MINUTO, ':')
    EL SE
    WRITE('O', MINUTO,':');<br>IF SEGUNDO>9 THEN
         URITE(SEGUNDO, .')
    ELSE
        .<br>WRITE('O',SEGUNDO,'.');
    IF DECSEG>9 THEN
         WRITE(DECSEG)
    ELSE
         WRITE('0', DECSEG);
    FOR 1:=1 TO NO_CANALES DO
    BEGIN
        GOTOXY(15,4+J);<br>WRITE('CANAL: ',CANAL(I));
         COTOXY(15,5+J);
         WRITE('ESTACION: ',ESTACION(CANAL(I)));
        COTORY(15,6+J);
         WRITE('DISTANCIA: ',DISTANCIA [CANAL [1]] );
         J: = J + 4;END;
    GOTOXY(58,23);
    URITE('ESPERE'UN MOMENTO.');
END;
Ç
                        ..... PROCEDIMIENTO GUARDA_BUFFER
\epsilonProcedimiento que guarda dentro de un buffer de memoria los canales del evento)
t
\epsilona graficarse.
PROCEDURE GUARDA BUFFER;
VAR
    SEGMENTO: WORD;
    NUM RANS: BYTE:
    ULTIM X: INTEGER;
BEGIN
    NUM RAHS:=1:
    SEGNENTO:=0:
    REPEAT
         JJ := I ;
        11:1;X = 100;
        ULTIMA_X:=X;
        LOC DEC: - 148:
                          (128+20)
```

```
REPEAT
             JJ: #11 MOD 16:
             IF JJ=0 THEN JJ:=16;
             FOR 1:=1 TO NO_CANALES DO
             IF CANAL [I]=JJ THEN
             BEGTH
                 CONT (ENE: * HEM ($8000:LOC_DEC);
                 NEM IS9000: SEGMENTO): * CONTIENE:
                  SECKENTO: = SECHENTO+1:
                  IF I=NO CANALES THEN
                  BEGIN
                      x: x+1:LOC_DEC:=LOC_DEC+(17-JJ);
                      11:11*(17-11);END:
             END;
             IF ULTIMA X=X THEN
             BEGIN
                  LOC DEC: *LOC DEC+1;
                  11:71111EKD
             ELSE
                  ULTIMA X:=X:
             TOTAL: = 2040*NO CANALES*NUM RAMS;
         UNTIL SEGMENTO = TOTAL:
         NUM RAMS: = NUM RAMS+1;
         IF NUM RAMS<=CUENTA THEN
         BEGIN
             APUNTA_ARCH:=APUNTA_ARCH+32767;
             NONBRE ARCH:
             ARCH BUFFER:
         END:
    UNTIL NUM_RAMS>CUENTA;
END:
                               PROCEDIMIENTO NOMBRE DE MES
\epsilon\epsilonProcedimiento que obtiene et nombre del mes para un numero dado.
PROCEDURE NOMBRE DE MES;
BEGIN
    NOMBRE MES: = ' ';
    CASE MES OF
        1: NOMBRE MES:='Enero':
        2: NOMBRE MES: * 'Febrero';
        3: NOMBRE_MES:='Marzo';
       4: NOMBRE MES:='Abril';<br>5: NOMBRE MES:='Mayo';
        6: NOMBRE MES:='Junio';<br>7: NOMBRE MES:='Julio';
        8: NOMBRE MES:= 'Agosto';
       9: NOMBRE_MES:='Septiembre';
       10: NOMBRE MES:='Octubre';<br>11: NOMBRE MES:='Noviembre';
       12: NOMBRE_MES:='Diclembre';
    END:
END:
٠c
                              PROCEDIMIENTO ALNACENA GRAFICA
t
\epsilonProcedimiento que ilama a otros procedimientos, para almacenar, graficar y
\epsilondesplegar en pantalia los datos de un evento contenidos en un archivo.
PROCEDURE ALMACENA_GRAFICA;
VAR
                                  RAM_INICIAL: BYTE;
```

```
LOC_1_SISMO,AP_INICIAL: MORD;
                                   DIFERENCIA: INTEGER:
BEG1N
    TABLA ESTACIONES:
                                          (localidad 0070+14)
    DECSEG: ** EM ($8000: $0084];
    SEGUNDO: = NEM ($8000:$0085);
    MINUTO: = MEM ($8000:$0086);
    HORA: = MEM [$8000: $0087];
    DIA: *** EM[$8000:$0088];
    MES: =NEM($8000:$0089):
    AHO: = MEMU ($8000: $008C) ;
    RESTA_30SEG;<br>NOMBRE_DE_MES;
    AP_INICIAL:=MEMU($8000:$0035);
                                        (21+14)DIFERENCIA: *AP_INICIAL-$4880;<br>IF DIFERENCIA>=0 THEN
         LOC_1_SISHO:=DIFERENCIA
    ELSE
         LOC_1_SISMO:=S7FFF+DIFERENCIA;
    LOC 1 STSHO:=LOC 1 SISMO-(LOC 1 SISMO NOO 16);<br>INICIO SISMO:=NO CANALES*(TRUNC(LOC 1 SISMO/16));
    0AT05_515H0;
    GUARDA BUFFER:
     COTOXY(47,23);
     WRITE('PRESIONE <ENTER> PARA SEGUIR.');
     OPCION: *READKEY;
     GRAFICA1:
END:
PROCEDURE ARCH1 BUFFER: FORWARD;
                        ..... PROCEDIMIENTO MANEJO ARCHIVO
C
t
t
     Procedimiento que llama a un archivo de datos para desplegarlo o graficarlo.
                                                                                             \lambdaPROCEDURE MANEJO_ARCHIVO;
VAR
          DIRINFO: SEARCHREC;
          BANDERA: BOOLEAN;
          CUENTA1: BYTE;
          CUENTA2: BYTE:
BEGIN
     REPEAT
         REPEAT
              CLRSCR:
              WRITELM;
              WRITELNC!
              WRITELNCH
              WRITELN(' 1:1500):
              VRITELHC'I
              WRITELN(*
              GOTOXY(60,10);
              IRITEC*
                                       ٠,
              GOTOXY(10,10);
              LIRITE('PROPORCIONE EL NOMBRE DEL ARCHIVO (MMDDmmss.DAT): '):
              GOTOXY(20,12);
              WRITE(' [D]
                            MUESTRA DIRECTORIO.');
              GOTOXY(20, 14);
              WRITE('TSI
                            SALIDA A MENU PRINCIPAL. ');
              COTOXY (60, 10):
              ARCH_EXTERNO := '';
              READLW(ARCH_EXTERNO);
              OPCION2:=ARCH_EXTERNO[1];
              BANDERA: = TRUE
```

```
CASE OPCION2 OF
    101,111: BEGIN
                  LOC_HEX:=CONCAT('00',COPY(ARCH_EXTERNO,1,2));
                  HEX_DEC;
                  IF ((LOC_DEC>=1) AND (LOC_DEC<=18)) THEN
                       BANDERA: = TRUE
                  ELSE
                      BANDERA:=FALSE:
                  IF BANDERA THEN
                  BEGIN
                      LOC_HEX: *CONCAT('00', COPY(ARCH_EXTERNO, 3, 2));
                      HEX_DEC;
                       IF ((LOC_DEC>=1) AND (LOC_DEC<=49)) THEN
                           BANDERA: * TRUE
                      ELSE
                           BANDERA: * FALSE:
                       IF BANDERA THEN
                      BEGIN
                           LOC_HEX:=CONCAT('00',COPY(ARCH_EXTERNO,5,2));
                           HEX DEC:
                           IF ((LOC DEC>=0) AND (LOC_DEC<=89)) THEN<br>BANDERA: *TRUE
                           ELSE
                               BANDERA: = FALSE:
                           IF BANDERA THEN
                           BEGIN
                               LOC_HEX:=CONCAT('00',COPY(ARCH_EXTERNO,5,2));
                               HEX_DEC;
                               IF ((LOC_DEC>=0) AND (LOC_DEC<=89)) THEN
                                   BANDERA: = TRUE
                               ELSE
                                   BANDERA: "FALSE:
                               IF BANDERA THEN
                               BEGIN
                                   LOC_HEX: *COPY(ARCH EXTERNO, 9, 1);
                                   IF ((LOC_HEX='.') AND (COPY(ARCH_EXTERNO, 12, 1)='1')) THEN
                                        BANDERA: = TRUE
                                   ELSE
                                        BANDERA: = FALSE:
                               END:
                           END;
                      END:
                  END;
                  IF BANDERA THEN
                  BEGIN
                      CLRSCR:
                      APUNTA_ARCH:=0;
                      NOMBRE ARCH:
                      ARCH1 BUFFER:
                      CONTIENE: * HEM [$8000: $0010]:
                      IF CONTIENE=1 THEN
                      BEGIN
                           OPC10W2: - '3':
                           CUADRO:
                           URITE(
                                          EL ARCHIVO NO SE ENCUENTRA. 13:
                           SOUND (220):
                           DELAY(200):
                           NOSOUND:
                           DELAY(2000);
                      END;
                      GOTOXY(25, 10);
                      URITE(1 1:35);
                  EKD
                  ELSE
                      OPCION2:='3';
             END;
```
PDF, PdF: BEGIN **HARCO:** GOTOXY(27,2); WRITE('DIRECTORIO DE DATOS: ');  $1:4;$  $J: = 6.$ FINDFIRST('D:\\*.\*',ARCHIVE,DIRINFO);<br>WHILE DOSERROR = 0 DO **BEGIN** COTOXY(J, I); WRITE(DIRINFO.NAME,' ", DIRINFO.SIZE, ' Bytes.'); FINDNEXT(DIRINFO):  $1:1111:$ IF I=23 THEN **BEGIN**  $1:1*36;$ IF J-78 THEN BEGIN DELAY(2000); MARCO; GOTOXY(27,2);<br>WRITE('DIRECTORIO DE DATOS: ');  $1:4:$  $1:56;$ END;  $1:4;$ END: END: GOTOXY(48,23);<br>WRITE('PRESIONE <ENTER> PARA SALIR.'); OPCION2: =READKEY; DELAY(100); OPC10N2:=131; END: 'S','s': BEGIN OPC10N2:=141; END ELSE BEGIN OPCION2:='3'; EMD; END; UNTIL OPCION20131; IF OPCION2='4' THEN OPCION2:='3'; IF OPCION20131 THEN **BEGIN** REPEAT CLRSCR; WRITELN(' ':320); WRITELHET 1:7,1<br>WRITELHET 1:7,1 ٠, ٠, *URITELH('*  $1:7.1$ **MENU:** :ני WRITELN(1 1:7, ٠١; WRITELN(' ':7 ŋ, **WRITELN(\***  $^{\circ}$ :7, 1.- DESPLIEGA CONTENIDO DE LOS 16 CANALES DEL ARCHIVO. ;נ **WRITELN(!)**  $1:7$ ۰, URITELN(\*  $4:7$ 2.- GRAFICA DE LOS CANALES DEL ARCHIVO. 91  $\cdot$  :7, **URITELN(\*** 'n,  $1:7$ WRITELN( \* 3.- SALIDA A HENU PRINCIPAL. **WRITELH(!)**  $1:7$ ;د **WRITELN('** ٠, **URITELN(\*** :7, WRITELN(' ':160); VRITE(' ':20,'OPCION: '); OPCION2:=READKEY: UNTIL OPCION2 IN (11, 21, 31); IF OPCION2='1' THEN

```
BEGIN
    LOC_HEX: - '0000';
    INICIO;
    REPEAT
         CLASCR;
         WRITELN( ' ':320);
         WRITELN(" ":6,
         WRITELN(" '16,
                                                                                                   ۱:
         URITELN( ' 'tő,
                                                        HENU:
                                                                                                   ١.
         VRITELN( 16,
         WRITELN(' ':6,
         WRITELN( ' ':6,
                                                                                                   Y.
         WRITELN("":6,
                                           1.- DESPLEGADO EN HEXADECIMAL.
                                                                                                   ١;
         WRITELN(1 1s6)
                                                                                                   ٠,
         URITELN( ' '-6
                                           2. DESPLEGADO EN VOLTS.
                                                                                                   ٠,
         WITELNC .6,
                                                                                                   ٠ï,
         URITELN(† 16.
                                                                                                   ٠ì.
         WRITELN(' ':6,
                                                                                                   ÷ני
         WRITELN( :6,
         INITELN( ' '160)
         WRITE(' ':20, OPCION: ');
    OPCION2:=READKEY;<br>UNTIL OPCION2 IN ['1','2'];
    IF (OPCION2='1') OR (OPCION2='2') THEN
    BEGIN
         CUENTA1:=0;
         LETRERO: "";
         LETRERO:='D:\'+COPY(ARCH_EXTERNO,1,12);
         FINDFIRST(LETRERO, ARCHIVE, DIRINFO);
         LETRERO: - ' ';
         REPEAT
             CUENTA1: *CUENTA1+1;
             CLRSCR;
              CUENTA: = TRUNC(DIRINFO.SIZE/32765);
             CUENTA2: = CUENTA;
             MATELY:
             VRITELN(*
             VRITELK(*
             WRITELN( · · · · 1500);
             WRITELN("
              WRITELH(1)
              GOTOXY (22, 12);
              WRITE('EL ARCHIVO ESTA FORMADO POR ', CUENTA, ' RAN"S. ');
              GOTOXY(15,14);
              WRITE('CUAL RAM DESEA DESPLEGAR [1-',CUENTA,'] 6 [0] PARA SALIR: ');
              READLW(CUENTA);
              IF CUENTAGO THEN
              BEGIN
                  CASE CUENTA OF
                      1: APUNTA_ARCH:=0;<br>2: APUNTA_ARCH:=0;<br>3: APUNTA_ARCH:=32767;<br>3: APUNTA_ARCH:=65535;
                  END;
                  IF OPCION2='2' THEN
                  BEGIN
                       LETRERO: ** DESPLEGAR' ;
                       PREGUNTA_CANAL;
                       ORDENA_CANAL;
                       LOCALIDAD A DESP;
                       CLRSCR:
                  END;
                  LOCAL IDAD A DESP;
                  DESP_ARCH;
              END;
        UNTIL (CUENTA1=CUENTA2) OR (CUENTA=0);
    EHD:
```
: י∎

ιν,

```
OPDION2: = '1';
END;<br>IF OPCION2='2' THEN
BEGIN
     ...<br>LETRERO:=' GRAFICAR';<br>PREGUNTA_CANAL;
     ORDENA CÄNAL;<br>GOTOXY(14,J+10);
     REPEAT
          URITE('DE LA DECIMACION [1,2,3,4,5]: ');
     READ(DECINA);<br>UNTIL DECINA IN [1,2,3,4,5];
     GOTOXY(14,J+12);
     REPEAT
          WRITECIDE LA AMPLITUD [1,2]: ');
          READ(AMPLITUD);
     UNTIL AMPLITUD IN [1,2];
     LETRERO: ***;
     LETRERO:='D:\'*COPY(ARCH_EXTERNO,1,12);<br>FINOFIRST(LETRERO,ARCHIVE,DIRINFO);
     LETRERO: = '';
     CUENTA: = TRUNC(DIRINFO.SIZE/32765);
     ALMACENA_GRAFICA;
END;
```
END;<br>UNTIL OPCION2=131; END;

## (A CONTINUACION: \$1 ESTADISTICA)

PROCEDIMIENTO ARCHI BUFFER

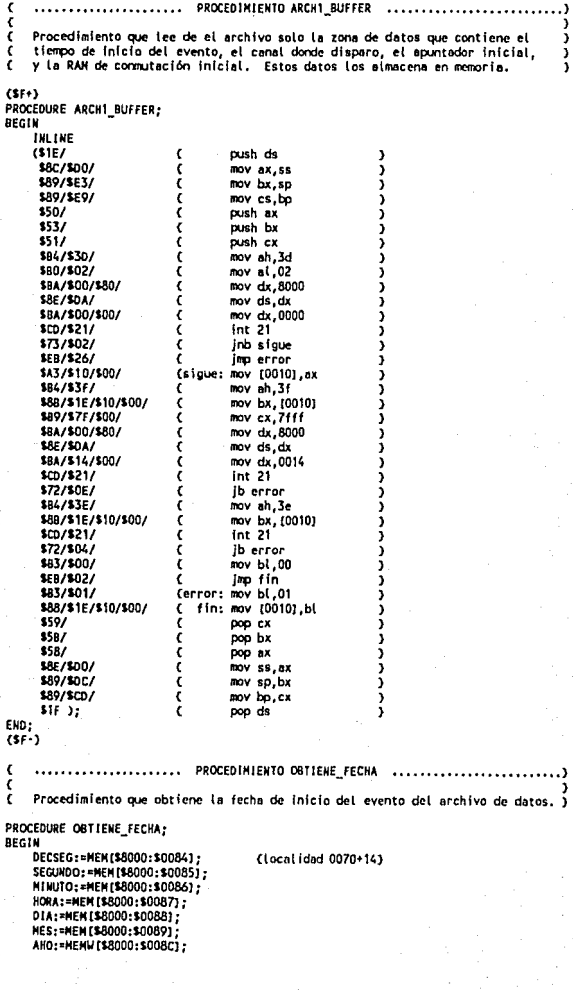

FMD<sup>4</sup> PROCEDIMIENTO DESPLIEGA FECHA . Procedimiento que despliega en pantalla la fecha del evento contenido en el i archivo leido. r PROCEDURE DESPLIEGA FECHA: **AFCIM** IF HORA>9 THEN URITECHORA. 1:11 **ELSE** URITE('0', HORA, ':'); IF MINUTO>9 THEN URTTECKINUTO. !!!! ELSE WRITE('O', MINUTO,':');<br>IF SEGUNDO>9 THEN **HRITE(SEGUNDO '.')** ELSE URITE('0', SEGUNDO, ', '); IF DECSEG-9 THEN URTTECOECSEGY **ELSE** URITE('O', DECSEG); FKD: PROCEDIMIENTO ESTADISTICA × ł Procedimiento que lee todo el directorio de datos y obtiene de cada uno de los) ŧ archivos que lo forman los datos principales del evento que contienen como r L. son el tiempo de inicio del evento, el canal y estacion de disparo. ı x PROCEDURE ESTADISTICA: VAR **DIRINFOL:SEARCHREC:** CANAL DISP: BYTE: HORA\_ANT: BYTE; MINUTO\_ANT: BYTE;<br>SEGUNDO ANT: BYTE; DECSEG ANT: BYTE: **DIA ANT: BYTE: MES\_ANT: BYTE:** AHO ANT: HORD: COLLMN: BYTE: NOMBRE\_FECHA: STRING(8); BIEN: BOOLEAN: BEGIN REPEAT CLRSCR: **WRITELK(' :320)** URITELN( 1:12, ٠, **WRITELN( '12.** ٠, **WRITELN( 1:12) MEMIN** زر ا **URITELN( 1:12)** ï, WRITELN( 1:12) 1. DESPLIEGA EVENTOS OCURRIDOS EN UNA ESTACION. Σ. WRITELN( 1:12 ١. MRITELN( 1:12 2. - DESPLIEGA EVENTOS OCURRIDOS EN UNA FECHA. ۱, **WRITELN(1 1:12** ÿ,

3. - DESPLIEGA TODOS LOS EVENTOS.

4.- SALIDA A MENU PRINCIPAL.

URITELN( 1:12)

**WRITELNCH H:12** 

WRITELN( ... 12

WRITELN( 1:12)

WRITELN( 1:12.

URITELN(' ':160);

196

ij,

ij,

ز ۱

Y.

URITE(1 1:20, 10PC10N: 1); OPCION2: "READKEY; UNTIL OPCIONZ IN (111,121,131,141);<br>IF OPCIONZ<>141 THEN BEGIN **MARCO:** GOTOXY(27, 2); URITE('DIRECTORIO DE DATOS: ');  $3: -5.$ HORA ANT:=0: **MINUTO ANT:=0;<br>SEGUNDO\_ANT:=0;** DECSEG ANT:=0;<br>CASE OPCIONZ OF **111: BEGIN**  $1: -1:$  $k:4$ GOTOXY(27,2); **WRITE('E STACIONES: ');** TABLA ESTACIONES. REPEAT GOTOXY(10,K); WRITE(I, . . . ESTACION[1]);  $K: K+2$ :  $1:21:1:$ UNTIL 1=10; COTOXY (10, 23); URITE( PROPORCIONE EL NUMERO DE LA ESTACION: '): OPC1ON2: =READKEY: K:=0RD(OPCION2)-48;  $1:2:$ REPEAT ...<br>GOTOXY(4,1);<br>MRITE('':72, U');  $1: -1 + 1;$ UNTIL 1=24: GOTOXY (15, 2); WRITE('INFORMACION DE LA ESTACION: ',ESTACION(K)); COTOXY(4,4);<br>WRITE(' ARCHIVO',' ':13, 'FECHA',' ':11, 'HORA');<br>WRITE(' ARCHIVO',' ':13, 'FECHA',' ':11, 'HORA');<br>FINDET BOSERROR = 0 DO **BEGIN** ARCH\_EXTERNO:=" ';<br>ARCH\_EXTERNO:=DIRINFO1.NAME; NOMBRE\_ARCH; ARCH1\_BUFFER;<br>CANAL\_DISP:=MEM(\$8000:\$003C); I:=TRUNC(CANAL\_DISP/2)+1; IF 1=K THEN BEGIN OBTIENE FECHA; RESTA 30SEG;<br>NOMBRE DE MES; cotoxy(4, J); WRITE(ARCH\_EXTERNO); GOTOXY(21, J); IF (CHORA=HORA ANT) AND (MINUTO=MINUTO ANT)) AND ((SEGUNDO=SEGUNDO\_ANT) AND (DECSEG=DECSEG\_ANT)) THEN **URITE (!** ARCHIVO VACIO.') ELSE BEGIN NOMBRE MES: = COPY (NOMBRE MES, 1, 3); IF DIAPY THEN URITE(DIA, V ', NOMBRE\_MES, './ ', AHO) ELSE

```
END; 
     END¡ 
                ENO¡ 
                     END¡ 
                          WRITE('O',DIA,'/ ',NOMBRE_MES,'./ ',AHO);<br>cotoxy/39 J)-
                          OESPLIEGA_FECHA; 
                     J:•J•t; 
                HORA_ANT:=HORA;<br>MINUTO_ANT:=MINUTO;
                ATAGIO_ANT:=NINOIO;<br>SEGUNDO_ANT:=SEGUNDO;<br>DECSEG_ANT:=DECSEG;
                FINDNEXT(DIRINFO1);
                IF (J•23) ANO (DOSERROR • 0) THEN 
                BEGIN 
                     GOTOXY(47,23);<br>WR1TE('PRESIONE <ENTER> PARA SEGUIR,');
                     OPCION2:•READKEY; 
                     MARCO; 
                     G010KY(Z7,Zl; 
                     IRITEC DIRECTORIO DE DATOS: ');
                     J:•5; 
                     GOTOXY<4,4)¡ 
                     \IRITE( 1 ARCHIV0 1 , 1 1 :t3, 1 FECHA 1 1 1 1 :11, 1HORA 1 ); 
                ENO¡ 
12': BEGIN
           COLUMN: = 5;
           GOTOXY (27, 2); 
           \text{WRITE}(1) is a set of \{1\}REPEAT 
                BIEN:•TRUE¡ 
                GOTOXY(15, 11); 
                IRITE( PROPORCIONE LA FECHA (DD/MM/AA); 1 (2);
                GOTOXY(48, 11)¡ 
                READ(NOMBRE_FECHA);<br>IF (NOMBRE_FECHA(3)='/') AND (NOMBRE_FECHA[6]='/') THEN<br>BEGIN
              EHO 
                     DIA_ANT:=(CORD(NOMBRE_FECHA[1])-48)*10)+(ORD(NOMBRE_FECHA[2]-48);<br>HES_ANT:=((ORD(NOMBRE_FECHA{1))-48)*10)+(ORD(NOMBRE_FECHA[5]-48);<br>AHO_ANT:=((ORD(NOMBRE_FECHA{7))-48)*10)+(ORD(NOMBRE_FECHA{8]-48);
                     AHO_AHT: =1900+AHO_AHT;
              ELSE 
                    BIEN:•fALSE; 
               IF (NOMBRE FECHA(3)='/') AND (NOMBRE FECHA(5)='/') THEN
                BEGIN
              ENO 
                     DIA_ANT:=((ORD(NOMBRE_FECHA[1])-48)*10)+(ORD(NOMBRE_FECHA[2]-48);
                    HES ANT:=ORD(NOMBRE FECHA(4))-48;
                    AHO_ANT:=((ORD(NOMBRE_FECHA [6] )-48)*10)+(ORD(NOMBRE_FECHA [7] -48);
                     AHO_ANT: •1900+AHO_ANT; 
              ElSE 
                    BIEN:•fALSE; 
               IF (NC»4BRE_fECHAC2J• 1/ 1 ) ANO (N()18RE_fECHA[4]• 1/ 1 ) THEN 
                BEGIN 
              END 
                    DIA_ANT:=ORD(HOMBRE_FECHA(1))-48;
                    HES ANT: *ORD(NOMBRE FECHAL3]) -48;
                    AHO_ANT:=((ORD(NOMBRE_FECHA (5))-48)*10)+(ORD(NOMBRE_FECHA [6]-48);
                     AHO_ANT :•1900+AHO _ANT; 
              ELSE 
                    BIEN: "FALSE;
              IF (NOMBRE FECHA(2)='/') AND (NOMBRE FECHA(5)='/') THEN
                BEGIN
                   DIA_ANT:=ORD(NOMBRE_FECHA[1])-48;
                    HES_ANT:=((ORD(NOMBRE_FECHA (3) ) -48)*10)+(ORD(NOMBRE_FECHA [4] -48);
```

```
AHO_ANT:={{ORD{NOMBRE_FECHA[6]}-48}*10}+{ORD{NOMBRE_FECHA[7]-48};
                  AHO ANT: = 1900+AHO ANT:
             END
             ELSE
                 BIEN: FALSE:
             IF (((DIA_ANT<=31) AND (DIA_ANT>0)) AND ((MES_ANT<=12) AND (MES_ANT>0)))
                AND AANO ANT>=1980) THEN
                 BIEN:-TRUE
             ELSE
                 BIEN:=FALSE;
         UNTIL BIEN;
         COTOXY(15,11);
         URITEC*
                                                                                 ٠,,
         MES: = MES_ANT;
         NOMBRE DE MES:<br>GOTOXY(10,2);
         WRITE('EN LA FECHA: ',DIA_ANT,' de ',NOMBRE_MES,' de ',AHO_ANT,'. LOS EVENTOS SON:');
          GOTOXY(4,4);
         WRITE(' ARCHIVO',' ':11,'HORA',' ':19,'ESTACIOH');<br>FINDFIRST('D:\*.*',ARCHIVE,DIRINFO1);
         WHILE DOSERROR = 0 DO
          BEG1N
              ARCH_EXTERNO:=' ';
              ARCH_EXTERNO:=DIRINFO1.NAME;
              NOMBRE ARCH:
              ARCH1_BUFFER;
              DOTTENE FECHA;
              IF (((DIA_ANT=DIA) AND (MES_ANT=MES)) AND (ANO_ANT=ANO)) THEN
              BEGIN
                  NOMBRE_DE_MES;
                  CANAL_DISP:=MEM($8000:$003C);
                   K:=TRUNC(CANAL DISP/2)+1;
                   TABLA ESTACIONES:
                   COTOXY(4, COLUMN);
                  WRITE(ARCH_EXTERNO);<br>GOTOXY(21,COLUMN);
                   IF (CHORA=HORA_ANT) AND (MINUTO=MINUTO_ANT)) AND
                     ((SEGUNDO=SEGUNDO_ANT) AND (DECSEG=DECSEG_ANT)) THEN
                       WRITE (1
                                     ARCHIVO VACIO. ')
                  ELSE
                   BEGIN
                       DESPLIEGA_FECHA;<br>GOTOXY(43,COLUMN);
                       WRITE(ESTACION(K));
                  END:
                   COLUMN:=COLUMN+1;
              END;
              HORA_ANT:=HORA;
              MINUTO ANT: - MINUTO:
              SEGUNDO_ANT:=SEGUNDO;
              DECSEG_ANT:=DECSEG;
              FINDNEXT (DIRINFO1);
              IF (COLUMN=23) AND (DOSERROR = 0) THEN
              BEGIN
                   COTOXY(47,23);
                  URITE('PRESIONE <ENTER> PARA SEGUIR.');
                  OPC1ON2: =READKEY;
                  MARCO;
                  COLUMN: = 5;
                  GOTOXY(4,4);
                  WRITE(' ARCHIVO',' ':11, 'HORA',' ':19, 'ESTACION');
              END;
         END;
     END:
'3': BECIN
```

```
GOTOXY(4,4);<br>WRITE(' ARCHIVO',' ':13,'FECHA',' ':11,'HORA',' ':13,'ESTACION');<br>FINDFIRST('D:\*.*',ARCHIVE,DIRINFO1);
                   WHILE DOSERROR = 0 DO
                   BEGIN
                        ARCH_EXTERNO:=' ';
                        ARCH_EXTERNO:=DIRINFO1.NAME;<br>NOMBRE_ARCH;
                        ARCH1_BUFFER;
                        OBTIENE_FECHA:
                        RESTA_30SEG;
                        NOMBRE DE MÉS;<br>CANAL_DISP:=MEM($8000:$003C);
                        I: * TRUNC(CANAL_DISP/2)+1;
                        TABLA_ESTACIONES;
                        GOTOXY(4, J);
                        WRITE(ARCH_EXTERNO);
                        cotoxy(21, J);
                        IF ((HORA=HORA_ANT) AND (MINUTO=MINUTO_ANT)) AND
                         ((SEGUNDO=SEGUNDO_ANT) AND (DECSEG=DECSEG_ANT)) THEN
                                            ARCHIVO VACIO. ')
                             WRITE ('
                        ELSE
                        BEGIN
                             NOMBRE_MES: *COPY(NOMBRE_MES, 1,3);
                             IF DIAND THEN
                                 WRITE(DIA, '/ ', NOMBRE_MES, './ ', AHO)
                             ELSE
                                 WRITE('O',DIA,'/ ',NOMBRE_MES,'./ ',AHO);
                             COTOXY (39, J);
                             DESPLIEGA_FECHA:
                             GOTOXY(53, J);<br>WRITE(ESTACION(II);
                        END;
                        HORA_ANT:=HORA;
                        MINUTO_ANT: = MINUTO;
                        SEGUNDO ANT: = SEGUNDO;
                        DECSEG_ANT: = DECSEG;
                        J: = J + 1FINDNEXT(DIRINFO1):
                        IF (J=23) AND (DOSERROR = 0) THEN
                        BEGIN
                             COTOXY(47,23);
                             URITE('PRESIONE <ENTER> PARA SEGUIR.');
                             OPCION2: «READKEY;
                             MARCO;
                             COTOXY (27, 2);
                             WRITE('DIRECTORIO DE DATOS: ');
                             J:5;COTOXY(4,4);<br>WRITE(' ARCHIVO',' ':13,'FECHA',' ':11,'HORA',' ':13,'ESTACION');
                        END;
                   Filo;
               END;
         ELSE
    END;
GOTOXY (48, 23);
WRITE('PRESIONE <ENTER> PARA SALIR.');
OPCION2: = READKEY;
OPC10N2:='3';
```
END;

END;

## RUTINA DE INTERRUPCION.

posicion macro a,b<br>push ax push bx push dx rnov bx,O rnov ah,02 mov dl,b fnt 10h pop *dx*  pop bx pop ax endn ; Macro que posiciona el cursor en una ; determinada coordenada de la pantalla. : Entran como parametros: a=renglon, bscolurna. mM\SoJe macro texto\_x ¡ Hncro que flrprf111e en pantalla lN push ax ; cadena de caracteres previamente de-<br>push dx ; clarada en el data segment. push dx ; clarada en el data segment.<br>push ds ; Entra como parametro la var. push ds ; Entra como parametro la variable de-<br>movidx,seg texto\_x ; clarada como stríng. mov dx,seg texto\_x ; clarada como string.<br>mov ds,dx mov dx,offaet texto\_x mov ah,09 fnt 21h pop ds pop dx pop ax endn conviert macro digito,divisor ; Macro que descompone un numero en<br>mov cx,ax ; sus digitos colocandolos en las vamov dx, 0  $\sigma$ ; riables digito0 • digito4.<br>mov bx,divisor ; El rumero a descomponer entra en el<br>div bx ; registro ax. ; registro ax. roov dfgfto,al mov ax,dx endn code segment asstine cs:code, ds:codc Inicio: puah ax ¡ Todos esto es para salvar el aniJfente ; que encuentra antes de entrar a la interrupcion. push ex<br>push da push *si*<br>push di push da push es push bp mov bp, sp<br>mov ax, code mov ax, code ; Pasa inicializa data segment.<br>mov ds, ax call clrscr posicfon 5,29 mensaje sismo<br>call sonido posicion 8.14 ; Llama a subrutina que limpia pantalia.<br>; Posiciona cursor en renglon=5, columna=29.<br>; Coloca un mensaje 'S I S H O'. ; Slbrutfna que envio i.n sonido de beep. mensaje disparo; Envia un mensaje 'TIEMPO DE DISPARO: '.<br>mov ah,2ch : Funcion de int 21 que recupera tiempo : mov ah, 2ch ; Funcion de int 21 que recupera tiempo del<br>int 21h ; sistema operativo y lo pone en Regs.  $int 21h$  ; sistems operativo y lo pone en Regs.<br>mov  $ex.0$ mov hora, ch mov mfnuto,cl mov segundo,ch ; Recupera los segundos del registro ch. mov cfen,dl mov modo,0 calt frrprfme mensaje puntos ; Envia mensaje ': '. rov ax,O mov al,mlnoto ; Recupera la hora del registro ch. ; Recupera los minutos del registro cl. ; Recupera las centesimas de Seg. en Reg, dl.<br>; Pasa hora al registro al para imprimir. ; Variable que indica imprimir 2 digitos, : Subrutina de impresion de un numero

call imprime ; Subrutina que imprime en este caso los minutos. mensaje puntos : Envia mensaje ' : '. mov ex.0 mov al segundo Subrutina que imprime en este caso segundos. call imprime f, : Envia mensale ' . ' mensaje pun mov ax.0 mov al, cien call fooring ; Subrutina que imprime en este caso centesimas. : Subrutina que envia un sonido de beep. call sonido posicion 10,14 ; Posiciona cursor en rengion=10, Col.=14. mensaje fecha : Envia un mensaje 'FECHA DE HOY: ' mov ah. Zah : Funcion que obtiene tiempo del Sist. Op.  $int 21h$ nov ax, 0 mov dia, dl ; Recupera el dia del registro dl. : Recupera el mes del registro dh. nov mes, dh : Recupera el ano del registro cx. mov ano, cx mov modo, 0 ; Variable para imprimir solo 2 digitos. mov al, dia : Subrutina que imprime lo que tenga al. call imprime mensaje de : Envia un mensale de ' Xor ax.ax nov al, mes cmp al, 01h ine cnt1 jap ene cnt1: cmp al,02h ine cnt2 imp feb cnt2: cmp al.03h ine cnt3 ino nor cnt3: cmp al, 04h Ine ent4 jap abr cnt4: cmp al, 05h ine cnt5 jnp nay cnt5: cmp al,06h Ine cnt6 jap jun cnto: cmp al, 07h Ine ent? jud jul cnt7: cmp at,08h jne cnt8 imp ago cnt8: cmp al, 09h Ine cnt9 jap sep cnt9: cmp al, Oah Ine cnt10 Imp oct cnt10: cap al, 0bh ine cnt11 ing nov cntil: cmp al, Och jne uno mo dic ene: mensaje enero uno: jmp prosig feb: mensaje febrero Imp prosig mar: mensaje marzo imp prosig abr: mensaje abril jmp prosig may: mensaje mayo imo prosig jun: mensaje junio ino prosig

Jul: mcnsaJe Julio ago: mensaje agost imp prosin *scp;* mcnsaJe septf lllfJ proslg oct: mensaje octub Jnp prosfg nov: mensaje novie<br>lmp prosig dic: mensaje dicie<br>prosig: mensaje de prosaje de ; Envia un mesaje 'de'.<br>mov ano,cx mov ax,ano ; Pasa a reg. ex el ano para fraprimirto.<br>mov modo,1; Variable para que imprima 4 digitos. call imprime ; Subrutina que imprime un numero.<br>call sonido ; Subrutina que genera un sonido de beep posfcfon 12, 14 ; Posiciona el cursor en renglona12, columa•14. 111en1aje genero; Envia mensaJe 'CENERO El AlilCHIVO: '. xor ax,ax mov at, mes<br>mov modo, 0 mov modo,O ; yariable para que fmeprime ; Editions.<br>call fmorime ; Forma el nombre del archivo con el mes,<br>mov bl,digitol ; Aquiva a der nombre al archivo con el mes.<br>mov si,2000h mov lsll ,bl mov bi, digito0 or bl,30h mov si,2001h<br>mov [si],bl mov [si], bl ; tenna ina aquí de derle el mes al nombre.<br>mov al, dia ; el dia, ta hora y los minutos.<br>call imprime ; ; el dia, la hora y los minutos. mov bl,digito1 ; Aqui va a dar nombre al archivo con el día.<br>or bl,30h<br>mov si,2000h llOV (lf] ,bl ll'IOV bl,dfgftoO or bl ,30h mov si,2001h<br>mov [si],bl : termina aqui de darle el dia al nombre. mov al,hora<br>call imprime mov bl,digitot ; Aquí va a dar nœmbre al archivo con la hora.<br>or bl,30h 110V si ,2000h . lllOV [sfJ ,bl - bl,dfgltoO or bl ,30h mov si,2001h<br>mov [si],bl mov [si] ,bl ; termina aquí de darle la hora al nombre.<br>mov al minuto ;<br>call imprime : mov bl,digito1 ; Aqui va a dar-nombre al archivo con el minuto.<br>'or bl,30h<br>mov si,2000h mov [si],bl mov bl,digfto0<br>or bl,30h<br>mov si,2001h mov (si) ,bl ; termina aqui de darle el minuto al nombre.<br>mensaje pun ; coloca un mensaje de '. ' xor ax,ax<br>mov ax,ano<br>call imprime calt iq>rfme mov bl,dlgfto1 ; Aq.Jf va a dar nontire et archivo con el ano. or bl,30h mov si,2000h mov (sil ,bl mov bl ,dfgftoO or bl,30h mov si ,2001h ; Aqui va a dar el ano al nombre

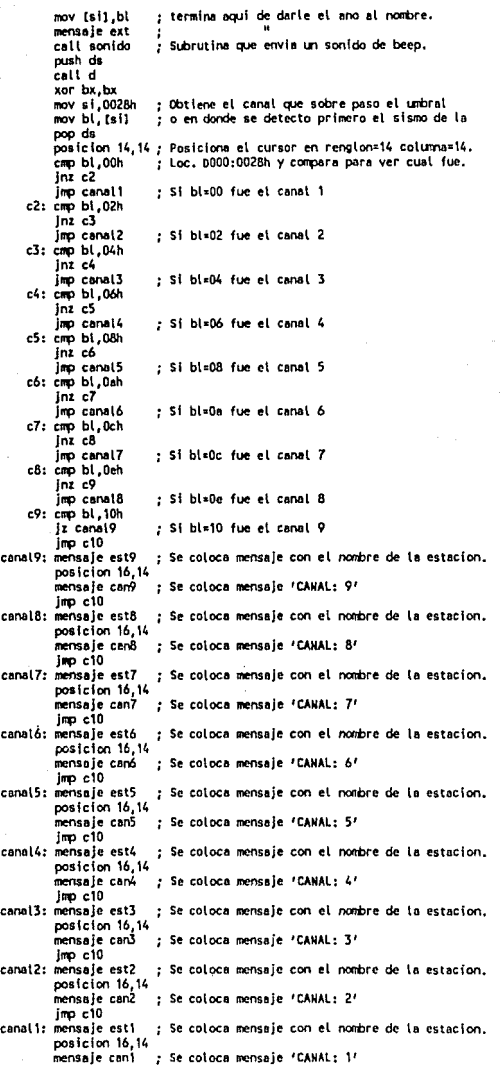

c10: call sonido push ds xor bx,bx<br>mov si,0021H ; CMbl a ds por 0000 ; Recupera apuntador de disparo. mov bx, CsiJ sl.b bx,04880H ¡ le resta li880H y ve en que RAM Inicio et evento. °"' bx,00 Jb "'""" *:* Inicio evento en la otra RAM de donde disparo. xor bx, bx<br>mov si, 0024H : Recupera RAM donde inicio el evento, mov bl, [si]<br>cmo bl.0A0H emp bl, DAOH ; Disparo e inicio el evento en la RAM1 7.<br>Iz valori : Disparo e inicio en RAM1. jz valor1 ¡ Disparo e Inicio en RM1. valor2: pop ds mov modo.002H : Inicio en RAM2, esperara que PC apunte a RAM2. jnrp contfn valor1: pop ds mov modo.001H : Inicio en RAM1, esperara que PC apunte a RAM1. jnp contin menor: xor bx,bx<br>mov si,0024H : Recupera RAM donde incio el evento. mov bl, [si] cmp bl, DAOH Jz valor2 jap valor1 contfn: call polea etio4: call cambia mov bl,cfen push ds call d mov si ,0070h mav (sil, bl pop de ; Disparo evento en RAM1, e início en RAM2 7.<br>; Disparo en RAM1, pero início en RAM2.<br>; Disparo en RAM2, pero início en RAM1. ; canbla valor de la variable modo, espera otra RAM. ; Coloca el dato de centesimas de segundo ; Carlilia ds con 0000 ; en la loe. 0000:0010 de la zona de ; parametros. mov bl,segundo : Coloca el dato de segundos push ds call d mov si ,0071h lnOV {li) ,bl pop ds ; Cambia ds con 0000 ; en la Loe. 0000:0071 de 11 zona de : parametros. ssov bl,minuto ; Coloca el dato de minutos push ds<br>call d call d ; Cambia ds con 0000<br>mov si,0072h ; en la Loc. 0000:00 ; en la Loc. 0000:0072 de la zona de<br>: permittros.  $mov$   $(si)$ , $bl$ pop ds<br>.mov bl.hora : Coloca el dato de hora push ds call d mov si,0073h mov (sll,bl pop ds mov bl,dla push ds call d lnOV s l ,0074h mov (sl},bl pop ds mov bl,1nes push ds calt d mov a f, 0075h IOOV [Sf),bl pop ds xor bx,bx mov bx,ano push ds ; CMDia ds con 0000 ¡ en le Loe. 0000:0073 de la zona de : porametros. ; Coloca el dato de dfa : Cambia ds con 0000 ¡ en ta Loe. 0000:0074 de le zona de ; paramctros. ; Col oca el dato de ines ; Canbla ds con 0000 : en la Loe. 0000:007S do la zona de : parametros. ; Coloca el ano en un registro de una ; palabra y lo pone en la Loe. 0000:0078 call die ; Cambia ds con 0000<br>movisi.0078hi: de la zona de para : de la zona de parametros, mov (slJ ,bx pop ds call transf ; Transfiere de DOOO:O a buffer.

push ds call o mov at 000th ; Recupera de 0000:000F la ram donde se : encuentra, para ver si sigue en la misma RAM mov bl. (si) pop ds : donde estaba antes de transfecir RAMtarjeta al buffer cap bl.modo Ine cnt13 : si existe un cambio de RAMI-RAM2 o vice, Lo repite, imp etic4 cnt13: xor ax, ax mov ah 3ch ; funcion para crear archivo ascii. xor ex, ex : limpia cx para archivo atributo normal. mov dx, seg archivo : direccion del segmento del archivo. nov ds, dx : segmento en ds. mov dx, offset archivo ; offset del archivo.  $int 21h$ ; interrupcion que crea archivo. inc sique jap error sigue: mov fhandle.as ; recupers el file handle que esta en ax. ; funcion para abrir un archivo ascii. mov ah, 3ch : con atributo de lectura/escritura. mov al, 2 mov dx, seg archivo mov ds, dx mov dx, offset archivo  $int 21h$ ; interrupcion que abre archivo. inc sinue? ino error siguel: mov thandle, ax ; recupera el file handle. ; Escribe 32K del buffer dentro del archivo (1 vez). call escri ic error! Cmp ax.32767 le ettas errori: imp error ; si no es 32767 es que disco estaba lleno, ; Espera que la otra RAM aparezca. etios: call poles : Iransfiere de DDDO:0 a buffer. call transf mov bl.modo call ramble ; Cambia la variable modo. call escri : Escribe 32K del buffer dentro del archivo (2 vez). ic error? CAID 8x.32767 le etio7 : Si encuentra que al disco esta lleno. error2: Imp error etia7: push ds : Recupera el apuntador enviado en la localidad call d ; 0042H, en el que se indica en que RAM finalizo xor bx, bx : el evento, si este apuntador tiene el valor de mov si.0042H ; de AOH (RAM1) o de COH (RAM2) es que el evento mov bl. (si) ; ha finalizado y se prosigue a terminar la pop ds : rutina de interrupcion. cmp bt, 0A0H je etil0 cmp bt.000H je etiiD .<br>Imp etias etil0: mov ah,3ch ; cerrar un archivo. nov bx, thandle  $int 21h$ ; interrupcion para cerrar archivo. ja error imp fin error: xor bx.bx sov sh, 14h : hace beep. int 10h posicion 12,14 mensaje falls fin: may sh, 31h ; funcion para que un proceso quede residente en Mem. mov al, 1 : Codigo de regresa para el comando padre. mov dx, 1000h ; Parrafos reservados que es igual a 40 Kbytes.  $int$   $21h$ : Interrupcion que la ejecuta mov dx, 0021h ; Coloca en dx puerto 21h in al.dx ; Trae el contenido de este que contiene registro and al, Gf7h ; de las IRQ's no mascarables incrementa a IRQ3 como out dx, oi : no mascarable y vuelve a enviaria al puerto (OCVI). mov at, 063h ; Envia por el puerto 20h la OCW2. nov dx.0020h

```
out dx.al
                       : Envia por el puerto la OCM3.
       mov al.0bh
        out dr.al
                       : Recupera el ambiente que encontro antes de entrar
        nov sp.bo
        poo bo
                       : a is interrupcion.
        pop es
        pop ds
        poo di
        pop st
        pop dx
        boo ex
        pop bx
        pop ax
                       : Regreso de la interrupcion.
        iret
         mov ax,4c00h
                        : Function de satida a MSDOS.
÷
\cdotint<sub>21h</sub>d proc near
        mov ex, 1111h
                       : Direccion donde encontramos los valores de RAM.
        nov ds.ax
        ret
      di anche
                       ; Cambia la variable modo.
cambia proc near
        cmp bl.0dih
        ie etia
        mov modo.0d1h : Se encuentra en RAM2 espera RAM1
        ino etial
  etig: mov modo.Od2h : Se encuentra en RAM1 espera RAM2
 etial: ret
 cambia endo
 transf proc near
        push ds
        eld.
                       ; Bandera de direccion limpia para uso de movsb.
        call d
                       : Esta direccion fuente es DOOO.
        mov si,0000h
                        : Offset de direccion fuente.
        mov ax sea buffer: Direccion destino.
        mov es, ax
                       : segmento de localidad dentro RAM de PC.
        mov di, offset buffer; offset de direccion destino.
                       ; No. de bytes a escribir de fuente a destino.
        mov cx.32767
    rep movsb
                        ; instruccion que realiza el cambio.
        pop ds
        ret
 transf endo
  poles proc near
 etia2: push ds
                       ; Cambiar por d000
        call d
        mov si,000th
                       : D1 si estoy en RAM1 a D2 en RAM2, estoy
        mov bl. (si)
                       : esperando el cambio a la otra RAM.
        pop ds
        cmp modo.bl
        inz etic2
        ret
  poles endo
  escri proc near
                        ; repite para grabar la otra RAM .
        xor ax, ax
                        : Empleza a grabar la 2a. RAM con la Fun. 40h
        mov ah,40h
        mov bx, fhandle ; Se le da el file handle
        mov cx, 32767
                        ; numero de bytes a escribir
        mov dx, seg buffer; direccion del buffer de memoria donde va a leer.
        mov de, dx
        mov dx, offset buffer
                        : Se ejecuta con la interrupcion 21 H.
        int 21h
        ret
  escri endp
 sonido proc near
                        : Genera un sonido
```
push ax

```
push dx
        nov dl.7
        nov ah, 2
         Int 21h
        pop dx
        pop ax
        ret
 sonido endo
                        ; Limpia la pantaila y escoge el modo video
 cirsor proc near
        int 11h
                        ; con el que va a trabajar (monocromatico o
        and al, 30h
                        : a \text{ color}.cmp al, 30h
        mov ax, 0b000h
        je seg_on
        mov ax, 0b800h
seg_on; nov es, ax
        mov di, Oh
        mov cx, 4000
        mov ax, 0720h
        rep stosw
        ret
 clescr endp
                        : Convierte un numero hexadecimal en bod.
hex bod proc near
        push bx
                        ; El numero hexa debe entrar en el reg.
        push cx
                        ; AX, el numero en bod sale en las varia-
        oush dx
                         , bles digito0 - digito3.
        conviert digito3,03e8h
        conviert digito2,0064h
        conviert digital, 000ah
        conviert digito0,0001h
        pop dx
        pop ex
        pop bx
        ret
hex_bod_endp
   envia proc near<br>or bl.30h
                        ;procedimietno que imprime en pantalla
                        digito a digito una cifra numerica
         mov al,bl
                        :Entra como parametro las varibles
         mov ah, 14
                        digito 0 - digito 4.
         mov bx.0
         int 10h
         ret
   envia endp
imprime proc near
                        ; Imprime un numero en la pantalla
        push ax
                        : este numero entra en el reg. AX.
         push bx
         xor bx, bx
         call hex_bcd
         cmp modo, 0
         je salta
        mov bl.digito3
        call envia
        mov bi digito2
        call envia
 salta: mov bl, digito?
         call envia
        mov bl.digito0
         call envis
        pop bx
        pop ax
        ret
imprime endo
```
nrchivo db 'c:\01234567.dat',0 fhandle dw 0

fecha db 'FECHA DE HOY:  $\frac{1}{2}$  ,  $\frac{1}{2}$  ,  $\frac{1}{2}$  ,  $\frac{1}{2}$ dispare db 'HORA DE DISPARO: genero do 'SE GENERO EL ARCHIVO:  $1.151$ sismo db ' S 1 S N O', '\$' de db + de +.1\$! puntos do  $117/15$ pun db 1.1.151  $ext$  db  $11, 181$ enero db "Enero", '\$' febrero db 'Febrero','\$' marzo db 'Marzo','\$' abril db 'Abril','S' mayo db 'Hayo', '\$' Junio do Vunio / 's' lulio de Vaulio / 151 agost db 'Agosto','\$' septi db 'Septiembre'.'\$' octub db 'Octubre','S' novie do 'Noviembre', 'S' dicie da 'Diciembre','\$' digito0 db 7 digital da ? digito2 db ? digital do ? modo do 7 and du 7 mes db ?  $_{\rm dia}$   $_{\rm do}$   $_{\rm z}$ hora db ? minuto do ? segundo db ? cien do ? esti do 'ESTACION: Santa Rita, Edo. Hex. est2 db 'ESTACION: Cd. Serdan. Pue. est3 db 'ESTACION: Tonantzintla, Pue. est4 db 'ESTACION: Los Organos, Edo. Mex. est5 db 'ESTACION: Altzomoni, Pue. estó do 'ESTACION: Mezontepett, D.F. est7 db 'ESTACION: Tuxpan, Gro. est8 db 'ESTACION: Jocotitlan, Pue. est9 db 'ESTACION: Mesa Vibradora, C.U. can1 db 'CANAL: 1','\$'<br>can2 db 'CANAL: 2','\$' can3 db 'CANAL: 3', '\$' can4 db 'CANAL: 4','S' can5 db 'CANAL: 5','\$' canó do 'CANAL: 6',  $181$ can7 db 'CANAL: 7','\$' can8 db 'CANAL: 8','\$' can9 db 'CANAL: 9','\$' falls do 'ERROR: EL ARCHIVO NO PUDO GENERARSE.'.'S' buffer db 32767 dup (?)

DISTANCIA: 47.2 Km.','S'<br>DISTANCIA: 188.0 Km.','S' DISTANCIA: 86.0 Km.'.'\$' DISTANCIA: 48.0 Km.','\$' DISTANCIA: 56.4 Km.'. 131 DISTANCIA: 18.4 Km.",'S' DISTANCIA: 172.8 Km. '.'\$' DISTANCIA: 7.2Km.','\$'

code ends end inicio